# JIFFYDOS version 6.01

This document is a dump of JiffyDOS version 6.01. The parts concerning JiffyDOS have been commented by Magnus Nyman (magnus.q.nyman@telia.se), also known as Harlekin/FairLight. All new JiffyDOS routines are specifyed in the text. The comments to other parts of this document are partially rewritten from 'The Bible', Commodore Reference Manual. Some text has been added, to increment the knowledge of the original Commodore routines. Some errors have been corrected, and old routines has been removed. Also included are my own thoughts of what can be improved.

If you find any errors, feel free to contact me on the address above.

//Magnus

Document revision B. 1996-10-03

**New Zeropage addresses in the JiffyDOS system.**

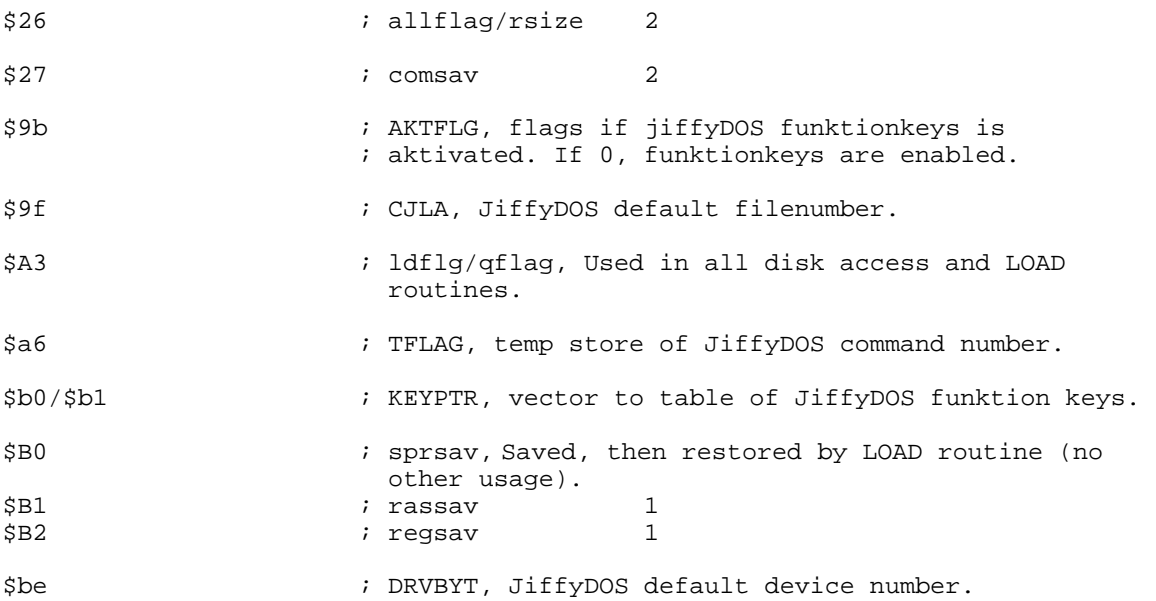

## **DISK ACCESS**

The 64'er access the serial devices through the CIA at \$DD00. The "bits" have the following connection! The JiffyDOS performs it's own timing and handshaking, allowing us to use both the data AND the clock lead to transfer data. This has two advantages. 1) We send/receive two bits at a time. 2) Because of the heavy timing that is done before the bits are sent, we don't need any timing for the next bytes, and we can send 4\*2 bits (ie. the entire byte) without any more timing!

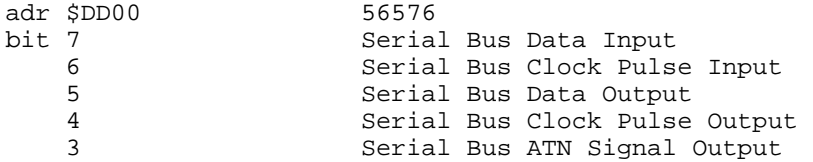

Bits used

; E000

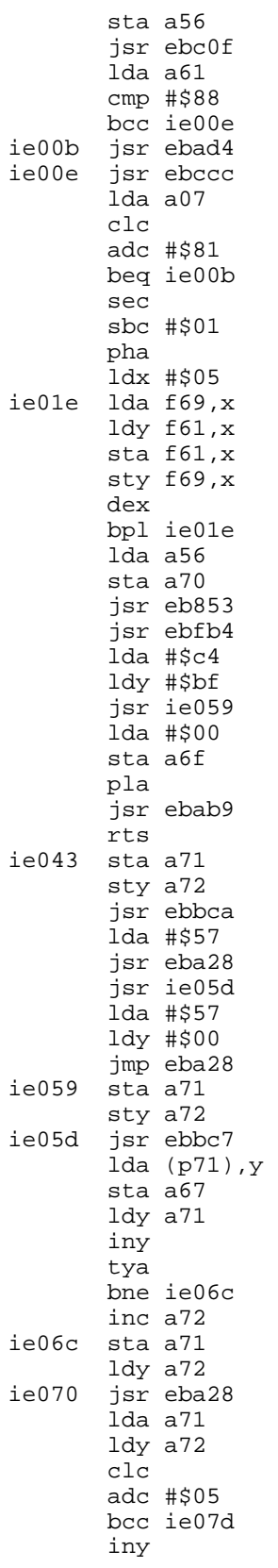

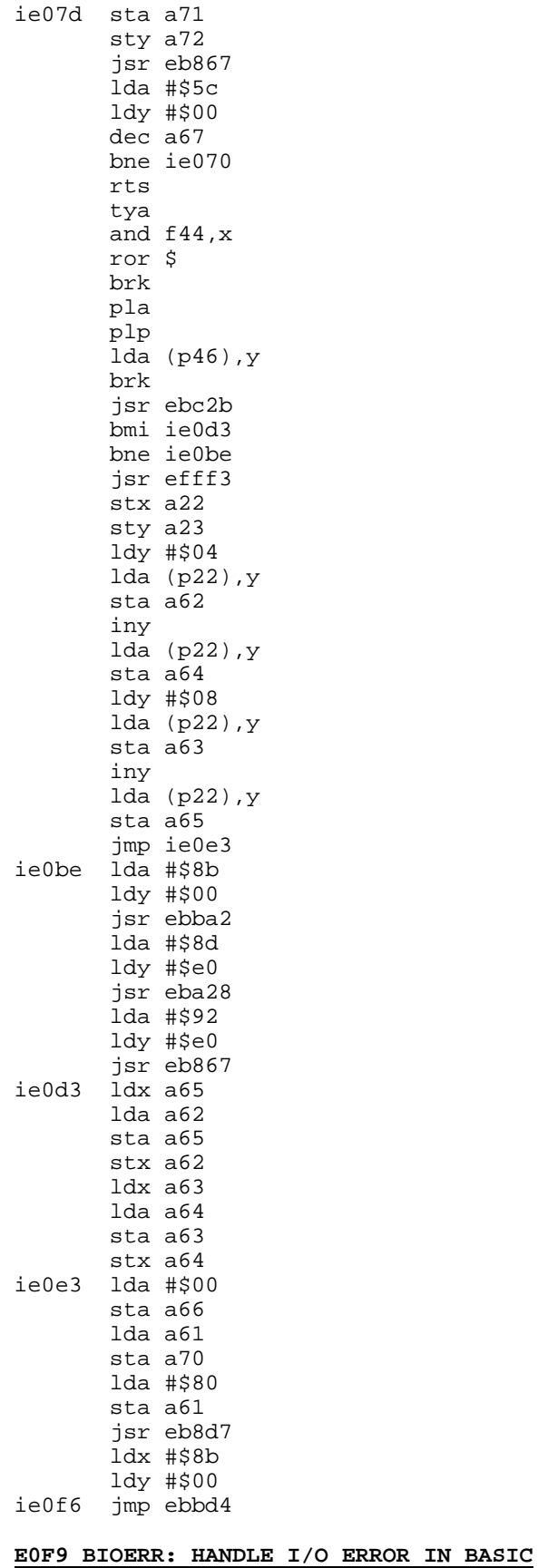

This routine is called whenever BASIC wishes to call one of the KERNAL I/O routines. It is also used to handle I/O errors in BASIC.

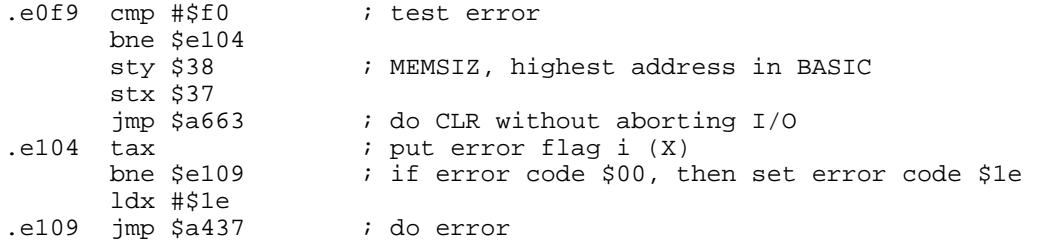

#### **E10C BCHOUT: OUTPUT CHARACTER**

This routine uses the KERNAL rutine CHROUT to output the character in (A) to an available output channel. A test is made for a possible I/O error.

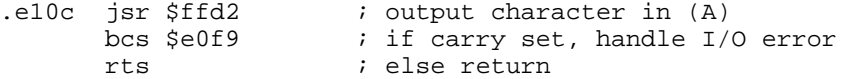

#### **E112 BCHIN: INPUT CHARACTER**

This routine uses the KERNAL routine CHRIN to input a character to (A) from an available input channel. A test is made for a possible I/O error.

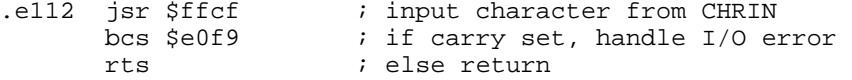

#### **E118 BCKOUT:SET UP FOR OUTPUT**

This routine uses the KERNAL routine CHKOUT to open an output channel, and tests for possible I/O error. On entry (X) must hold the the logical file number as used in OPEN.

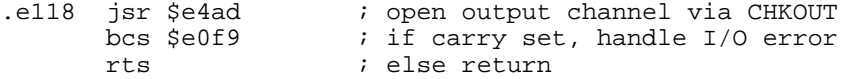

#### **E11E BCKIN: SET UP FOR INPUT**

This routine uses the KERNAL routine CHKIN to open an input channel. A test as made for possible I/O error.

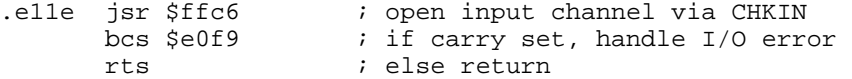

## **E124 BGETIN: GET ONT CHARACTER**

This routine uses the KERNAL routine GETIN to get a character from the keyboard buffer into (A). A test is made for possible I/O error.

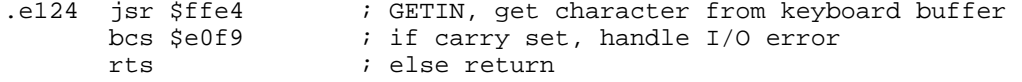

## **E12A SYS: PERFORM SYS**

This routine enables machine language routines to be executed from BASIC. The routine evaluates the address and confirms that it is a numeric number. The return address is set up, and the user routine is executed.

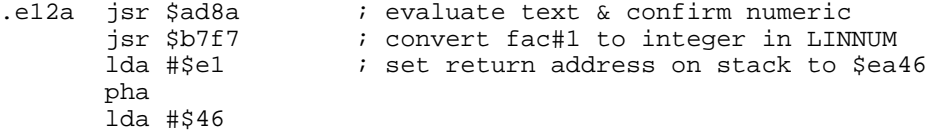

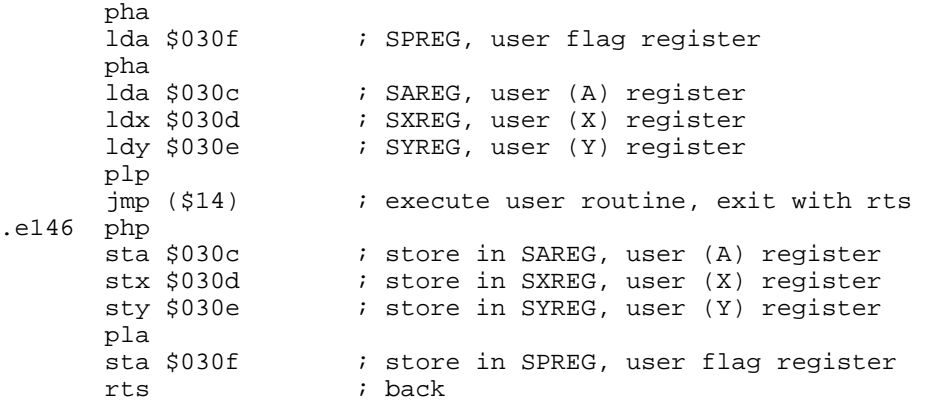

#### **E156 SAVET: PERFORM SAVE**

This routine is sets parameters for save, and calls the save routine. The start and end addresses are obtained from TXTTAB and VARTAB. Finally, a test is made if any errors ocured.

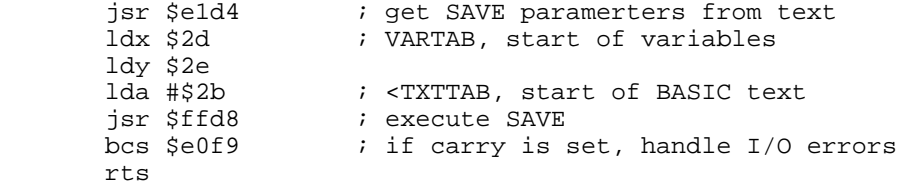

## **E165 VERFYT: PERFORM LOAD/SAVE**

This routine is essentially the same for both LOAD and VERIFY. The entry point determins which is performed, by setting VERCK accordingly. The LOAD/VERIFY parameters, filename, device etc. are obtained from text before the KERNAL routine LOAD is called. A test is made for I/O errors. At this point, the two functios are distiguished. VERIFY reads the the status word and prints the message OK or ?VERIFY error depending on the result of the test. LOAD reads the I/O status word for a possible ?LOAD error, then updates the pointers to text and variables, exiting via CLR.

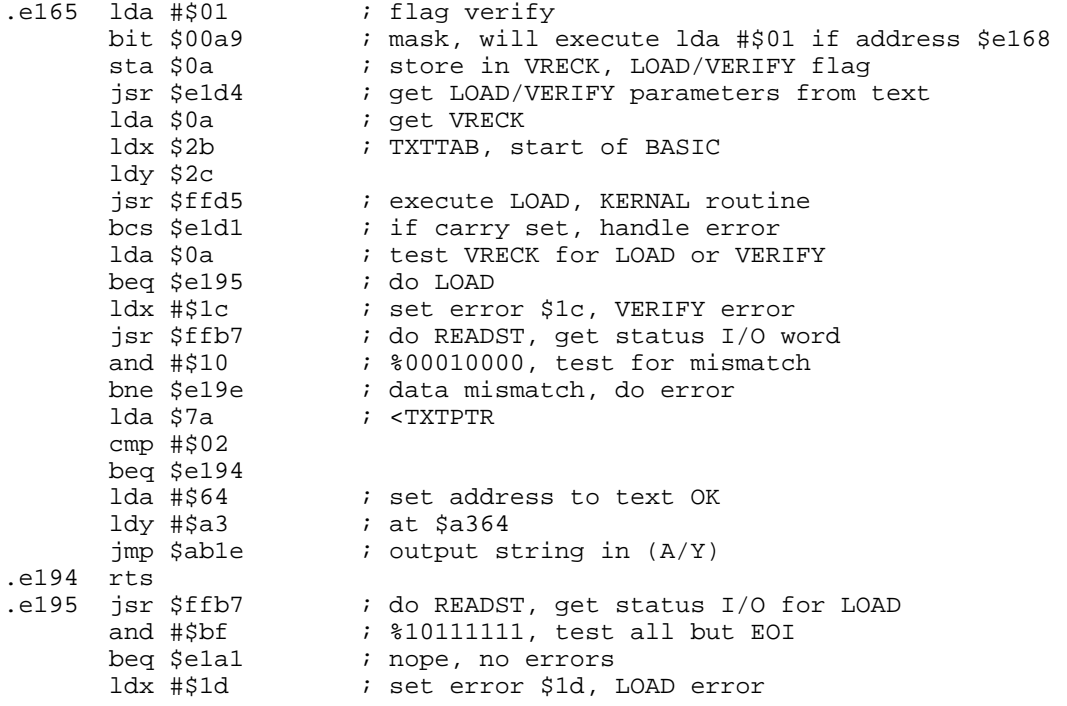

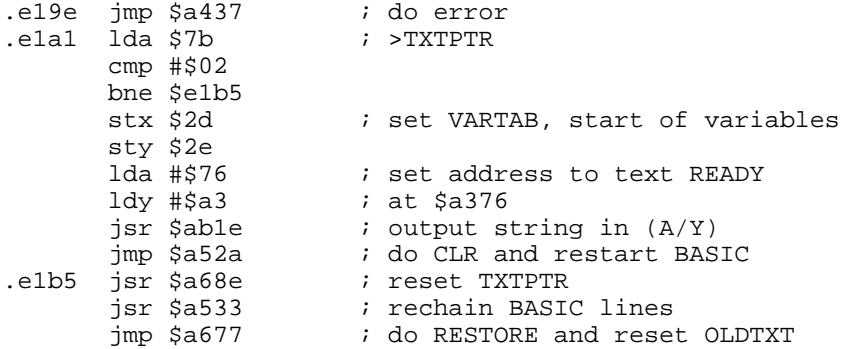

#### **E1BE OPENT: PERFORM OPEN**

This routine extracts paramerters from text and performs the OPEN routine in KERNAL. A test is made for I/O errors.

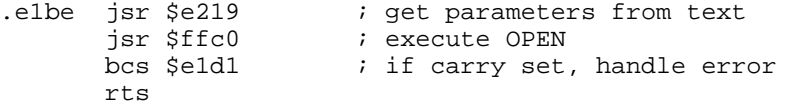

## **E1C7 CLOSET: PERFORM CLOSE**

The parameters for CLOSE are obtained from text, and the logical filenumber placed in (A), The KERNAL routine CLOSE is performed, and a test is made for I/O errors.

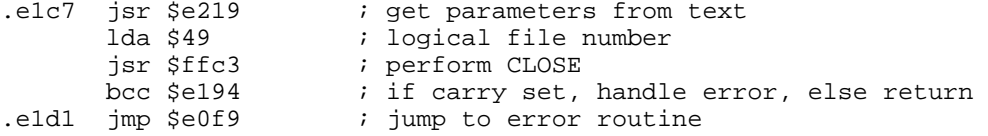

## **E1D4 SLPARA: GET PARAMETERS FOR LOAD/SAVE**

This routine gets the filename, devicenumber and secondary address for LOAD/VERIFY and SAVE operations. The KERNAL routines SETNAM and SETLFS are used to do this. Default parameters are set up, and a new JiffyDOS routine is called at \$e1dd. It jumps to \$f73a where the original SETLFS is performed, but also makes a test to find the first serial device number, and pokes it into FA. Then tests are made if any of the parameters were given. If so, these are set up as wanted.

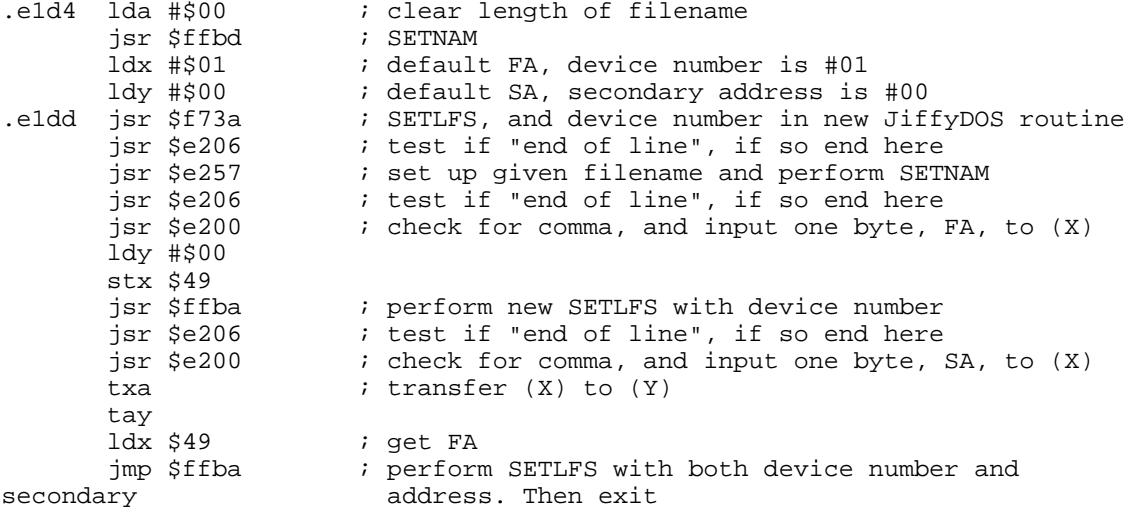

**E200 COMBYT: GET NEXT ONE-BYTE PARAMETER**

This routine checks if the next character of text is a comma, and then inputs the parameter following into (X).

e200 jsr \$e20e ; check for comma<br>
imp \$b79e ; input one byte  $i$  input one byte parameter to  $(X)$ 

## **E206 DEFLT: CHECK DEFAULT PARAMETERS**

This routine tests CHRGOT to see if a optional parameter was included in the text. If it was, a normal exit is performed via RTS. If not, the return address on the stack is discarded, and the routine exits both this and the calling routine.

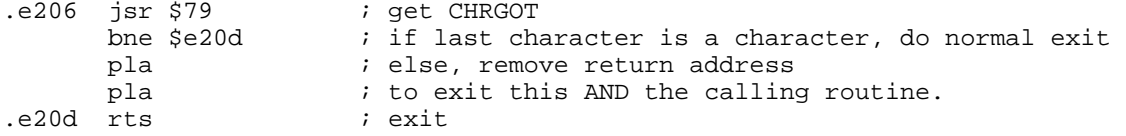

## **E20E CMMERR: CHECK FOR COMMA**

This routine confirms that the next character in the text is a comma. It also test that the comma is not immediately followed by a terminator. If so, exit and do SYNTAX error.

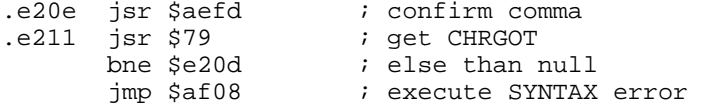

## **E219 OCPARA: GET PARAMETERS FOR OPEN/CLOSE**

This routine gets the logical file number, device number, secondary address and filename for OPEN/CLOSE. Initially the default filename is set to null, and the device number to #1. The logical filenumber is compulsory, and is obtained from text and placed in <FORPNT. The other parameters are optinal and are obtained if present. The device number is stored in >FORPNT. The parameters are set via the KERNAL routines SETNAM and SETLFS.

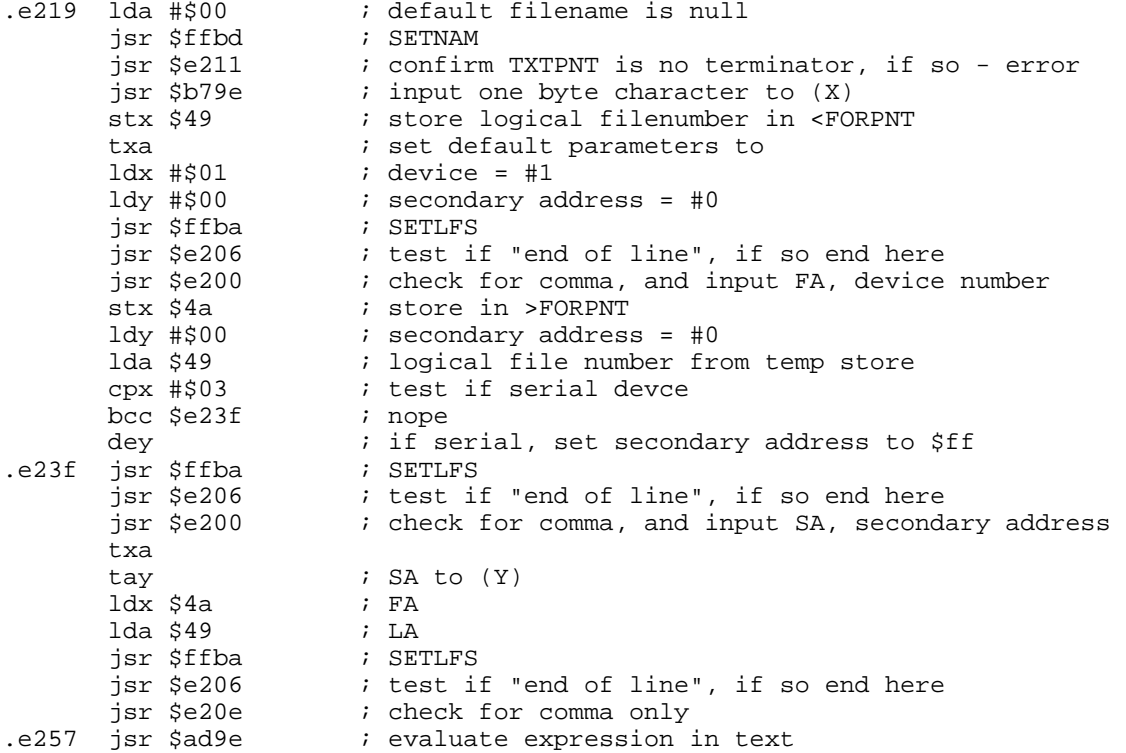

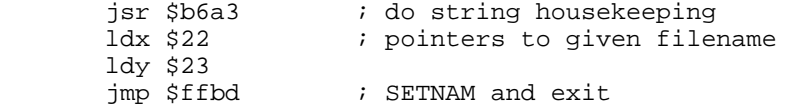

# **E264 COS: PERFORM COS**

This routine manipulates the input COS to be calcuated with SIN.  $COS(X) =$ SIN(X+pi/2), where X is in radians. We use it as Fac#1=SIN(fac#1+pi/2), ie pi/2 is added to fac#1 and the following SIN is performed.

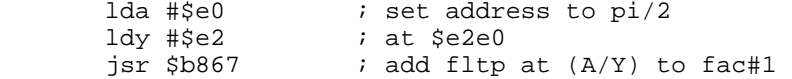

# **E26B SIN: PERFORM SIN**

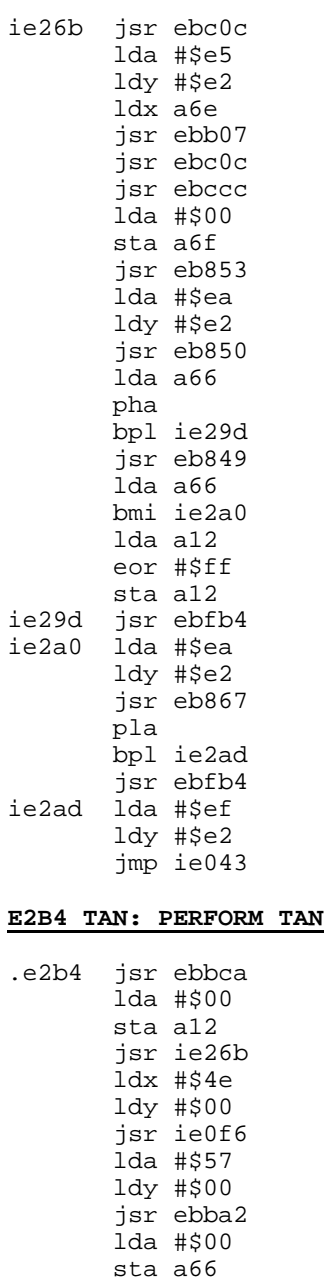

lda a12

 jsr ie2dc lda #\$4e ldy #\$00 jmp ebb0f ie2dc pha jmp ie29d

## **E2E0 PI2: TABLE OF TRIGONOMITRY CONSTANTS**

The following constants are held in 5 byte flpt for trigonomitry evaluation.

.e2e0 81 49 0f da a2 ; 1.570796327 (pi/2) .e2e5 83 49 0f da a2 ; 6.28318531 (pi\*2) e2ea 7f 00 00 00 00 ; 0.25<br>e2ef 05 ; 5 (or  $: 5$  (one byte counter for SIN series) .e2f0 84 e6 1a 2d 1b ; -14.3813907 (SIN constant 1) .e2f5 86 28 07 fb f8 ; 42.0077971 (SIN constant 2) .e2fa 87 99 68 89 01 ; -76.7041703 (SIN constant 3) .e2ff 87 23 35 df e1 ; 81.6052237 (SIN constant 4) .e304 86 a5 5d e7 28 ; -41.3417021 (SIN constant 5) .e309 83 49 0f ds a2 ; 6.28318531 (SIN constant 6, pi\*2)

#### **E30E ATN: PERFORM ATN**

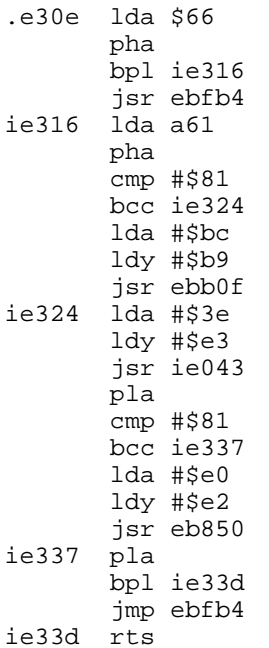

## **E33E ATNCON: TABLE OF ATN CONSTANTS**

The table holds a 1 byte counter and the folloeing 5 byte flpt constants.

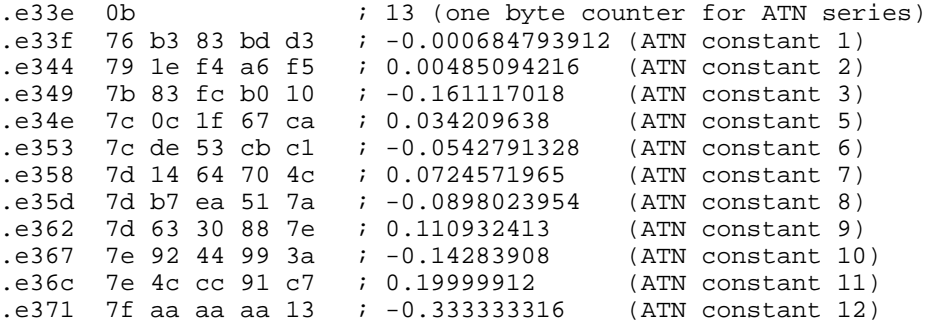

.e376 81 00 00 00 00 ; 1 (ATN constant 13)

#### **E37B BASSFT: BASIC WARM START**

This is the BASIC warm start routine that is vectored at the very start of the BASIC ROM. The routine is called by the 6510 BRK instruction, or STOP/RESTORE being pressed. It outputs the READY prompt via the IERROR vector at \$0300. The original IERROR vector points to \$e38b, but JiffyDOS uses the error routine as an input to check new commands. If the error code, in (X) is larger than \$80, then only the READY text will be displayed.

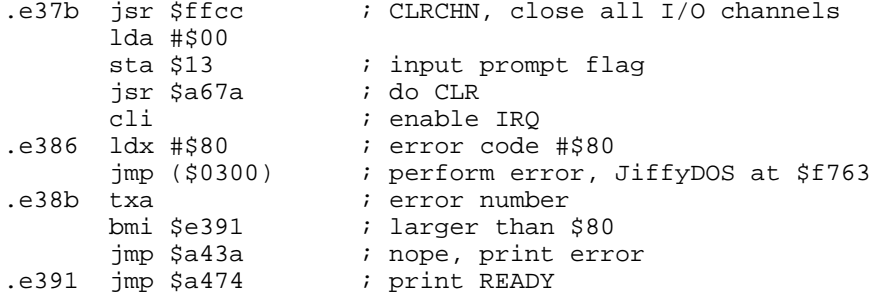

## **E394 INIT: BASIC COLD START**

This is the BASIC cold start routine that is vectored at the very start of the BASIC ROM. BASIC vectors and variables are set up, and power-up message is output, and BASIC is restarted.

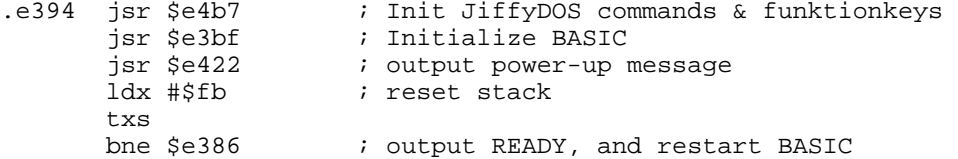

#### **E3A2 INITAT: CHRGET FOR ZEROPAGE**

This is the CHRGET routine which is transferred to RAM starting at \$0073 on power-up or reset.

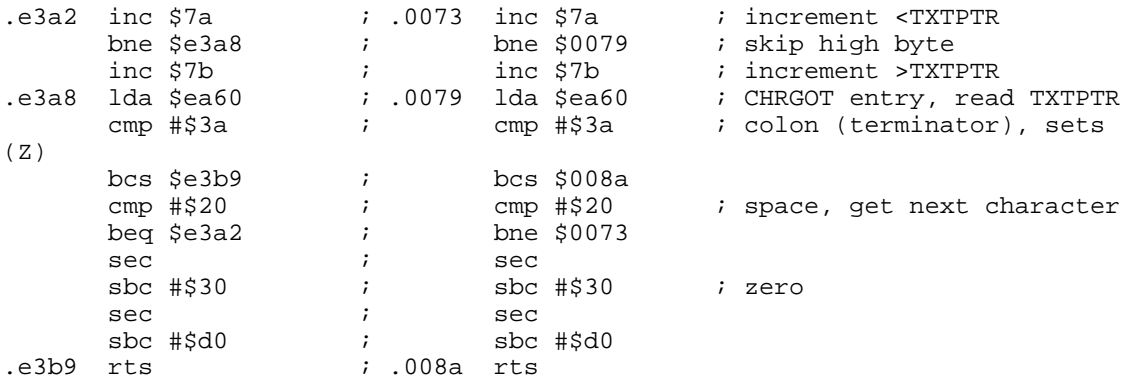

#### **E3BA RNDSED: RANDOM SEED FOR ZEROPAGE**

This is the initial value of the seed for the random number function. It is copied into RAM from \$008b-\$008f. Its fltp value is 0.811635157.

.e3ba 80 4f c7 52 58

#### **E3BF INITCZ: INITIALISE BASIC RAM**

This routine sets the USR jump instruction to point to ?ILLIGAL QUANTITY error, sets ADRAY1 and ADRAY2, copies CHRGET and RNDSED to zeropage, sets up the start and end locations for BASIC text and sets the first text byte to zero. e3bf lda #\$4c ; opcode for JMP<br>sta \$54 ; store in JMPER sta \$54 ; store in JMPER ; USRPOK, set USR JMP instruction lda #\$48<br>ldy #\$b2 ; vector to \$b248, ?ILLIGAL QUANTITY sta \$0311<br>sty \$0312 ; store in USRADD lda #\$91<br>ldy #\$b3 ; vector to \$b391 sta \$05 sty \$06  $\qquad$  ; store in ADRAY2 lda #\$aa ldy #\$b1 ; vector to \$blaa sta \$03 sty \$04 ; store in ADRAY1 ; copy the CHRGET routine and RNDSED to RAM .e3e2 lda \$e3a2,x ; source address ; destination address dex <br>  $\begin{array}{ccc} i & \text{next byte} \\ \text{bpl} & \text{se3e2} \\ \end{array}$ ; till ready lda #\$03<br>sta \$53 ; store #3 in FOUR6, garbage collection lda #\$00<br>sta \$68 sta \$68 ; init BITS, fac#1 overflow<br>sta \$13 ; init input prompt flag sta \$13 ; init input prompt flag<br>sta \$18 ; init LASTPT ; init LASTPT ldx #\$01 stx \$01fd stx \$01fc ldx #\$19 stx \$16 (a) 7 FEMPPT, pointer to descriptor stack sec ; set carry to indicate read mode<br>jsr \$ff9c ; read MEMBOT ; read MEMBOT stx \$2b ; set TXTTAB, bottom of RAM sty \$2c sec ; set carry to indicate read mode<br>
is the section of the section of the section of the section of the section of the section of the section of t<br>
i read MEMTOP ; read MEMTOP stx \$37  $\qquad$  ; set MEMSIZ, top of RAM sty \$38<br>stx \$33  $i$  set FRETOP = MEMTOP sty \$34 ldy #\$00 tya<br>sta (\$2b),y sta (\$2b), y is tore zero at start of BASIC<br>inc \$2b increment TXTTAB to next memor ; increment TXTTAB to next memory position bne \$e421 ; skip msb inc \$2c .e421 rts ; return

#### **E422 INITMS: OUTPUT POWER-UP MESSAGE**

This routine outputs the startup message. It then calcuates the number of BASIC bytes free by subatracting the TXTTAB from MEMSIZ, and outputs this number. The routine exits via NEW.

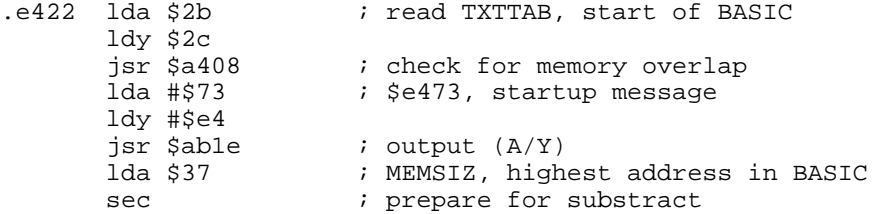

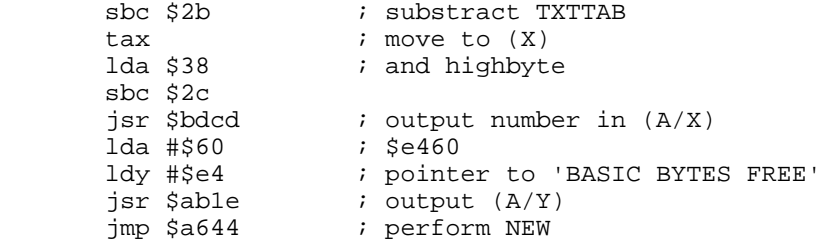

## **E447 JIFFYDOS VECTORS**

This table contains jump vectors that are transfered to \$0300-\$030b. Some vectors are standard Commodore, but some are modifyed for JiffyDOS.

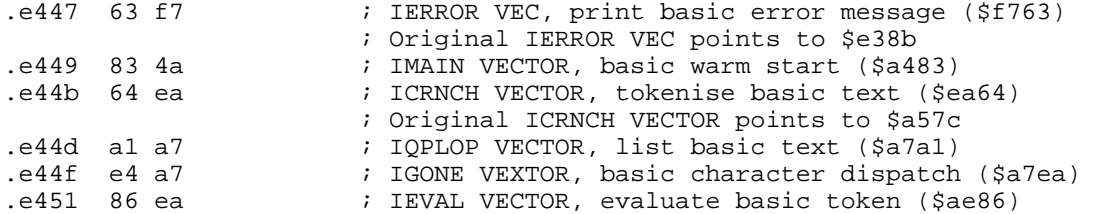

## **E453 INIT JIFFYDOS COMMANDS**

This routine transfers the vectors \$0300-\$030b to set up the JiffyDOS commands.

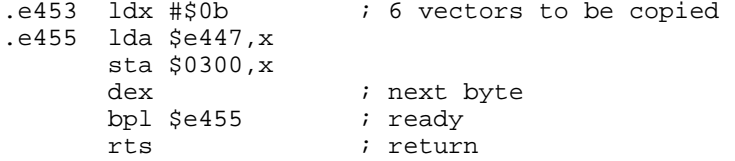

## **E45F WORDS: POWER UP MESSAGE**

This is the power up message displayed on the screen when the 'Commie' is switched on or reset. The strings are seperated by a zero byte.

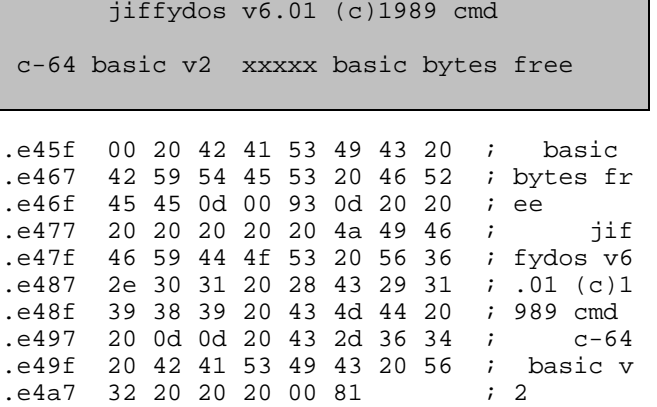

## **E4AD PATCH FOR BASIC CHKOUT CALL**

This is a short patch added for the KERNAL ROM to preserv (A) when there was no error returned from BASIC calling the CHKOUT routine. This corrects a bug in the early versions of PRINT# and CMD.

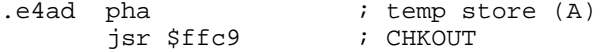

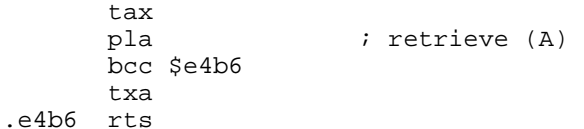

## **E4B7 INIT JIFFYDOS COMMANDS AND FUNKTIONKEYS**

This routine initialises the JiffyDOS commands by jumping to \$e453 where the \$0300-vectors are set up. Then it sets up the vectors at \$b0 to point to the funktionkey table at \$f672. The entry at \$e4c2 disables the funktionkeys after a @f command.

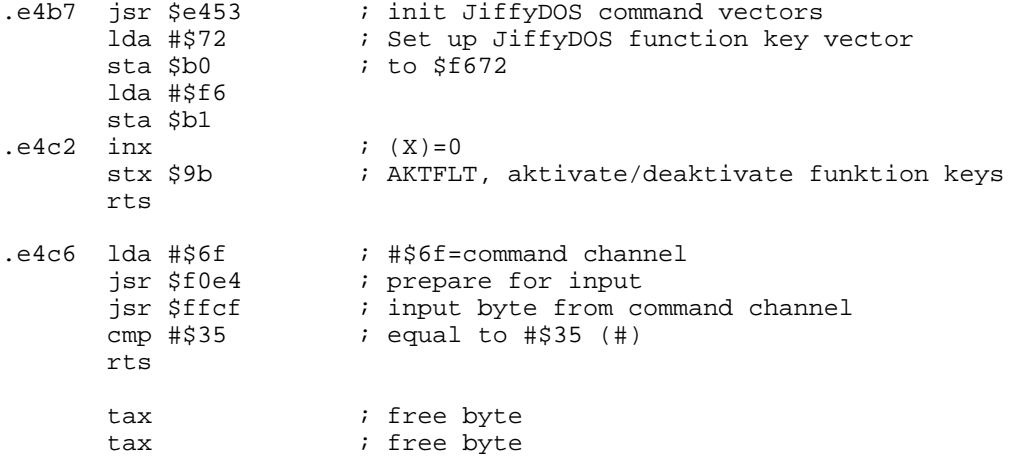

#### **E4D3 RS232 PATCH**

This patch has been added to the RS232 input routine in KERNAL v.3. It initialises the RS232 parity byte, RIPRTY, on reception of a start bit.

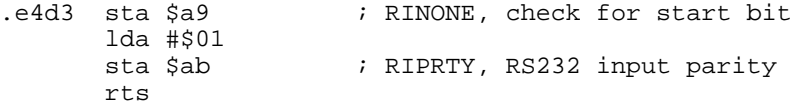

## **E4DA RESET CHARACTER COLOUR**

This routine is a patch in KERNAL version 3 to fix a bug with the colour code. The routine is called by 'clear a screen line', and sets the character colour to COLOR.

e4da lda \$0286 ; get COLOR<br>sta (\$f3), y ; and store ; and store in current screen position rts

## **E4E0 PAUSE AFTER FINDING TAPE FILE?????????????**

This routine would continue tape loading without pressing C= when a file was found. This could probably be removed, since JiffyDOS not uses tape junk.

.e4e0 adc #\$02 .e4e2 ldy \$91 iny bne \$e4eb cmp \$a1 bne \$e4e2 .e4eb rts

## **E4EC RS232 TIMING TABLE - PAL**

Timingtable for RS232 NMI for use with PAL machines. This table contains the prescaler values for setting up the RS232 baudrates. The table containe 10 entries which corresponds to one of the fixed RS232 rates, starting with lowest (50 baud) and finishing with the highest (2400 baud). Since the clock frequency is different between NTSC and PAL systems, there is another table for NTSC machines at \$fec2.

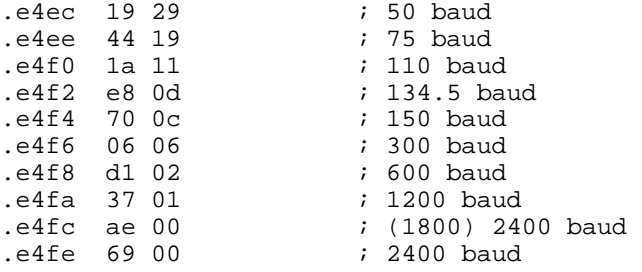

## **E500 IOBASE: GET I/O ADDRESS**

The KERNAL routine IOBASE (\$fff3) jumps to this routine. It returns the base address \$dc00 in (X/Y)

 $. e500$   $ldx$  #\$00 ; set  $(X/Y)$  to \$dc00 ldy #\$dc rts

## **E505 SCREEN: GET SCREEN SIZE**

The KERNAL routine SCREEN (\$ffed) jumps to this routine. It returns the screen size; columns in  $(X)$  and rows in  $(Y)$ .

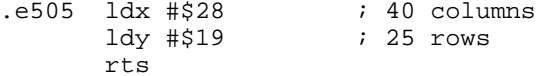

## **E50A PLOT: PUT/GET ROW AND COLUMN**

The KERNAL routine PLOT (\$fff0) jumps to this routine. The option taken depends on the state of carry on entry. If it is set, the column is placed in (Y) and the row placed in  $(X)$ . If carry is clear, the cursor position is read from (X/Y) and the screen pointers are set.

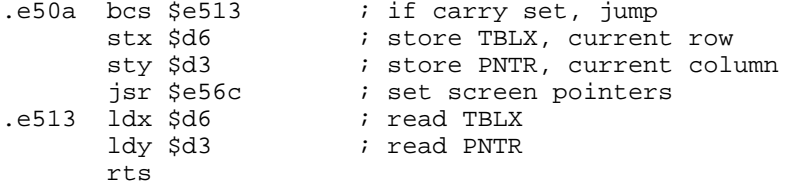

## **E518 CINT1: INITIALISE I/O**

This routine is part of the KERNAL CINT init routine. I/O default values are set, <shift+cbm> keys are disabled, and cursor is switched off. The vector to the keyboard table is set up, and the length of the keyboardbuffer is set to 10 characters. The cursor color is set to lightblue, and the key-repeat parameters are set up.

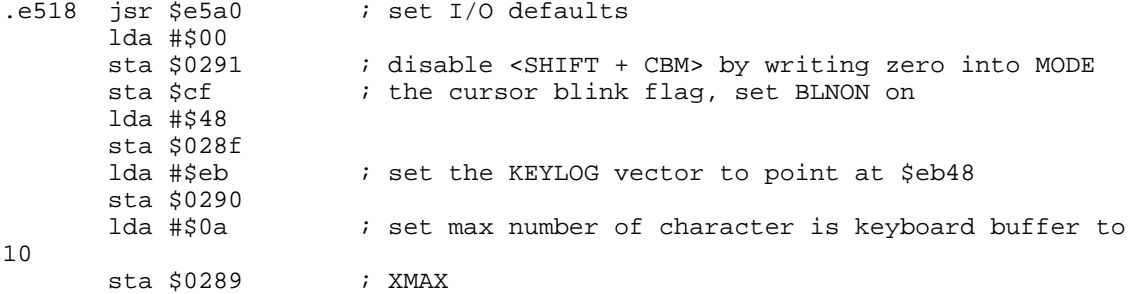

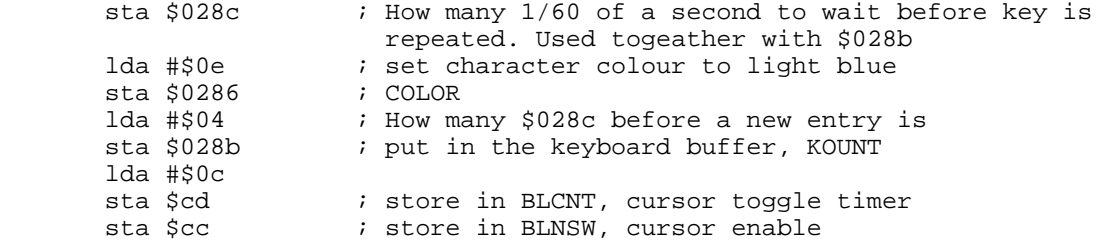

#### **E544 CLEAR SCREEN**

This routine sets up the screen line link table (\$d9 - \$f2), LDTB1, which is used to point out the address to the screen. The later part of the routine performs the screen clear, line by line, starting at the bottom line. It continues to the next routine which is used to home the cursor.

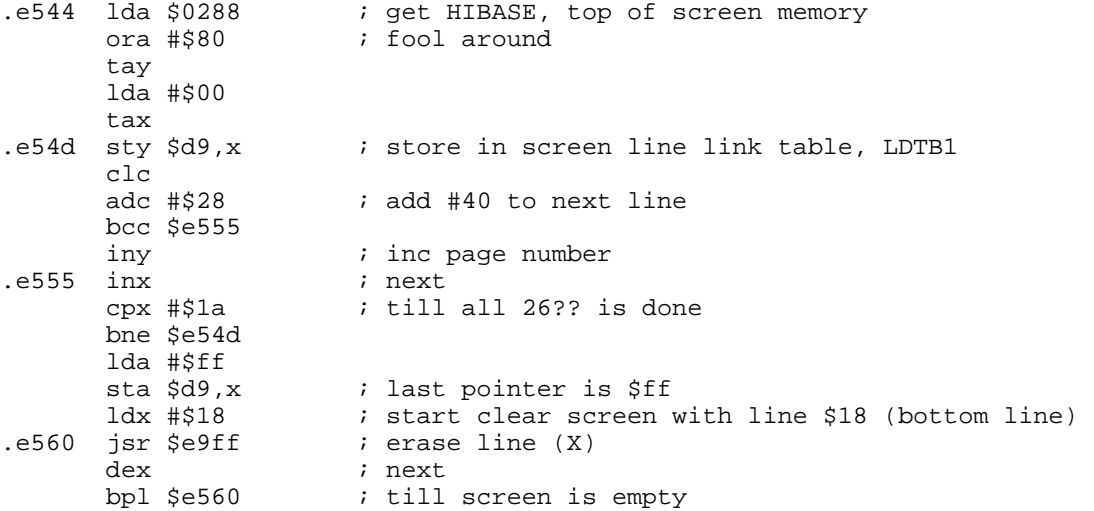

# **E566 HOME CURSOR**

This routine puts the cursor in the top left corner by writing its column and line to zero.

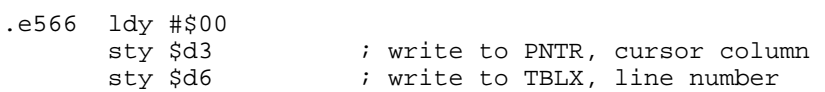

## **E56C SET SCREEN POINTRES**

This routine positions the cursor on the screen and sets up the screen pointers. On entry, TBLX must hold the line number, and PNTR the column number of the cursor position. A major bug has been removed from the original commodore KERNAL. It sometimes caused the computer to crash, when deleting characters from the bottom line.

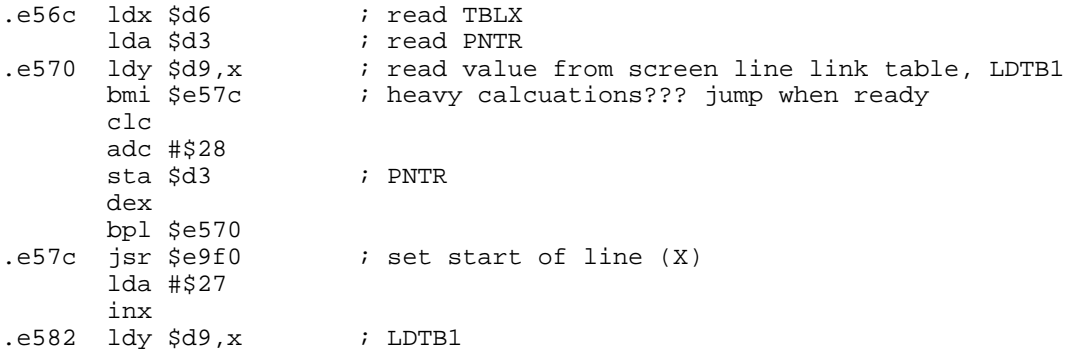

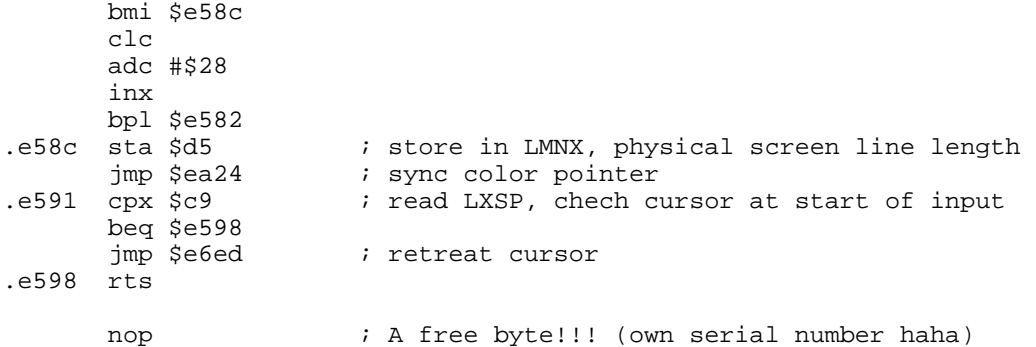

## **E59A SET I/O DEFAULTS**

The default output device is set to 3 (screen), and the default input device is set to 0 (keyboard). The VIC chip registers are set from the video chip setup table. The cursor is then set to the home position.

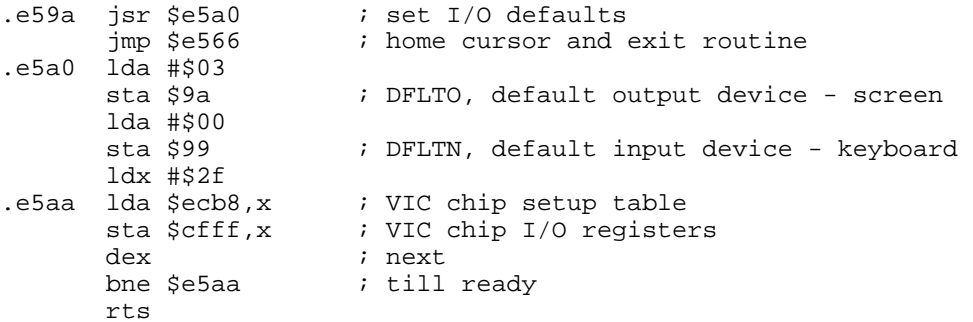

## **E5B4 LP2: GET CHARACTER FROM KEYBOARD BUFFER**

It is assumed that there is at leaset one character in the keyboard buffer. This character is obtained and the rest of the queue is moved up one by one to overwrite it. On exit, the character is in (A).

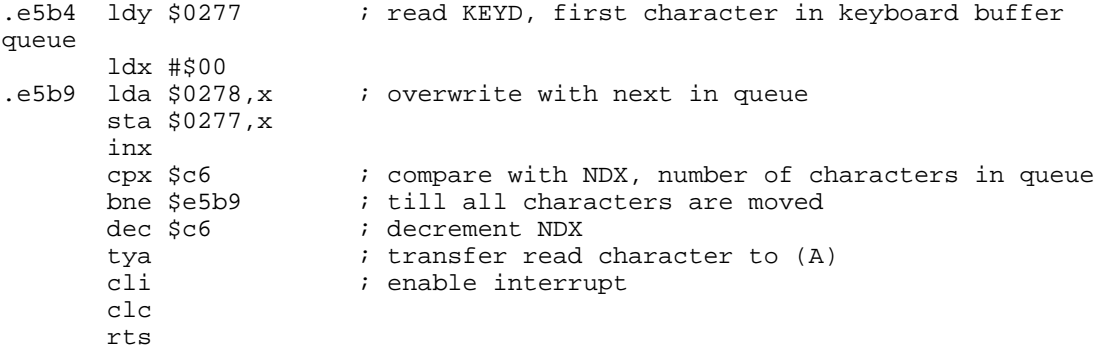

## **E5CA INPUT FROM KEYBOARD**

This routine uses the previous routine to get characters from the keyboard buffer. Each character is output to the screen, unless it is <shift/RUN>. If so, the contents of the keyboard buffer is replaced with LOAD <CR> RUN <CR>. The routine ends when a carriage routine is encountered. The JSR at \$e5e7 is o patch in JiffyDOS to test if the F-keys or other valid JiffyDOS keys are pressed. If not, this routine continues as normal.

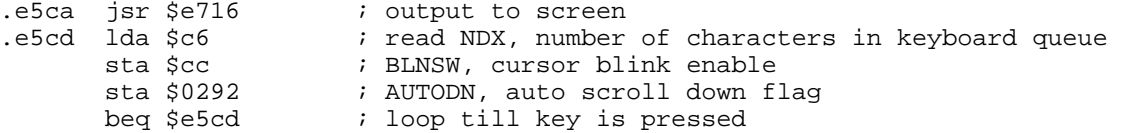

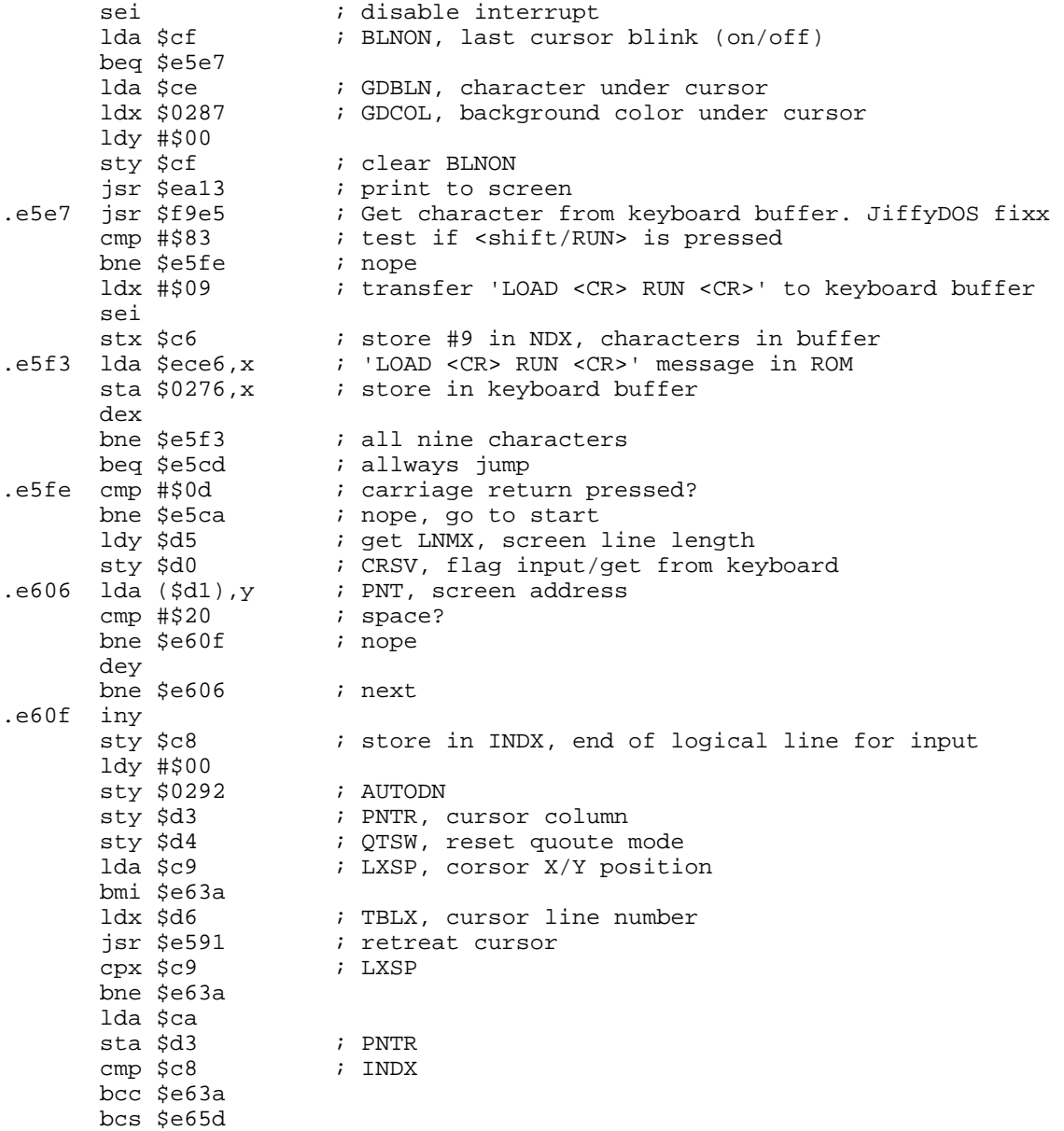

## **E632 INPUT FROM SCREEN OR KEYBOARD**

This routine is used by INPUT to input data from devices not on the serial bus, ie. from screen or keyboard. On entry (X) and (Y) registers are preserved. A test is made to determine which device the input is to be from. If it is the screen, then quotes and <RVS> are tested for and the character is echoed on the screen. Keyboard inputs make use of the previous routine.

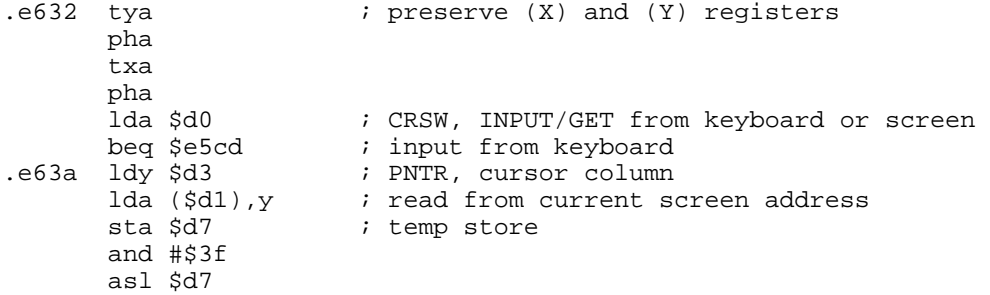

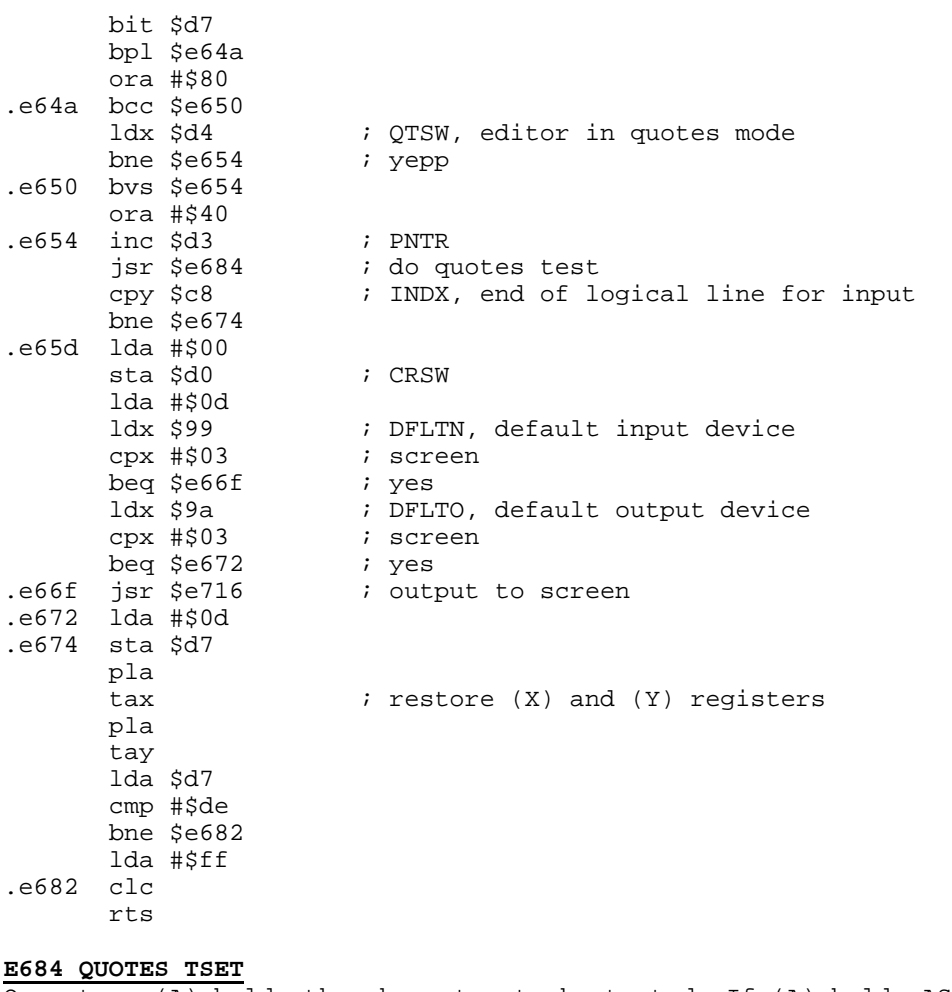

On entry, (A) holds the character to be tested. If (A) holds ASCII quotes, then the quotes flag is toggled.

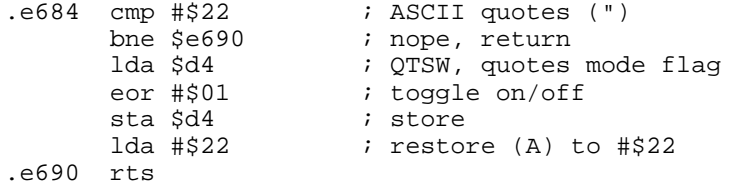

# **E691 SET UP SCREEN PRINT**

The RVS flag is tested to see if reversed characters are to be printed. If insert mode is on, the insert counter is decremented by one. When in insert mode, all characters will be displayd, ie. DEL RVS etc. The character colour is placed in (X) and the character is printed to the scrren and the cursor advanced.

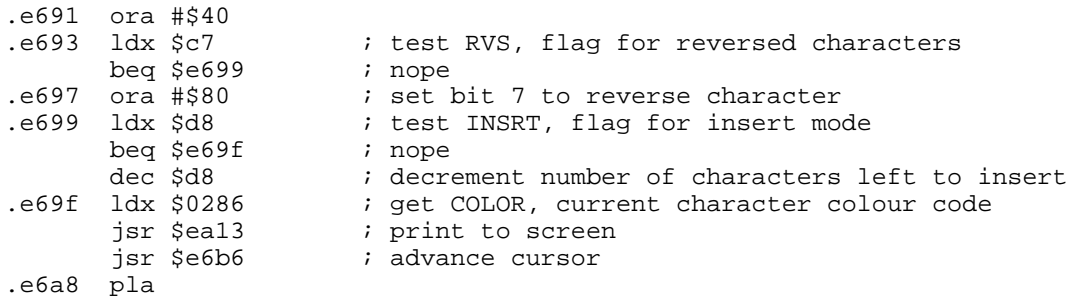

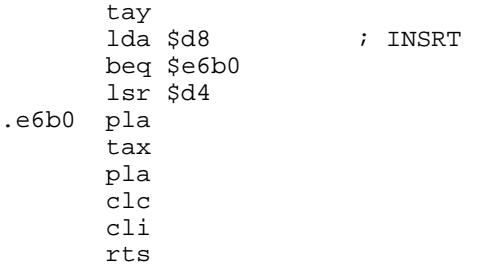

## **E6B6 ADVANCE CURSOR**

The cursor is advanced one position on the screen. If this puts it beyond the 40th column, then it is placed at the beginning of the next line. If the length of that line is less than 80, then this new line is linked to the previous one. A space is opened if data already exists on the new line. If the cursor has reached the bottom of the screen, then the screen is scrolled down.

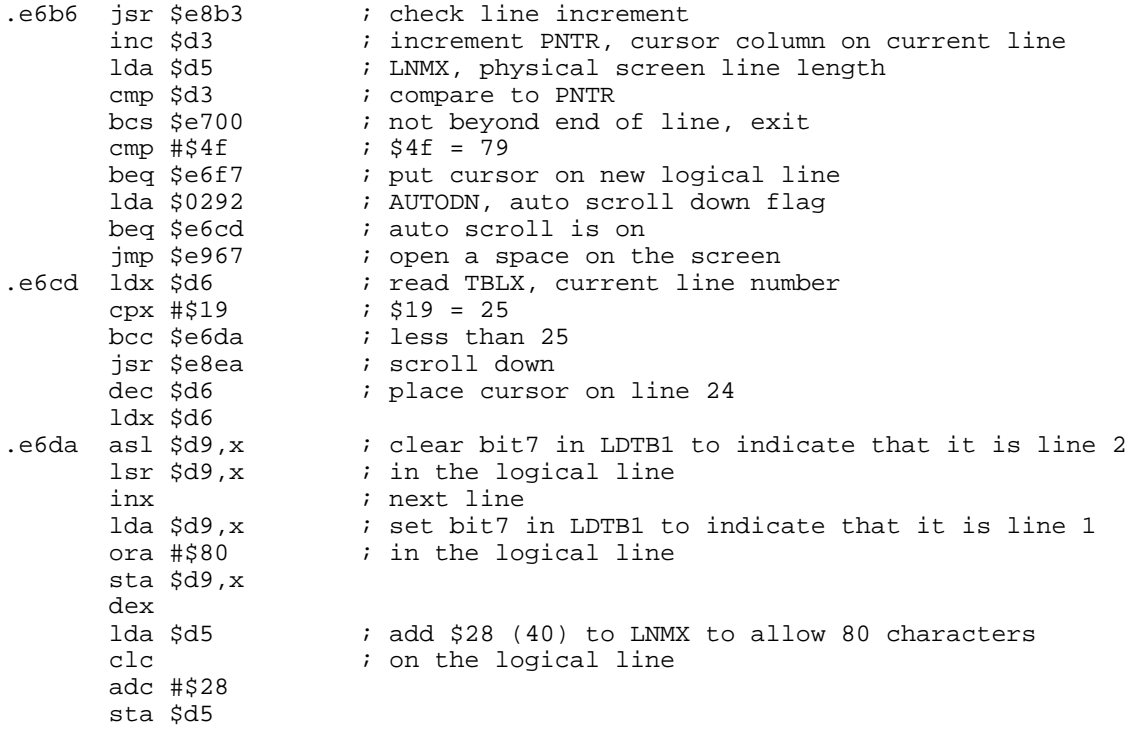

## **E6ED RETREAT CURSOR**

The screen line link table is searched, and then the start of line is set. The rest of the routine sets the cursor onto the next line for the previous routine.

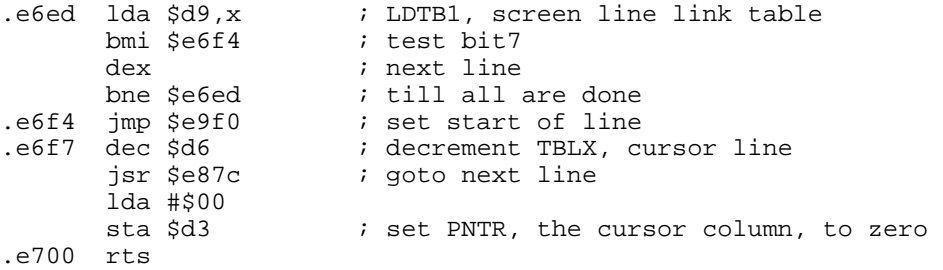

## **E701 BACK ON TO PREVIOUS LINE**

This routine is called when using <DEL> and <cursor LEFT>. The line number is tested, and if the cursor is already on the top line, then no further action is taken. The screen pointers are set up and the cursor placed at the end of the previous line.

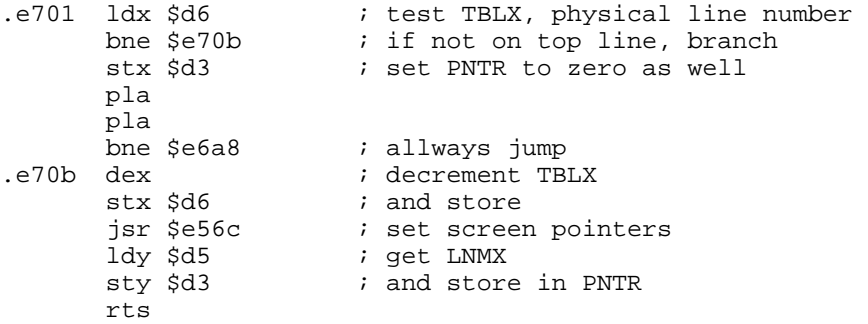

## **E716 OUTPUT TO SCREEN**

This routine is part of the main KERNAL CHROUT routine. It prints CBM ASCII characters to the screen and takes care of all the screen editing characters. The cursor is automatically updated and scrolling occurs if necessary. On entry, (A) must hold the character to be output. On entry all registers are stored on the stack. For convinience, the routine is slpit into sections showing the processing of both shifted and unshifted character.

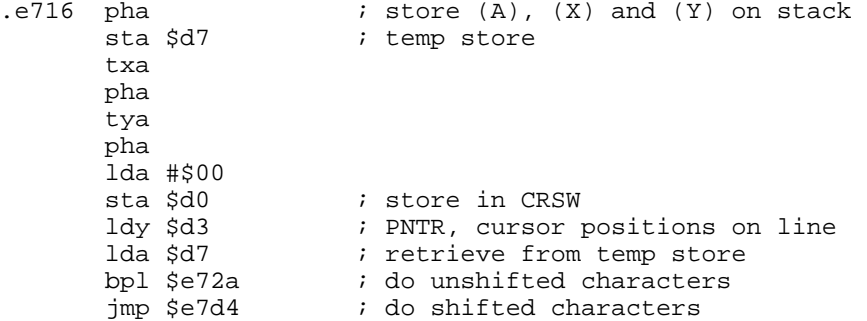

UNSHIFTED CHARACTERS. Ordinary unshifted ASCII characters and PET graphics are output directly to the screen. The following control codes are trapped and precessed: <RETURN>, <DEL>, <CRSR RIGHT>, <CRSR DOWN>. If either insert mode is on or quotes are open (except for <DEL>) then the control characters are not processed, but output as reversed ASCII literals.

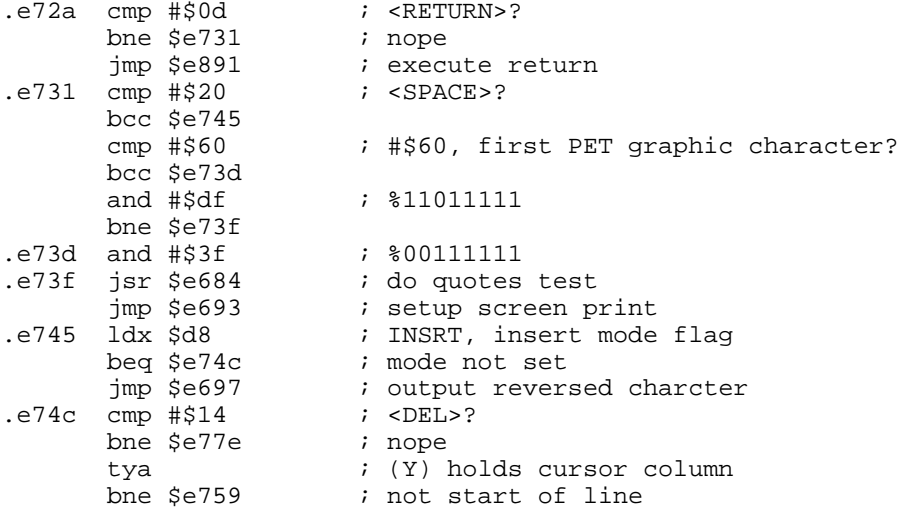

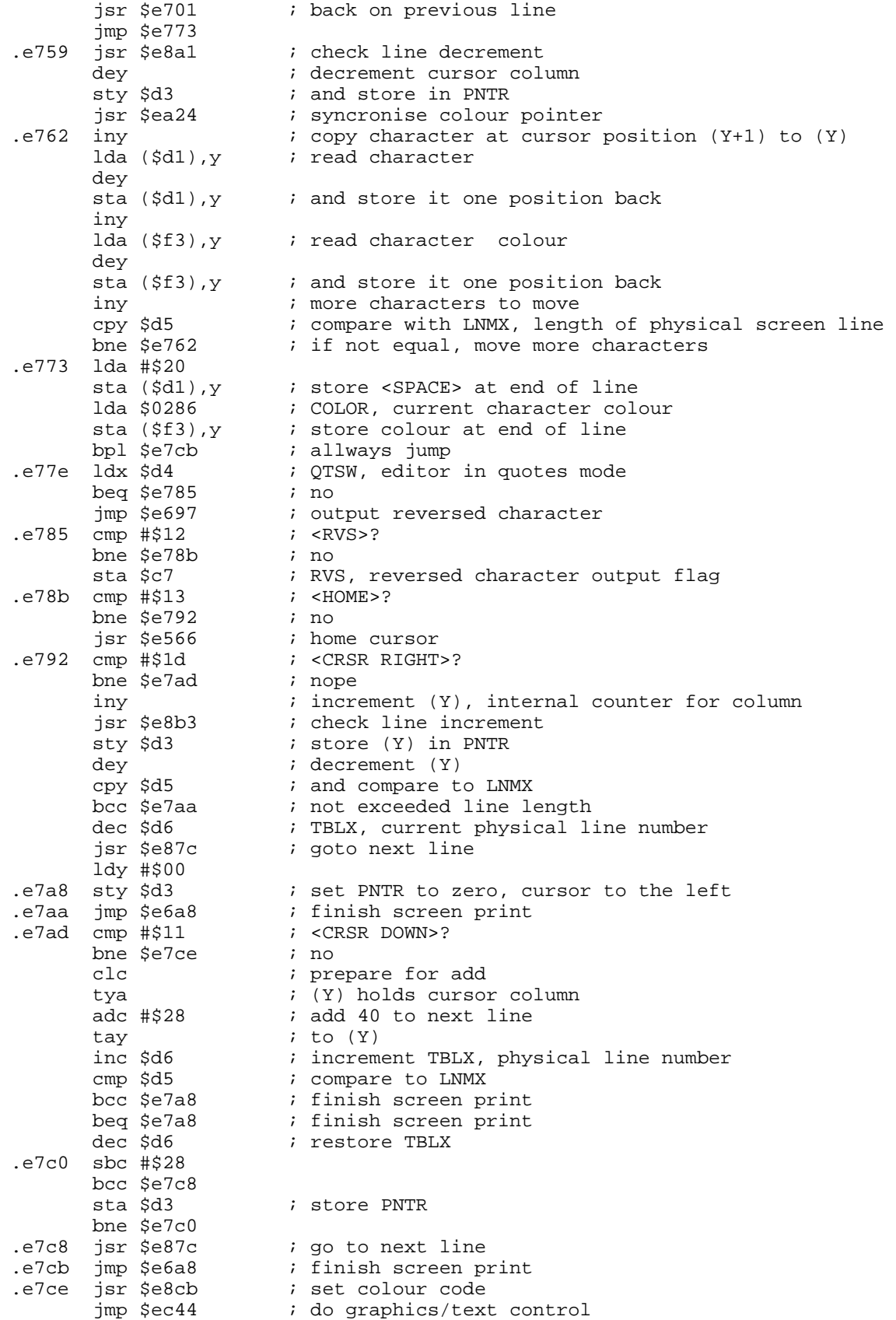

SHIFTED CHARACTERS. These are dealt with in the following order: Shifted ordinart ASCII and PET graphics characters, <shift RETURN>, <INST>, <CRSR UP>, <RVS OFF>, <CRSR LEFT>, <CLR>. If either insert mode is on, or quotes are open, then the control character is not processed but reversed ASCII literal is printed.

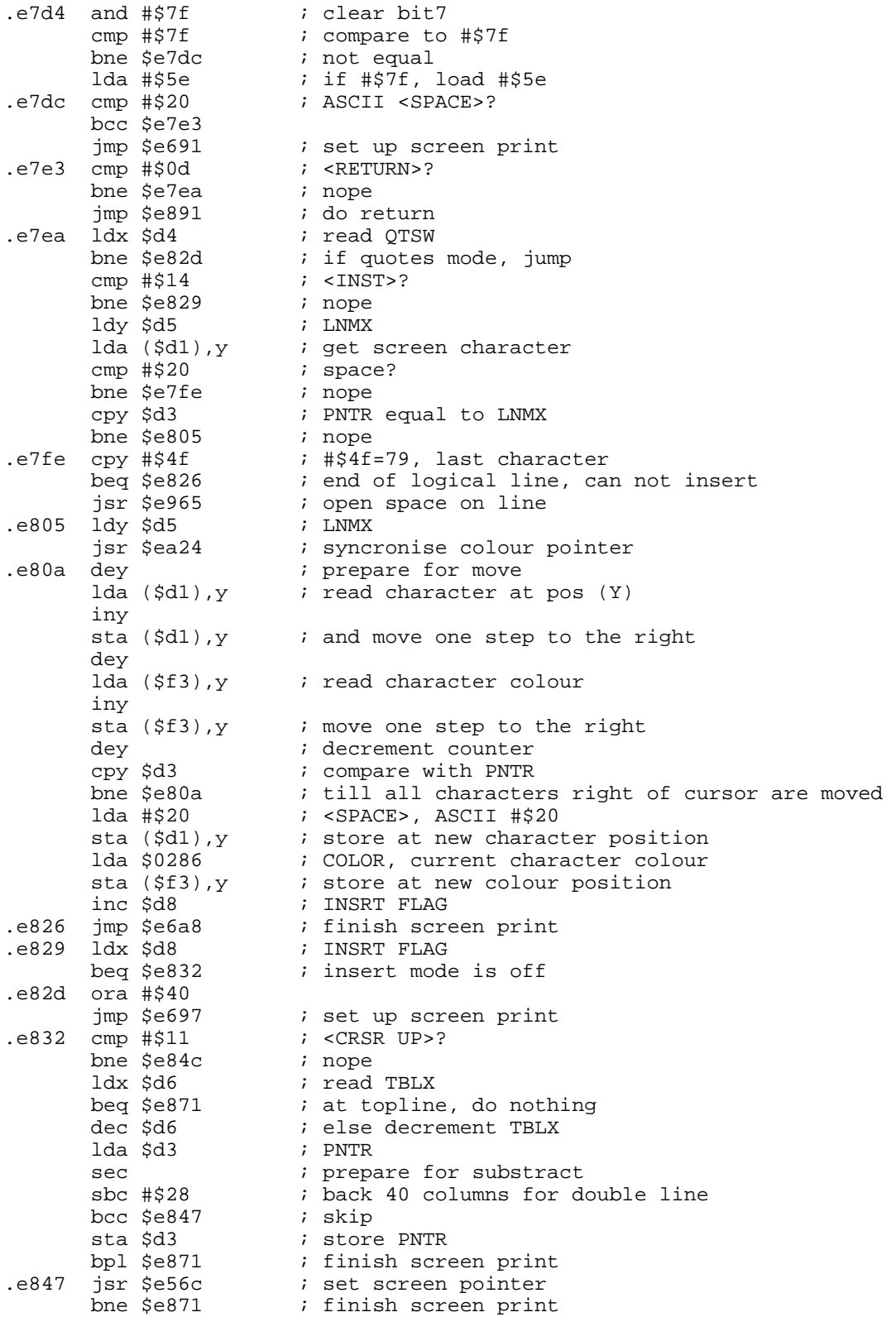

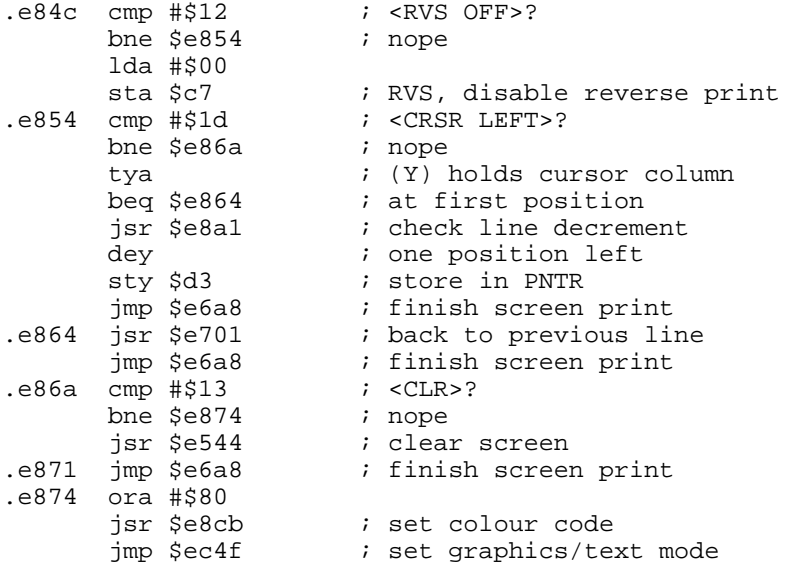

## **E87C GO TO NEXT LINE**

The cursor is placed at the start of the next logical screen line. This involves moving down two lines for a linked line. If this places the cursor below the bottom of the screen, then the screen is scrolled.

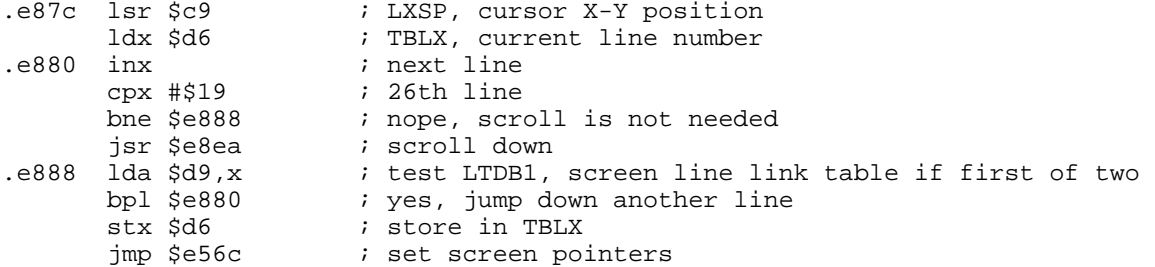

## **E891 OUTPUT <CARRIAGE RETURN>**

All editor modes are swithed off and the cursor placed at the start of the next line.

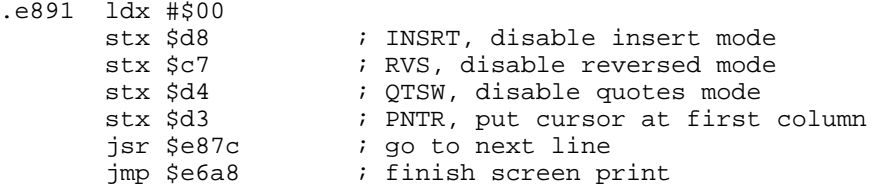

## **E8A1 CHECK LINE DECREMENT**

When the cursor is at the beginning of a screen line, if it is moved backwards, this routine places the cursor at the end of the line above. It tests both column 0 and column 40.

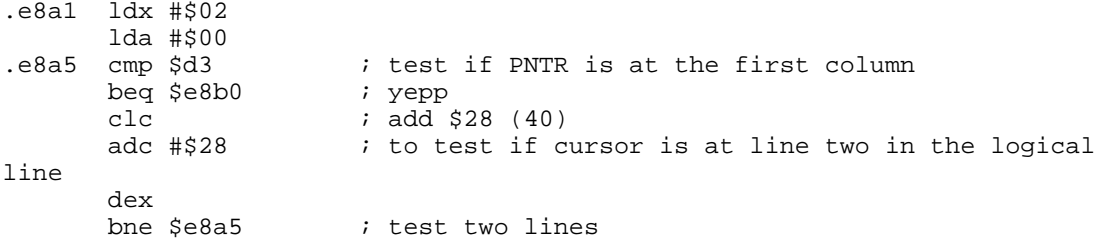

rts<br>e8b0 dec \$d6. ; decrement line number rts

## **E8B3 CHECK LINE INCREMENT**

When the cursor is at the end of the screen, if it is moved forward, this routine places the cursor at the start of the line below.

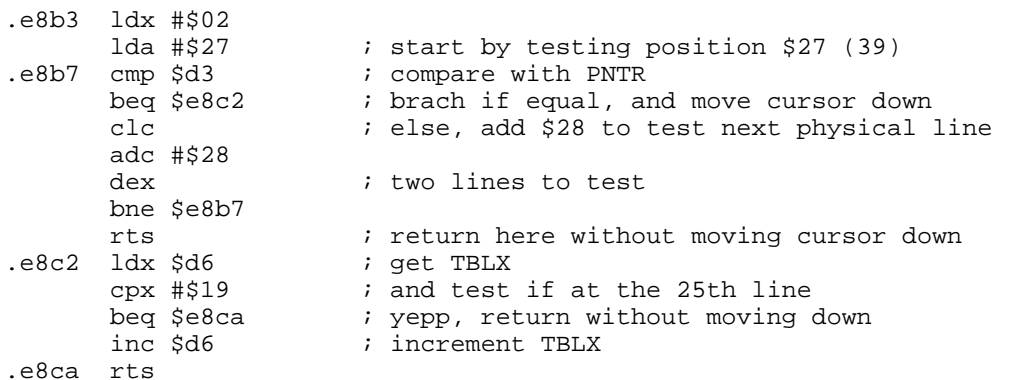

## **E8CB SET COLOUR CODE**

This routine is called by the output to screen routine. The Commodore ASCII code in (A) is compared with the ASCII colout code table. If a match is found, then the table offset (and hence the colour value) is stored in COLOR.

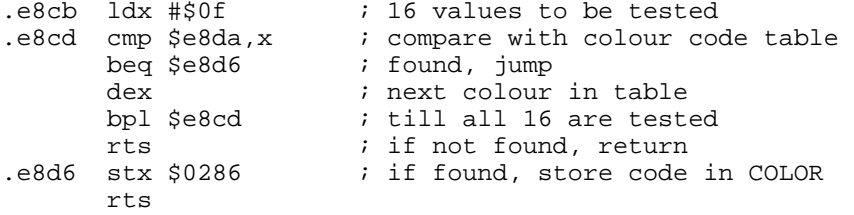

## **E8DA COLOUR CODE TABLE**

This is a table containing 16 Commodore ASCII codes representing the 16 available colours. Thus red is represented as \$1c in the table, and would be obtained by PRINT CHR\$(28), or poke 646,2.

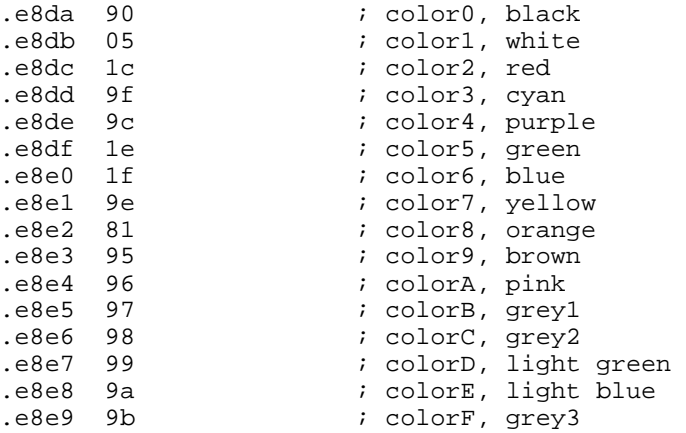

#### **E8EA SCROLL SCREEN**

This routine scrolls the screen down by one line. If the top two lines are linked togeather, then the scroll down is repeated. The screen line link pointers are updated, each screen line is cleared and the line below is

moved up. The keyboard is directly read from CIA#1, and the routine tests if <CTRL> is pressed. A JiffyDOS feature is the <CTRL S> option, which freezes the scroll till another key is pressed. .e8ea lda \$ac ; temp store SAL on stack pha lda \$ad pha lda \$ae ; temp store EAL on stack pha lda \$af pha .e8f6 ldx #\$ff dec \$d6  $i$  decrement TBLX dec \$c9  $i$  decrement LXSP dec \$02a5 ; temp store for line index e8ff inx<br>jsr \$e9f0  $i$  set start of line  $(X)$  cpx #\$18 bcs \$e913<br>lda \$ecf1,x ; read low-byte screen addresses sta \$ac lda \$da,x<br>jsr \$e9c8 ; move a screen line bmi \$e8ff e913 jsr \$e9ff ; clear a screen line ldx #\$00<br>e918 lda \$d9,x. lda \$d9,x ; calcuate new screen line link table<br>and #\$7f ; clear bit7 ; clear bit7 ldy \$da,x bpl \$e922 ora #\$80 ; set bit7 ; store new value in table inx  $i$  next line  $\cos$  #\$18  $\sin$  ; till all 25 are done bne \$e918 lda \$f1  $\qquad$  ; bottom line link<br>ora #\$80  $\qquad$  ; unlink it ora #\$80  $\qquad$  ; unlink it<br>sta \$f1  $\qquad$  ; and store sta \$f1  $\qquad$  ; and store back<br>lda \$d9  $\qquad$  ; test top line ] ; test top line link bpl \$e8f6 ; line is linked, scroll again<br>inc \$d6 ; increment TBLX ; increment TBLX inc \$02a5<br>e938 jsr \$eb42. jsr \$eb42 ; lda #\$7f, sta \$dc00, rts<br>lda \$dc01 ; read keyboard decode col lda \$dc01 ; read keyboard decode column<br>  $\begin{array}{ll}\n\text{cm} & \text{cm} \\
\text{cm} & \text{cm} \\
\end{array}$ ; <CTRL> pressed bne \$e956 <br>
ldx \$c6 ; NDX, number ; NDX, number of characters in keyboard buffer beq \$e938 ; freeze scroll as long as <CTRL> is pressed lda \$0276,x ; read character from keyboard buffer lda \$0276,x ; read character from keyboard buffer<br>sbc #\$13 ; substract \$13, "S" ; substract \$13, "S" bne \$e956 ; nope, did not press "S" sta \$c6 ; clear NDX e94f cli ; allow interrupts<br>
cmp \$c6 ; any new characte cmp \$c6 ; any new character in buffer<br>beq \$e94f ; nope, still freeze beq \$e94f ; nope, still freeze<br>sta \$c6 ; clear NDX ; clear NDX eg56 ldx \$d6 ; read TBLX.<br>eg58 pla ; retrieve 1. ; retrieve EAL sta \$af pla sta \$ae ; retrieve SAL sta \$ad pla

 sta \$ac ; exit

#### **E965 OPEN A SPACE ON THE SCREEN**

This routine opens a space on the screen for use with <INST>. If needed, the screen is then scrolled down, otherwise the screen line is moved and cleared. Finally the screen line link table is adjusted and updated.

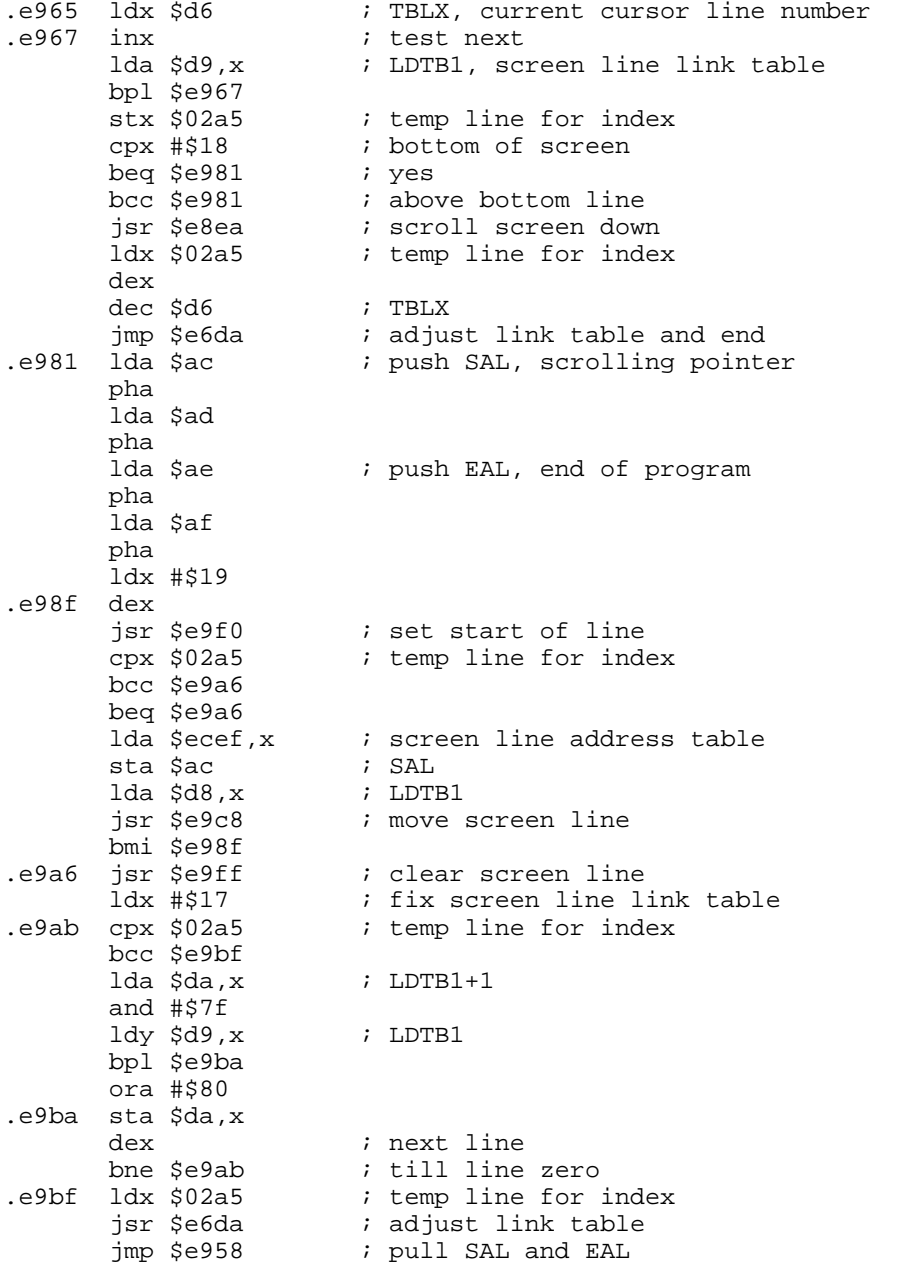

#### **E9C8 MOVE A SCREEN LINE**

This routine synchronises colour transfer, and then moves the screen line pointed to down, character by character. The colour codes for each character are also moved in the same way.

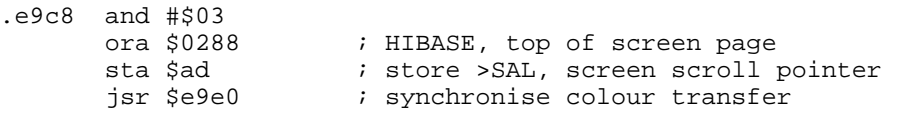

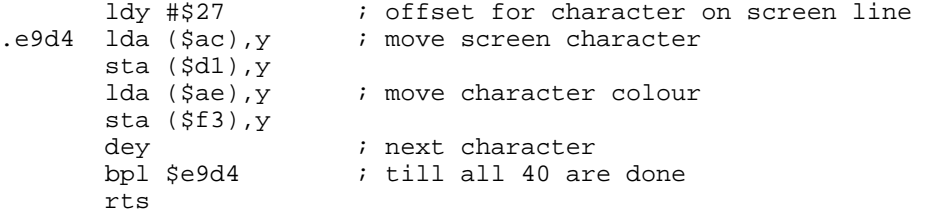

#### **E9E0 SYNCHRONISE COLOUR TRANSFER**

This routine setd up a temporary pointer in EAL to the colour RAM address that corresponts to the temporary screen address held in EAL.

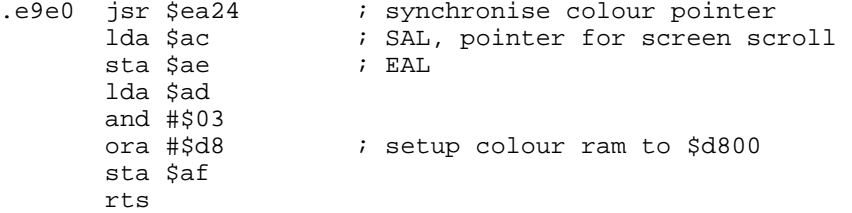

#### **E9F0 SET START OF LINE**

On entry, (X) holds the line number. The low byte of the address is set from the ROM table, and the highbyte derived from the screen link and HIBASE.

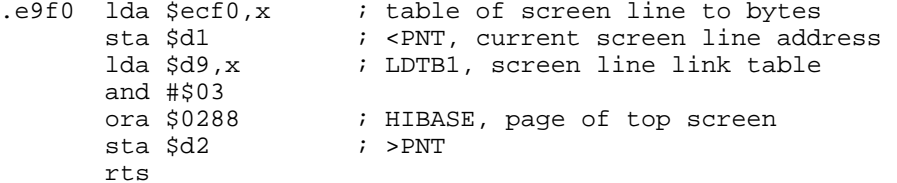

#### **E9FF CLEAR SCREEN LINE**

The start of line is set and the screen line is cleared by filloing it with ASCII spaces. The corresponding line of colour RAM is also cleared to the value held in COLOR.

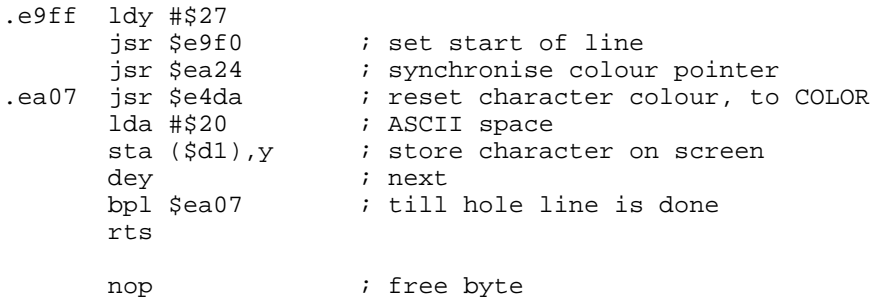

## **EA13 PRINT TO SCREEN**

The colour pointer is synchronised, and the character in (A) directly stored in the screen RAM. The character colour in (X) is stored at the equivalent point in the colour RAM.

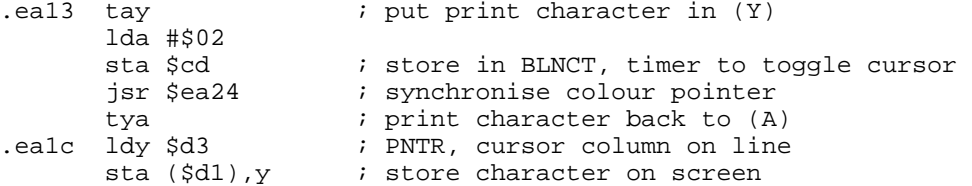

 txa sta (\$f3), y ; stor character colour rts

## **EA24 SYNCHRONISE COLOUR POINTER**

The pointer to the colour RAM is set up according to the current screen line address. This is done by reading the current screen line address and modefying it to colour RAM pointers and write it to USER at \$f3/\$f4

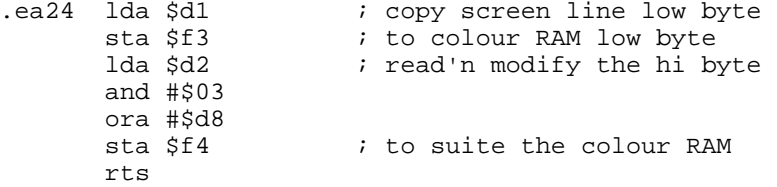

#### **EA31 MAIN IRQ ENTRY POINT**

This routine services the normal IRQ that jumps through the hardware vector to \$ff48, and then continues to the CINV vector at \$0314. First it checks if the <STOP> key was pressed and updates the realtime clock. Next, the cursor is updated (if it is enabled, BLNSW). The blink counter, BLNCT, is decremented. When this reaches zero, the cursor is toggled (blink on/off). Finally it scans the keyboard. The processor registers are then restored on exit. Area from \$ea64 to \$ea7b has been changed in the JiffyDOS system. Some

routintes to handle the casetterecorder has been removed.

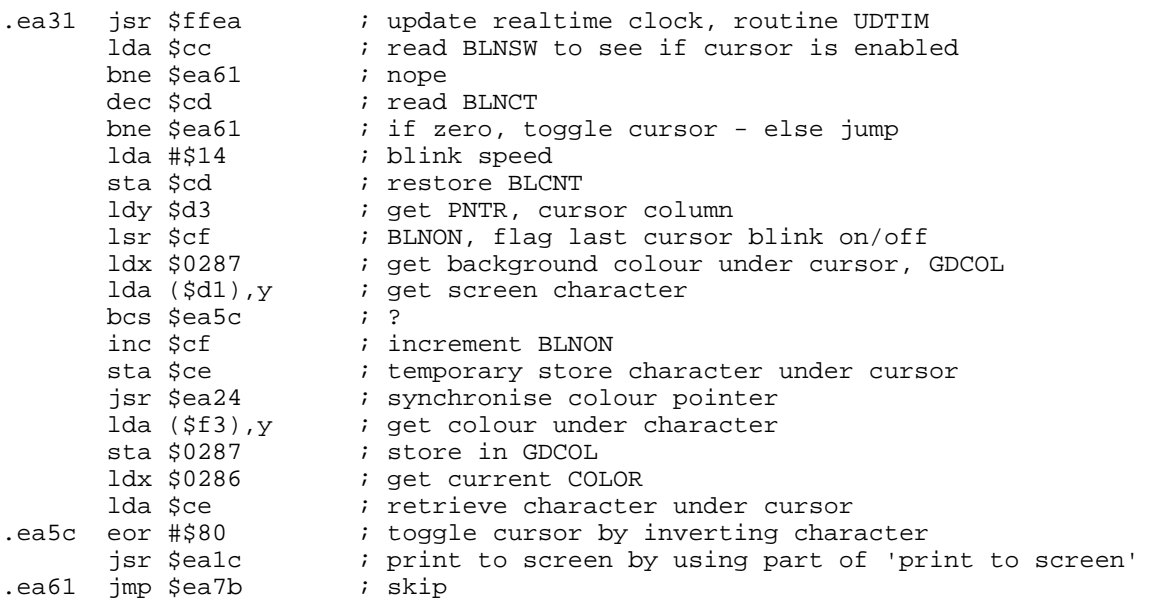

#### **EA64 JIFFYDOS CRNCH**

The ICRNCH VECTOR points to this routine after the JiffyDOS init.

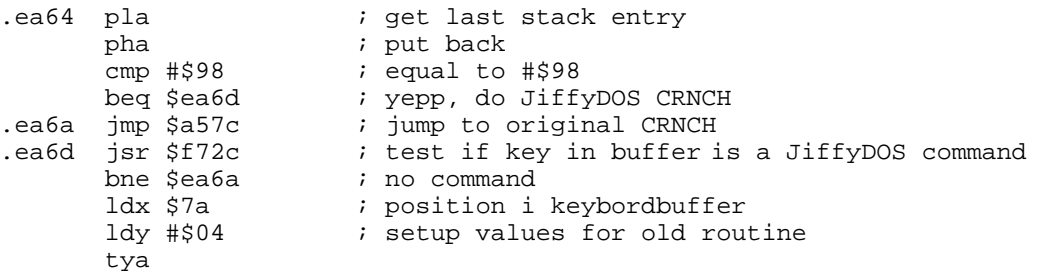

jmp \$a5e3 ; back into old CRNCH

byte .xxx  $\qquad \qquad ;$  free byte?? serialnumber!!

## **EA7B QUICK IRQ ENTRY POINT**

If you dont want the screenupdate, of if you take care of it yourself, you can use this quick exit, specially \$ea81.

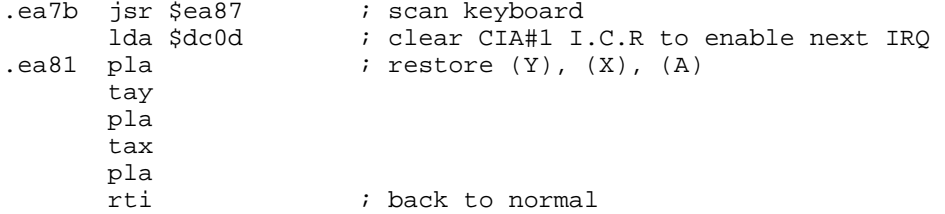

#### **EA87 SCNKEY: SCAN KEYBOARD**

The KERNAL routine SCNKEY (\$ff9f) jumps to this routine. First, the shiftflag, SHFLAG, is cleared, and the keyboard tested for nokey. The keyboard is set up as a 8 \* 8 matrix, and is read one row at a time. \$ff indicates that no key has been pressed, and a zerobit, that one key has been pressed.

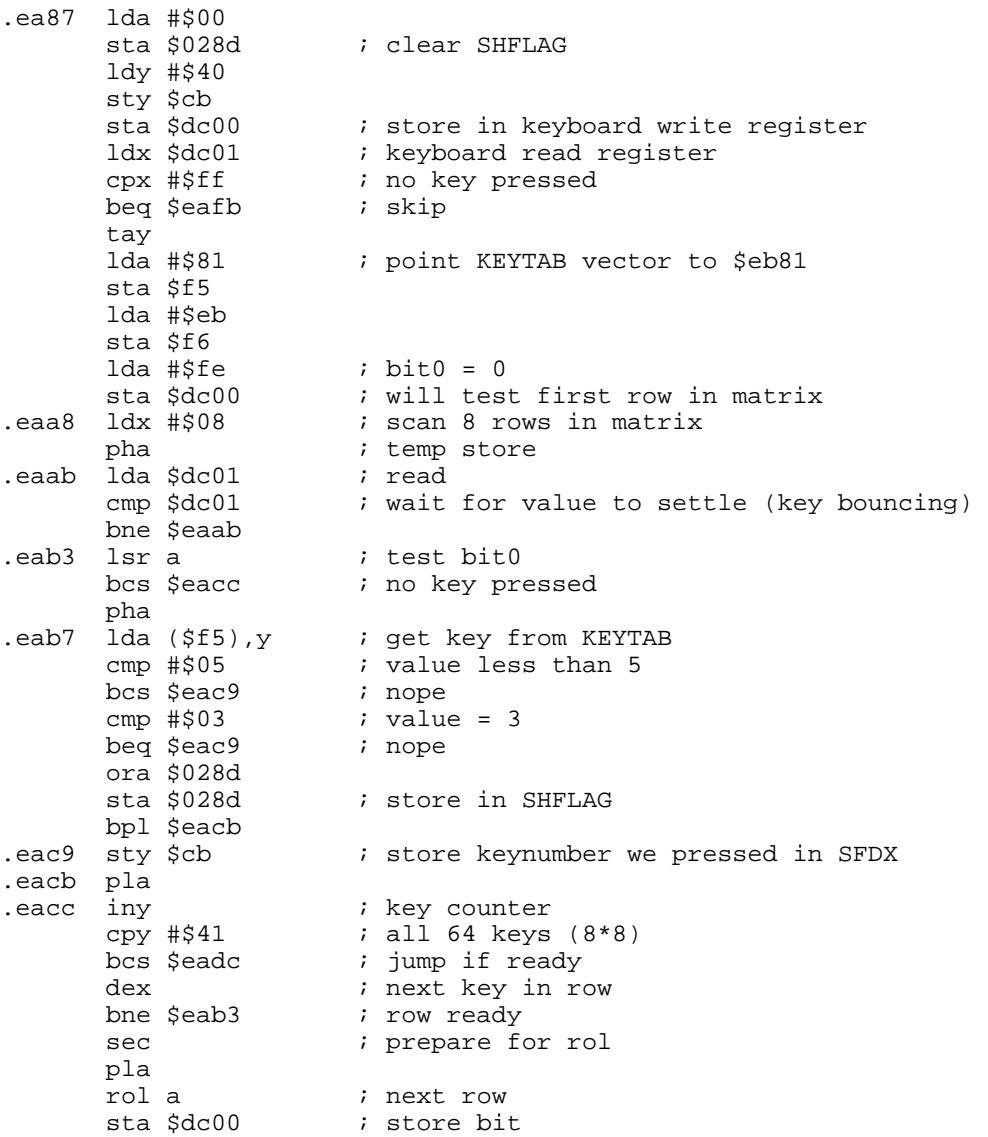

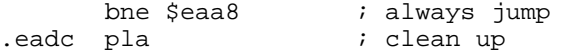

## **EADD PROCESS KEY IMAGE**

This routine decodes the pressed key, and calcuates its ASCII value, by use of the four tables. If the pressed key is the same key as in the former interrupt, then the key-repeat-section is entered. The routine tests the RPTFLG if the key shall repeat. The new key is stored in the keyboard buffer, and all pointers are uppdated.

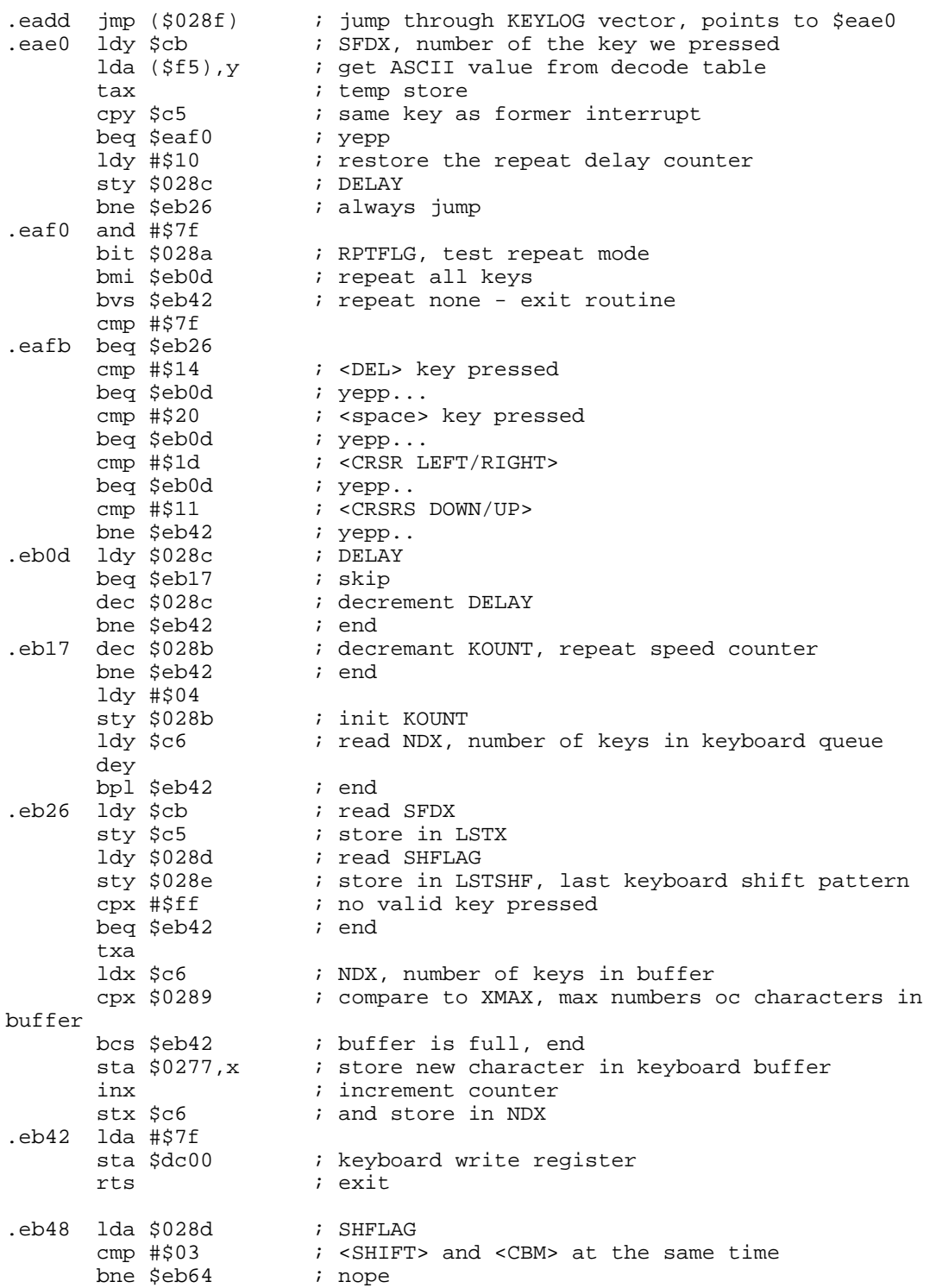

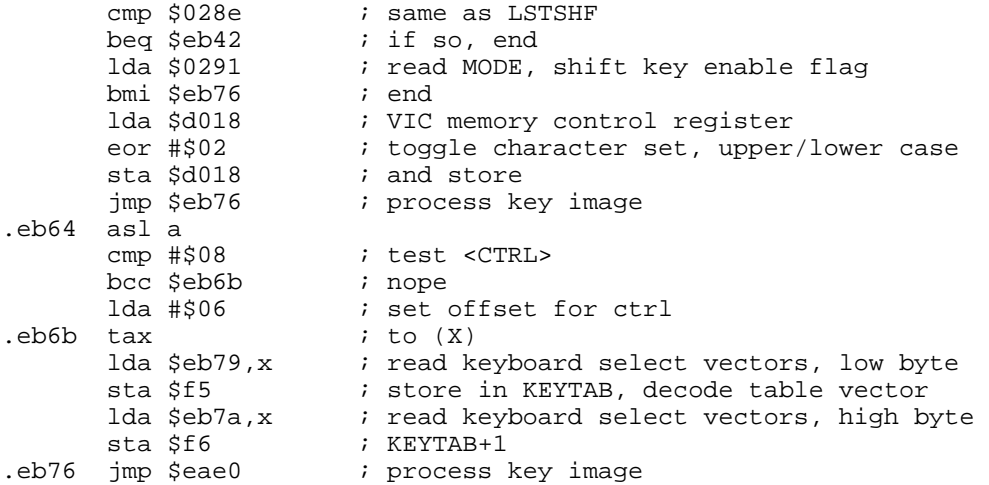

#### **EB79 KEYBOARD SELECT VECTORS**

This is a table of vectors pointing to the start of the four keyboard decode tables.

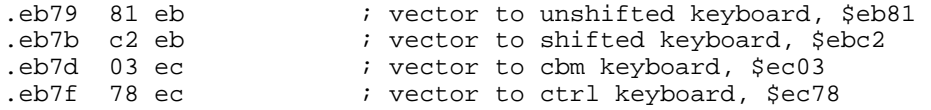

#### **EB81 KEYBOARD 1 - UNSHIFTED**

This is the first of four keybboard decode tables. The ASCII code for the key pressed is at the intersection of the row (written to \$dc00) and the column (read from \$dc01). The matrix values are shown below. Note that left and right shift keys are seperated.

.eb81 14 0d 1d 88 85 86 87 11 .eb89 33 57 41 34 5a 53 45 01 .eb91 35 52 44 36 43 46 54 58 .eb99 37 59 47 38 42 48 55 56 .eba1 39 49 4a 30 4d 4b 4f 4e .eba9 2b 50 4c 2d 2e 3a 40 2c .ebb1 5c 2a 3b 13 01 3d 5e 2f .ebb9 31 5f 04 32 20 02 51 03 ; free byte

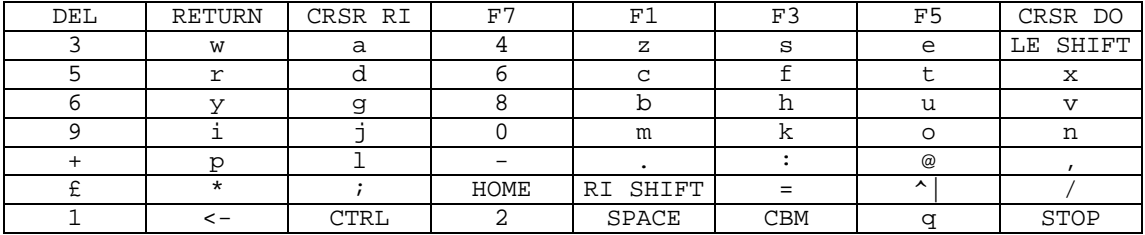

## **EBC2 KEYBOARD 2 - SHIFTED**

This is the second of four keyboard decode tables. The ASCII code for the key pressed is at the intersection of the row (written to \$dc00) and the column (read from \$dc01). The matrix values are shown below.

.ebc2 94 8d 9d 8c 89 8a 8b 91 .ebca 23 d7 c1 24 da d3 c5 01 .ebd2 25 d2 c4 26 c3 c6 d4 d8 .ebda 27 d9 c7 28 c2 c8 d5 d6

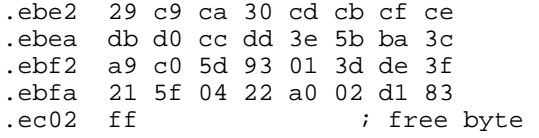

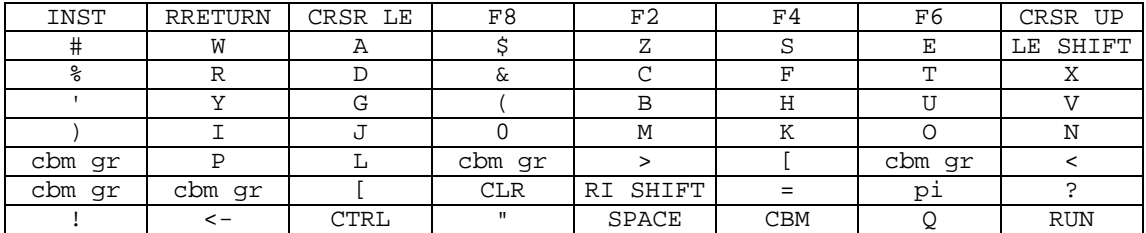

## **EC03 KEYBOARD 3 - COMMODORE**

This is the third of four keyboard decode tables. The ASCII code for the key pressed is at the intersection of the ro (written to \$dc00) and hte column (read from \$dc01). The matrix values are shown below.

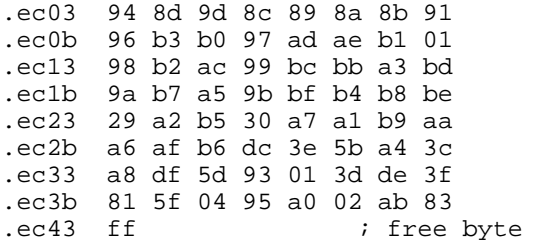

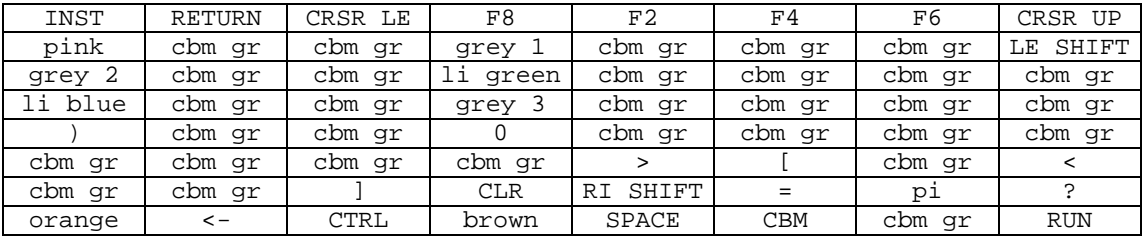

## **EC44 GRAPHICS / TEXT CONTROL**

This routine is used to toggle between text and graphics character set, and to enable/disable the <shift-CBM> keys. The routine is called by the main 'output to screen' routine, and (A) holds a CBM ASCII code on entry.

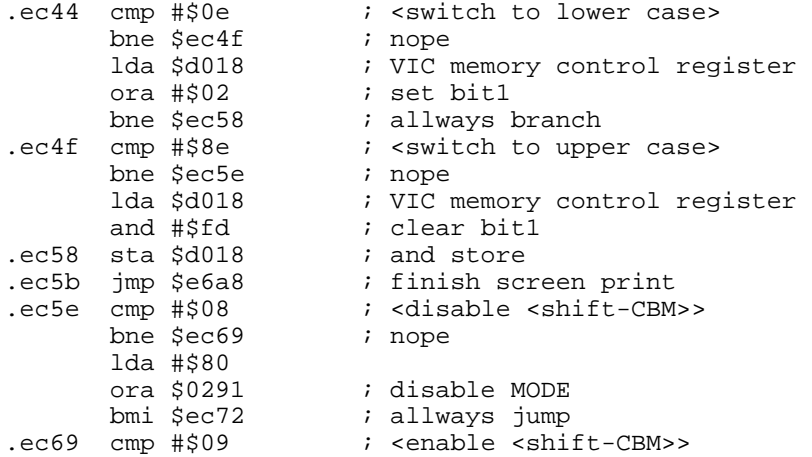

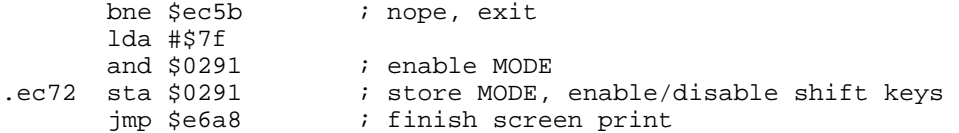

## **EC78 KEYBOARD 4 - CONTROL**

This is the last keyboard decode table. The ASCII code for the key pressed is at the intersection of the row (written to \$dc00) and the column (read from \$dc01). The matrix values are shown below. A few special funktion are found in this table ie. <ctrl H> - disables the upper/lower case switch <ctrl I> - enables the upper/lower case switch <ctrl S> - homes the cursor <ctrl T> - delets character Note that the italic keys only represent a ASCII code, and not a CBM character.

Future implementations: Change some of the \$ff values which represents 'no key' to a valid ASCII code. ESC (\$1b) and why not use the F-keys for something useful.

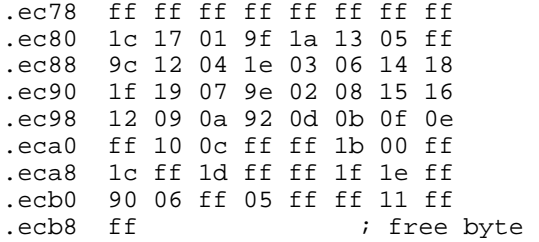

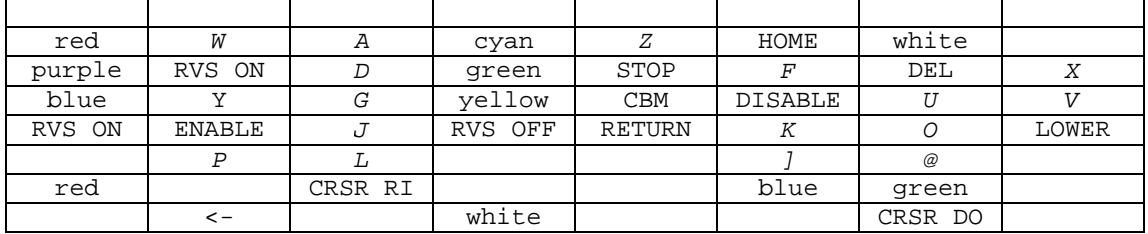

# **ECB9 VIDEO CHIP SET UP TABLE**

This is a table of the initial values for the VIC chip registers at start up.

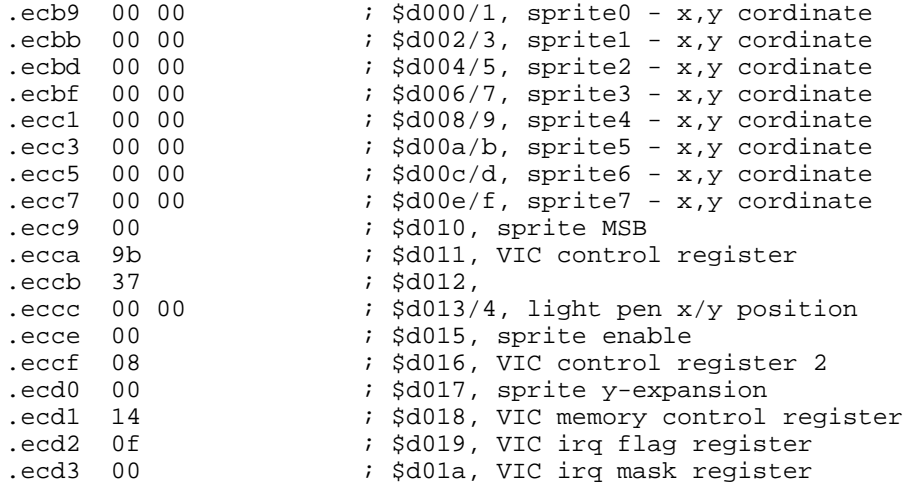

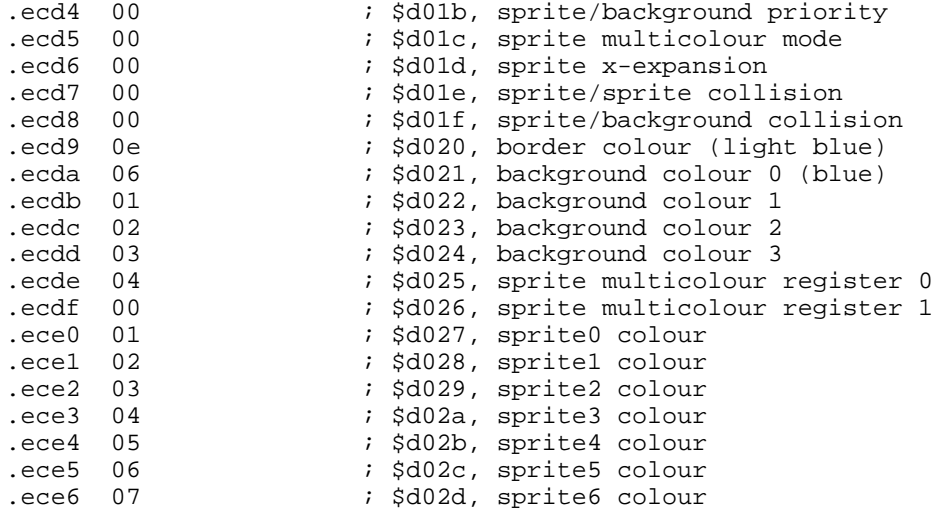

#### **ECE7 SHIFT-RUN EQUIVALENT**

This is the message LOAD <CR> RUN <CR>, which is placed in the keyboard buffer when <shift-RUN> is pressed.

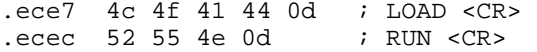

## **ECF0 LOW BYTE SCREEN LINE ADDRESSES**

This is a table of the low bytes of screen line addresses. The high byte of the addresses is obtained by derivation from the page on which the screen starts. There was an additional table of high byte addresses on the fixed screen PETs.

.ecf0 00 28 50 78 a0 .ecf5 c8 f0 18 40 68 .ecfa 90 b8 e0 08 30 .ecff 58 80 a8 d0 f8 .ed04 20 48 70 98 c0

## **ED09 TALK: SEND 'TALK' / 'LISTEN'**

The KERNAL routine TALK (\$ffb4) and LISTEN (\$ffb1) are vectored here. The routine sends the command 'TALK' or 'LISTEN' on the serial bus. On entry (A) must hold the device number to which the command will be sent. The two entry points differ only in that to TALK, (A) is ORed with #\$40, and to LISTEN, (A) is ORed with #\$20. The UNTALK (#\$3f) and UNLISTEN (#\$5f) are also sent via this routine, but their values are set on entry. If there is a character waiting to go out on the bus, then this is output. Handshaking is performed, and ATN (attension) is set low so that the byte is interpreted as a command. The routine drops through to the next one to output the byte on the serial bus. Note that on conclusion, ATN must be set high.

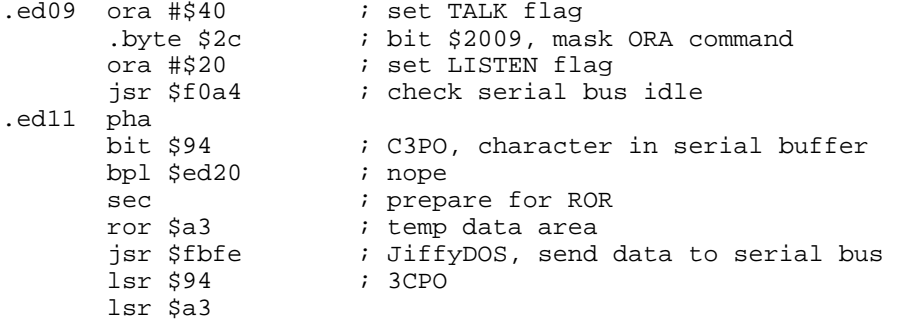
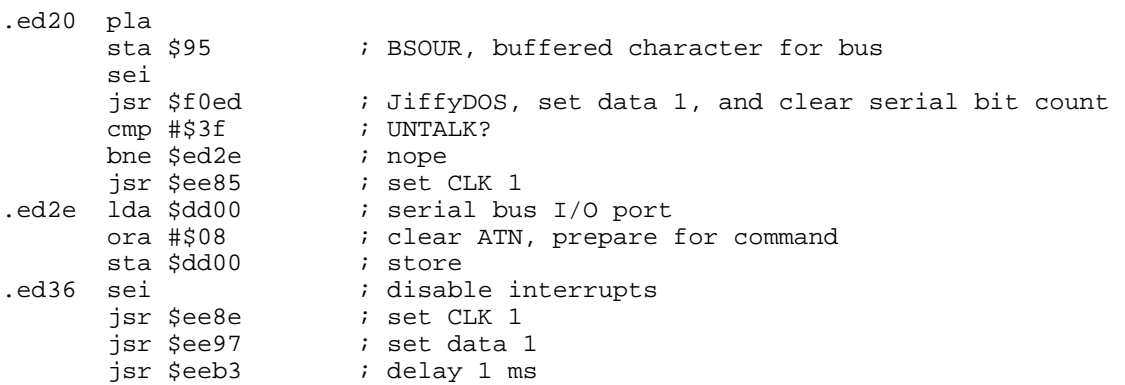

#### **ED40 SEND DATA ON SERIAL BUS**

The byte of data to be output on the serial bus must have been previously stored in the serial buffer, BSOUR. An initial test is made for bus activity, and if none is detected then ST is set to #\$80, ie. ?DEVICE NOT PRESENT. The byte is output by rotating it right and sending the state of the carry flag. This is done eight times until the whole byte was sent. The CIA timer is set to 65 ms and the bus is checked for 'data accepted'. If timeout occurs before this happens then ST is set to #\$03, ie. write timeout. The routine is modified with a jump to \$f8ea where a test is done to see if this device is a JiffyDOS device. The result is stored in \$a3.

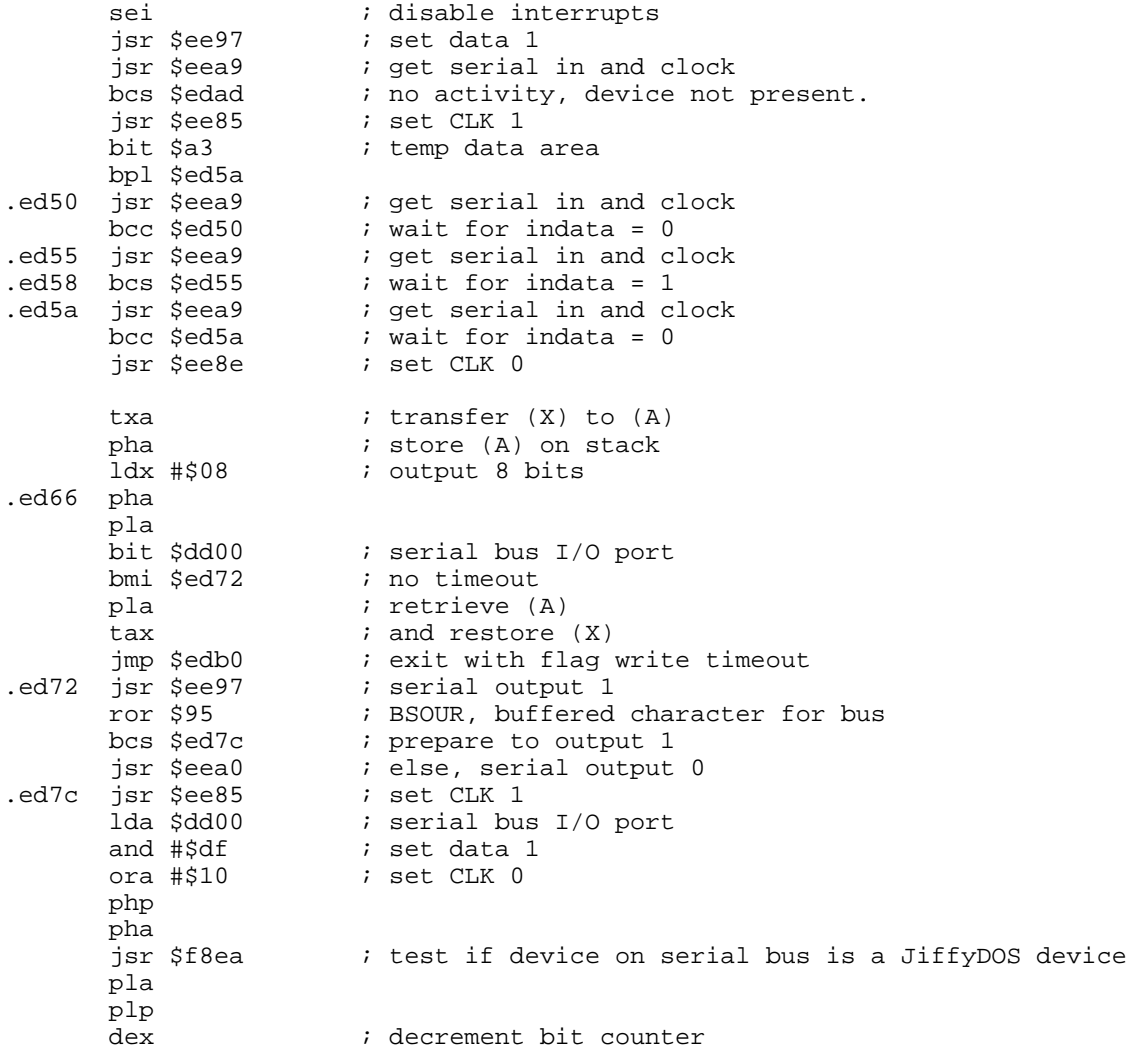

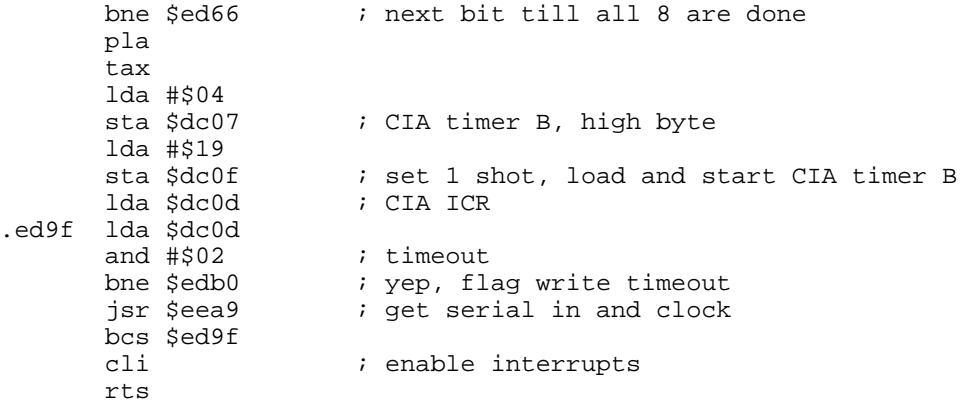

#### **EDAD FLAG ERRORS**

 $(A)$  is loaded with one of the two error flags, depending on the entry point. #\$80 signifies the device was not present, and #\$03 signifies a write timeout. The value is then set into the I/O status word, ST. The routine exits by clearing ATN and giving the final handshake.

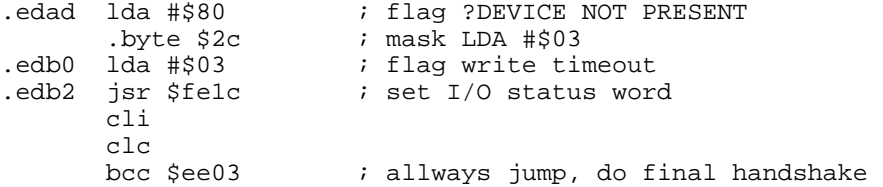

### **EDB9 SECOND: SEND LISTEN SA**

The KERNAL routine SECOND (\$ff93) is vectored here. On entry, (A) holds the secondary address. This is placed in the serial buffer and sent to the serial bus "under attension". Finally the routine drops through to the next routine to set ATN false.

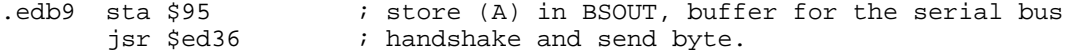

### **EDBE CLEAR ATN**

The ATN, attension, line on the serial bus is set to 1, ie. ATN is now false and data sent on the serial bus will not be interpreted as a command.

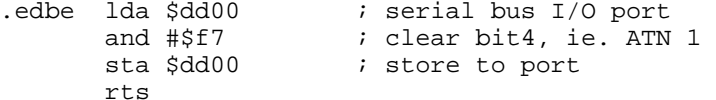

#### **EDC7 TKSA: SEND TALK SA**

The KERNAL routine TKSA (\$ff96) is vectored here. On entry, (A) holds the secondary address. This is placed in the serial buffer and sent out to the serial bus "under attension". The routine drops through to the next routine to wait for CLK and clear ATN.

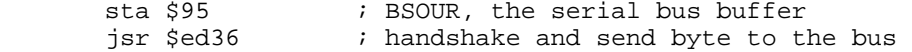

#### **EDCC WAIT FOR CLOCK**

This routine sets data =  $0$ , ATN = 1 and CLK = 1. It then waits to recieve CLK = 0 from the serial bus.

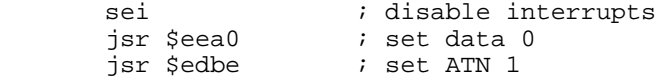

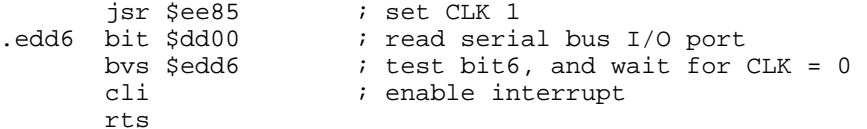

### **EDDD CIOUT: SEND SERIAL DEFERRED**

The KERNAL routine CIOUT (\$ffa8) jumps to this routine. If there is a character awaiting output in the buffer, then it is sent on the bus to the new JiffyDOS send routine. The output flag, C3PO is set (ie. bit  $7 = 1$ ) and the contents of (A) is placed in the serial buffer.

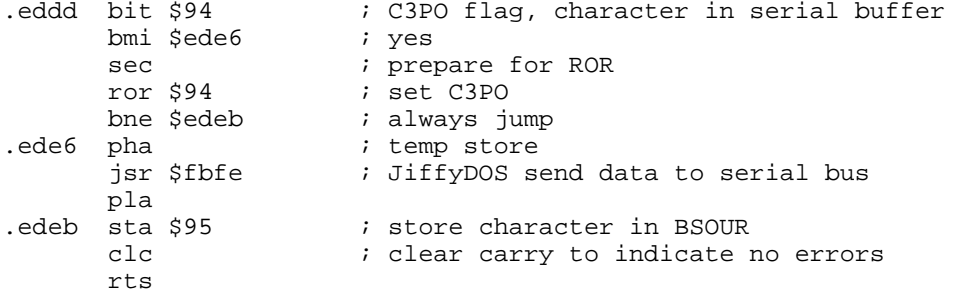

### **EDEF UNTLK: SEND 'UNTALK'/'UNLISTEN'**

The KERNAL routine UNTALK (\$ffab)and UNLISTEN (\$ffae) are vectored here. ATN is set to 0, and CLK is set to 0. (A) is loaded with #\$5f for 'UNTALK' and #\$3f for 'UNLISTEN'. The command is sent to the serial bus via the 'send TALK/LISTEN' routine. Finally ATN is set to 1, and after s short delay, CLK and data are both set to 1.

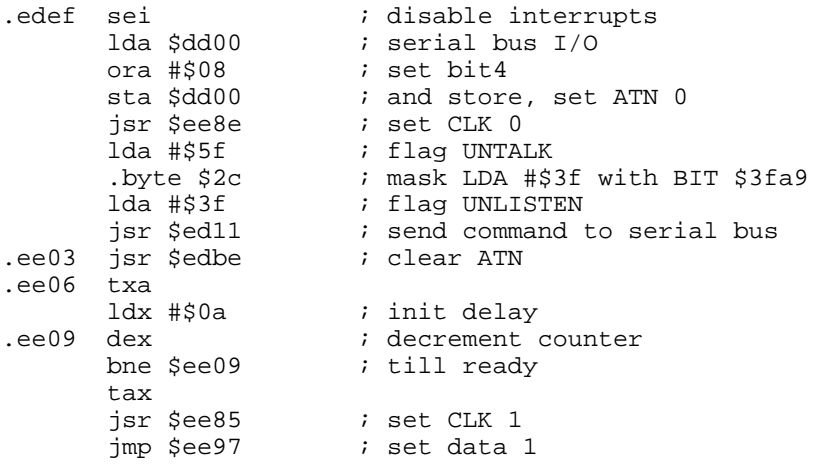

### **EE13 ACPTR: RECIEVE FROM SERIAL BUS**

The KERNAL routine ACPTR (\$ffa5) points to this routine in the original Commodore KERNAL. JiffyDOS uses a routine at \$fbaa, which is the new ACPTR pointer. This routine is used when a device is not JiffyDOS equiped. A timing loop is enteredusing the CIA timer, and if a byte is not received in 65 ms, ST is set to #\$02, ie. a read timeout. A test is made for EOI and if this occurs, ST is set to #\$40, indicating end of file. The byte is then received from the serial bus and built up bit by bit in the temporary stora at #\$a4. This is transfered to (A) on exit, unless EOI has occured.

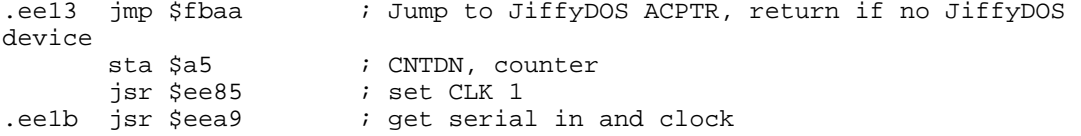

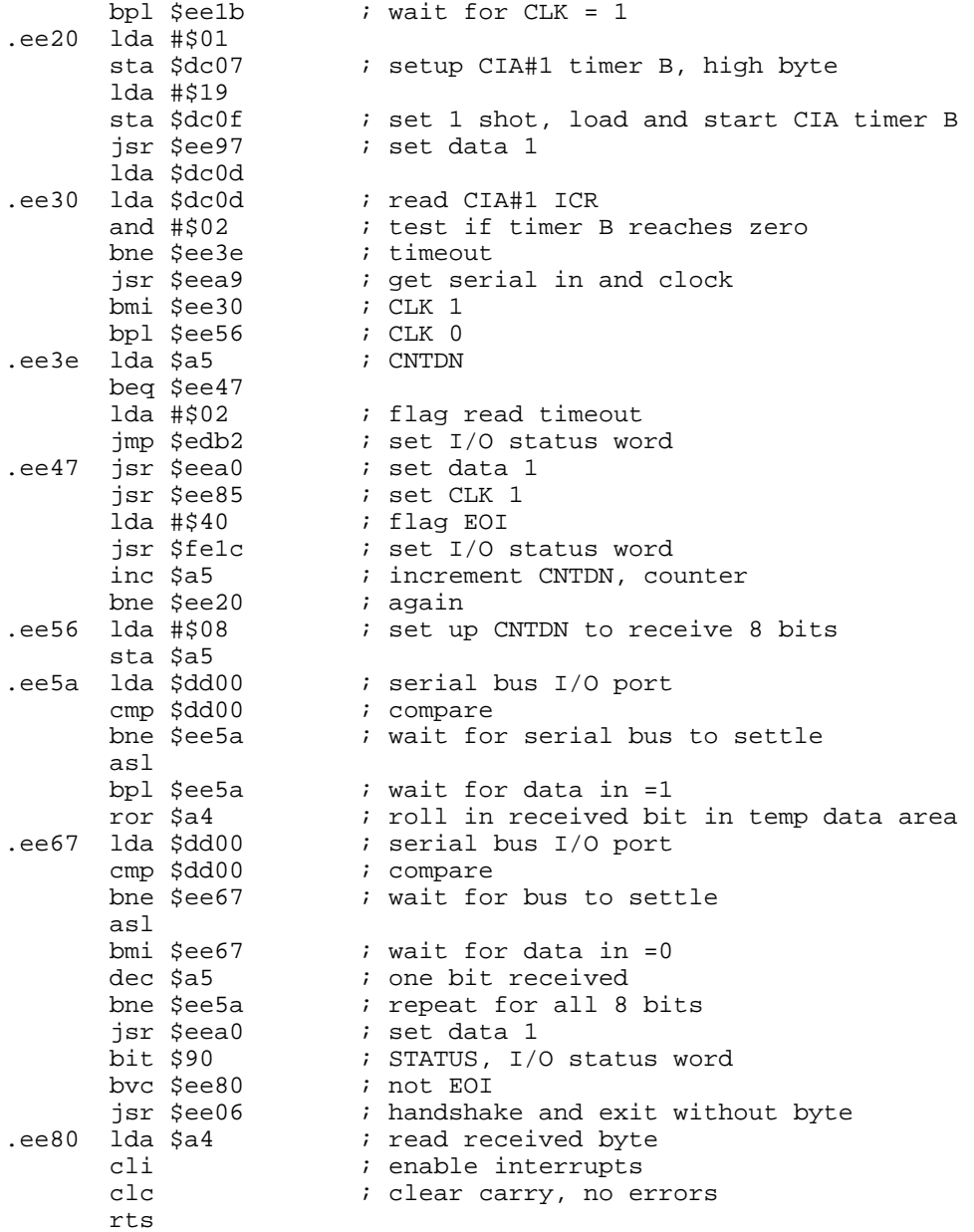

### **EE85 SERIAL CLOCK ON**

This routine sets the clock outline on the serial bus to 1. This means writing a 0 to the port. This value is reversed by hardware on the bus.

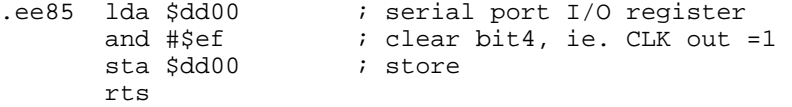

#### **EE8E SERIAL CLOCK OFF**

This routine sets the clock outline on the serial bus to 0. This means writing a 1 to the port. This value is reversed by hardware on the bus.

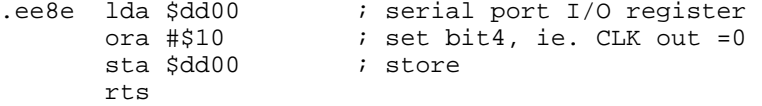

**EE97 SERIAL OUTPUT 1**

This routine sets the data out line on the serial bus to 1. This means writing a 0 to the port. This value is reversed by hardware on the bus.

ee97 lda \$dd00 ; serial bus I/O register<br>
and #\$df ; clear bit5 ; clear bit5<br>; store sta \$dd00 rts

### **EEA0 SERIAL OUTPUT 0**

This routine sets the data out line on the serial bus to 0. This means writing a 1 to the port. This value is reversed by hardware on the bus.

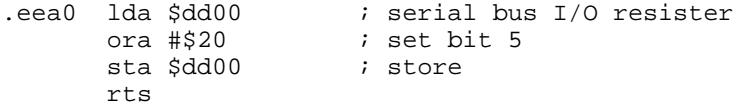

#### **EEA9 GET SERIAL DATA AND CLOCK IN**

The serial port I/O register is stabilised and read. The data is shifteed into carry and CLK into bit 7. This way, both the data and clock can bee determined by flags in the processor status register. Note that the values read are true, and do not nead to be reversed in the same way as the outuput line do.

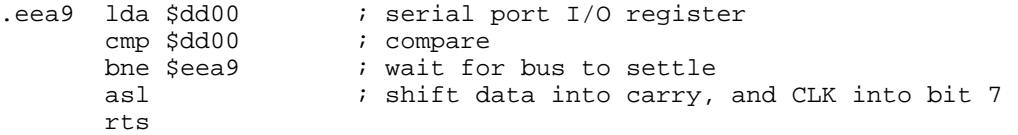

#### **EEB3 DELAY 1 MS**

This routine is a software delay loop where (X) is used as counter, and are decremented for a period of 1 millisecond. The original (X) is stored on entry and (A) is messed up.

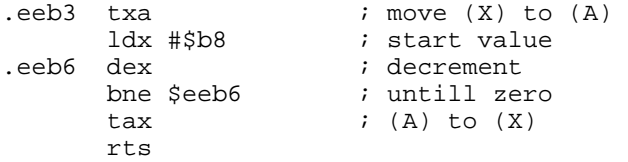

#### **EEBB RS232 SEND**

This routine is concerned with sending a byte on the RS232 port. The data is actually written to the port under NMI interrupt control. The CTS line generates an NMI when the port is ready for data. If all the bits in the byte have been sent, then a new RS232 byte is set up. Otherwise, this routine calculates parity and number of stop bits set up in the OPEN command. These bits are added to the end of the byte being sent.

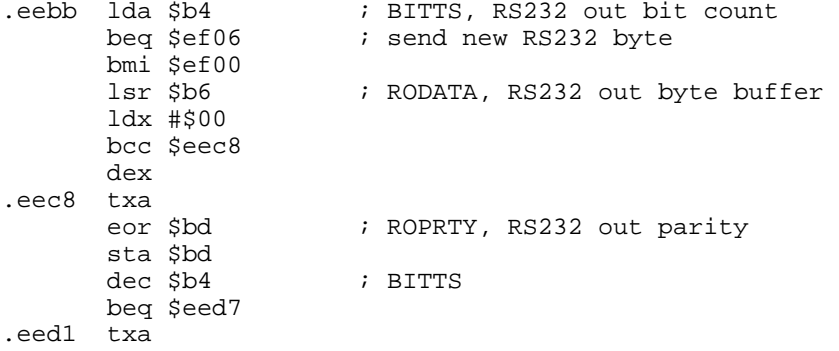

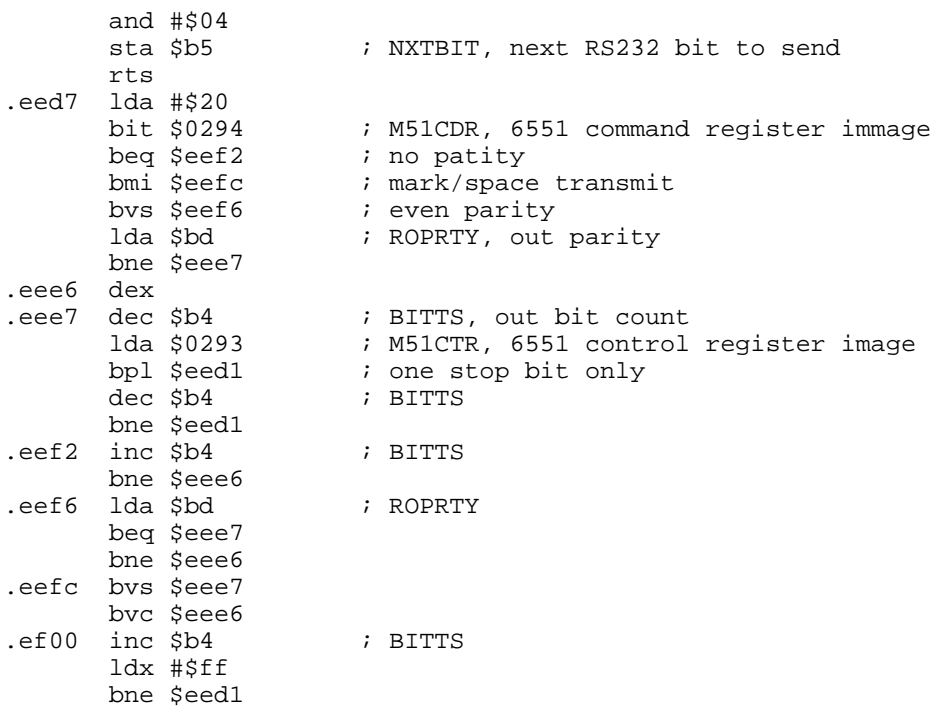

### **EF06 SEND NEW RS232 BYTE**

This routine sets up the system variables ready to send a new byte to the RS232 port. A test is made for 3-line or X-line modus. In X-line mode, DSR and CTS are checked.

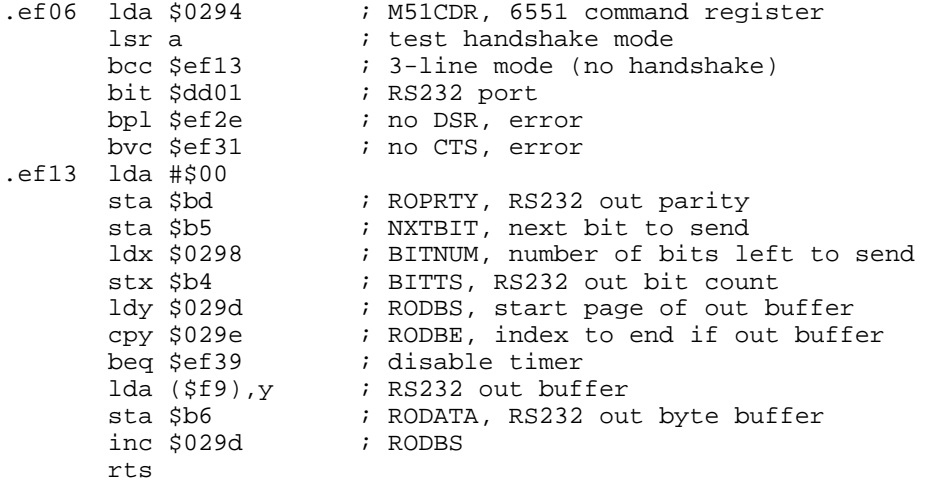

### **EF2E NO DSR / CTS ERROR**

 $(A)$  is loaded with the error flag - \$40 for no DSR, and \$10 for no CTS. This is then ORed with 6551 status image and stored in RSSTAT.

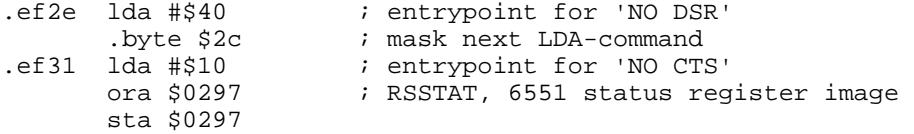

### **EF39 DISABLE TIMER**

This routine set the interrupt mask on CIA#2 timer B. It also clears the NMI flag.

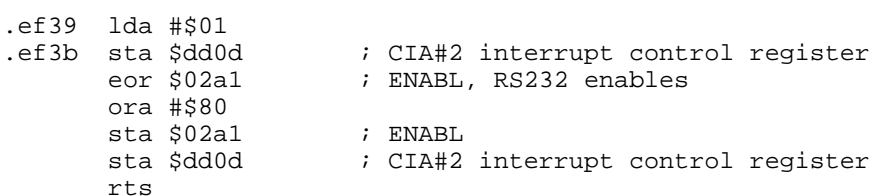

#### **EF4A COMPUTE BIT COUNT**

This routine computes the number of bits in the word to be sent. The word length information is held in biits 5 & 6 of M51CTR. Bit 7 of this register indicates the number of stop bits. On exit, the number of bits is held in  $(X)$ .

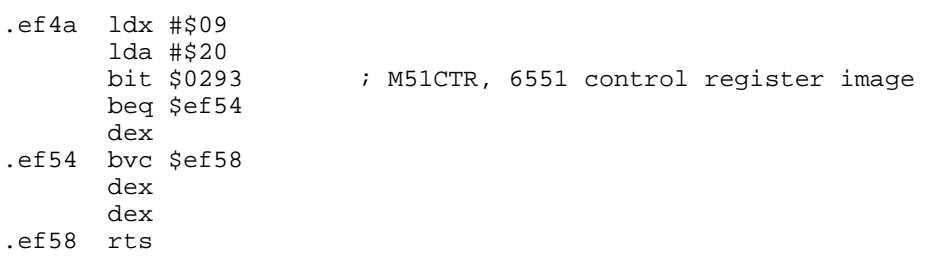

### **EF59 RS232 RECEIVE**

This routine builds up the input byte from the RS232 port in RIDATA. Each bit is input from the port under NMI interrupt control. The bit is placed in INBIT before being passed to this routine, where it is shifted into the carry flag and then rotated into RIDATA. The bit count is decremented and parity updated.

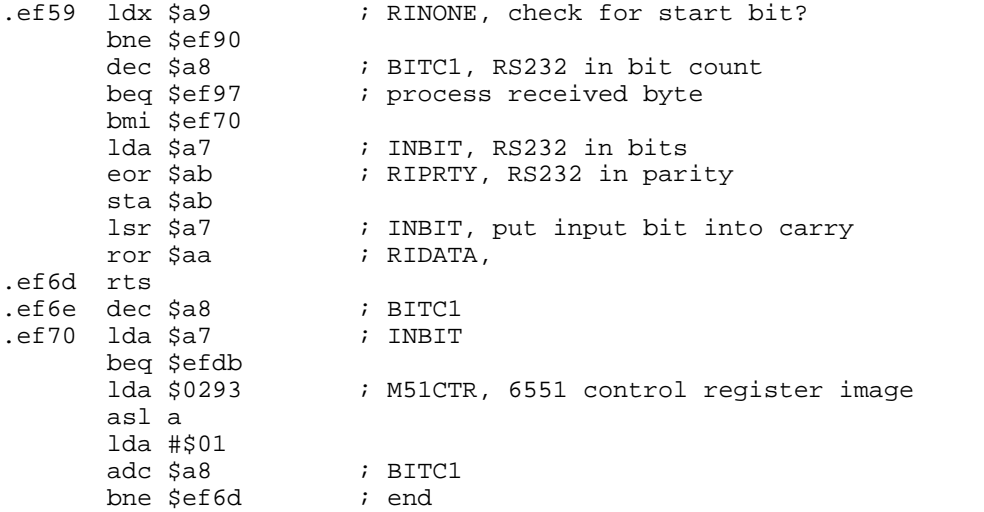

#### **EF7E SET UP TO RECEIVE**

This routine sets up the I.C.R. to wait for the receiver edge, and flags this into ENABL. It then flags the check for a start bit.

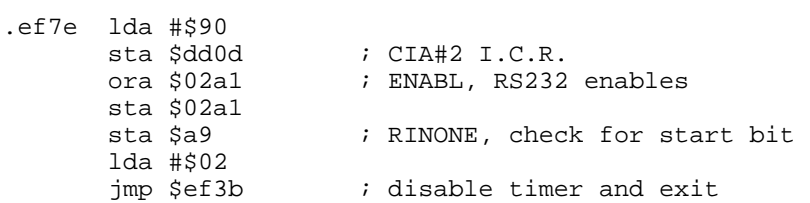

### **EF90 PROCESS RS232 BYTE**

The byte recieved from the RS232 port is checked against parity. This involvs checking the input parity options selected, and then verifying the parity bit calculated against that input. If the test is passed, then the byte is stored in the in-buffer. Otherwise an error is flagged into RSSTAT. A patch in KERNAL version 3, has been added to the input routine at \$ef94 to initialise the RS232 parity byte, RIPRTY, on reception of a start bit.

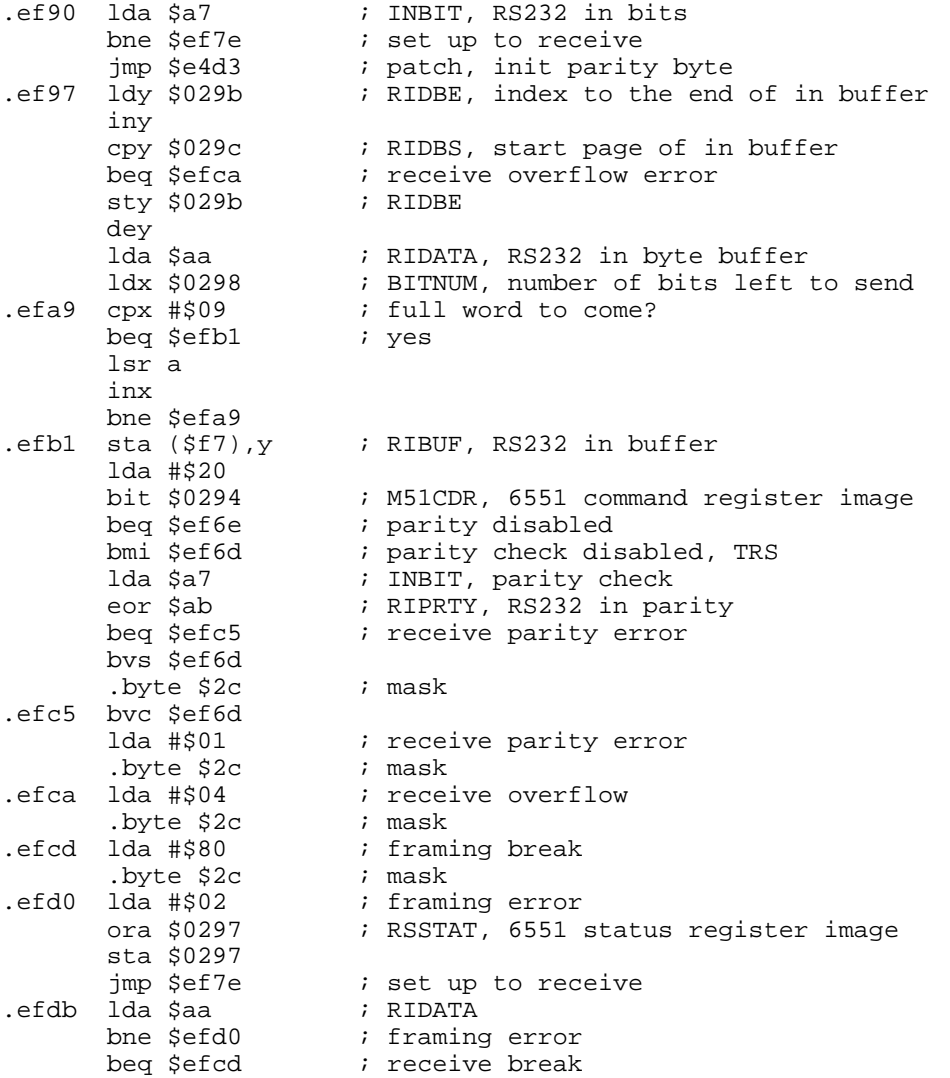

#### **EFE1 SUBMIT TO RS232**

This routine is called when data is required from the RS232 port. Its funktion is to perform the handshaking on the poort needed to receive the data. If 3 line mode is used, then no handshaking is implemented and the routine exits.

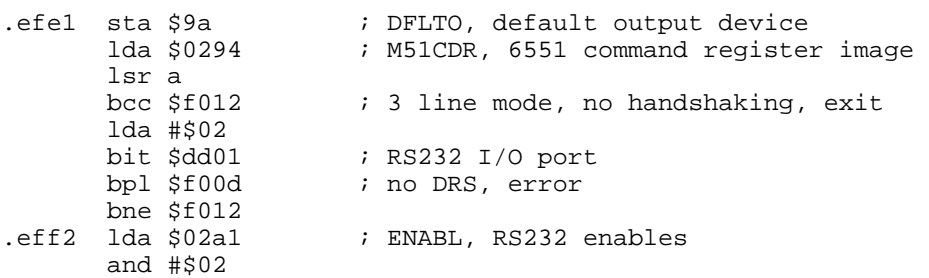

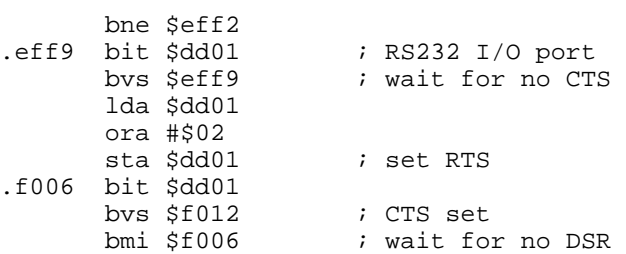

# **F00D NO DSR ERROR**

This routine sets the 6551 status register image to #40 when a no DSR error has occurred.

.f00d lda #\$40 sta \$0297 ; RSSTAT, 6551 status register image .f012 clc rts

# **F014 SEND TO RS232 BUFFER**

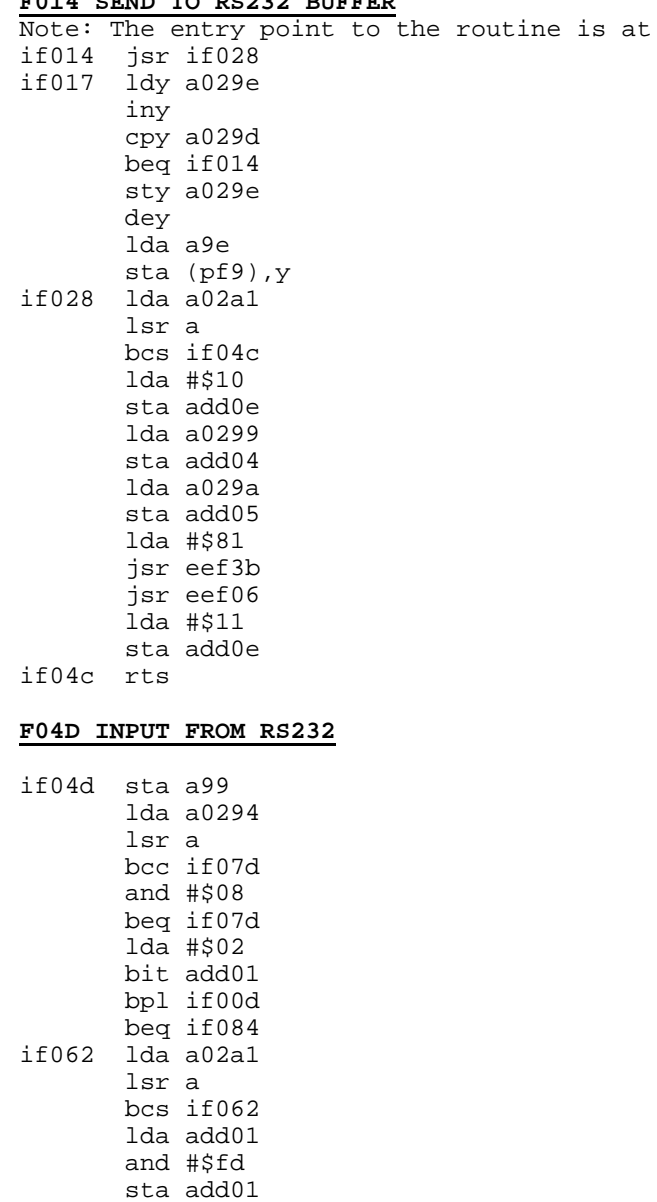

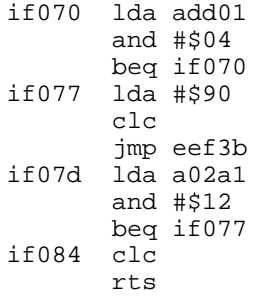

### **F086 GET FROM RS232**

if086 lda a0297 ldy a029c cpy a029b beq if09c and #\$f7 sta a0297 lda (pf7),y inc a029c rts if09c ora #\$08 sta a0297 lda #\$00 rts

#### **F0A4 SERIAL BUS IDLE**

This routine checks the RS232 bus for data transmission/reception. The routine waits for any activity on the bus to end before setting I.C.R. The routine is called by serial bus routines, since these devices use IRQ generated timing, and conflicts may occur if they are all used at once.

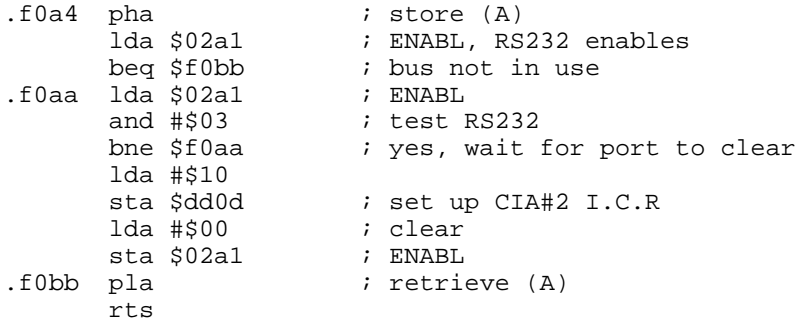

#### **F0BD TABLE OF KERNAL I/O MESSAGES 1**

This is a table of messages used by the KERNAL in conjunction with its I/O routines. Bit 7 is set in the last character in each message as a terminator. The table is split into two parts in the JiffyDOS kernal, since the tape messages have been removed, and being substituted by new routines.

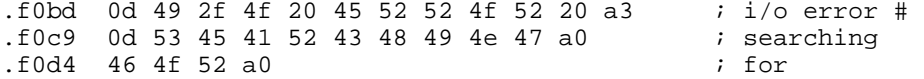

### **F0D8 JIFFYDOS CLEAR SPRITES**

This routine is called by JiffyDOS before executing timecritical routines that might be messed up by sprites on the screen. A loop is performed afterwards that lets sprites currently being displayd on the screen, to be finished.

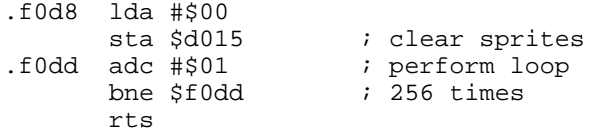

### **F0E2 JIFFYDOS SET CHKIN**

This routine is a new JiffyDOS routine which clears all I/O and sets up the current JiffyDOS filenumber as default inputdevice by calling CHKIN.

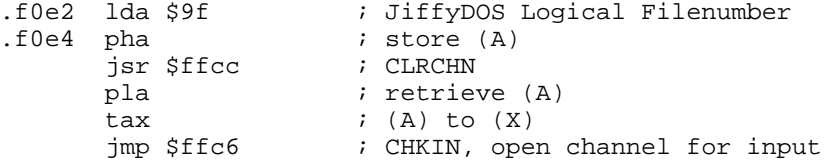

### **F0ED JIFFYDOS SERIAL OUTPUT 1**

This is a patch to the original Commodore KERNAL, that clears the flag that indicates a JiffyDOS device, (\$a3), before setting the serial output to 1.

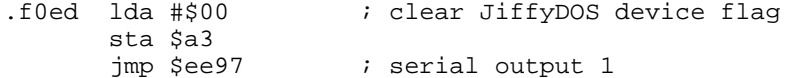

#### **F0F4 JIFFYDOS SEND DRIVE COMMAND**

This routine uses the values in  $(X)$  and  $(Y)$  to send a command to the drive. (X) contains a offset to the command, and (Y) contains the length of the command.

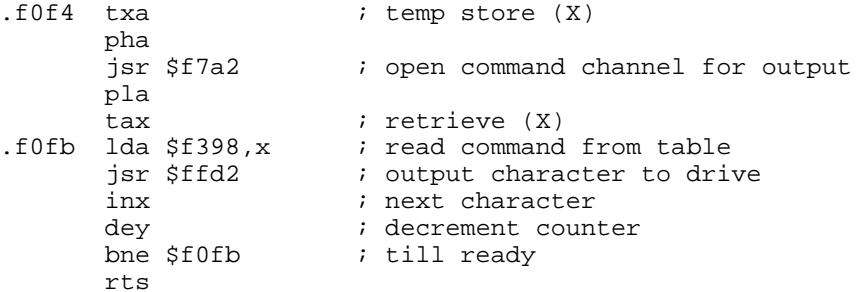

#### **F106 TABLE OF KERNAL I/O MESSAGES 2**

This is the second part of the KERNAL I/O message table. Part 1 is to be found at address \$f0bd.

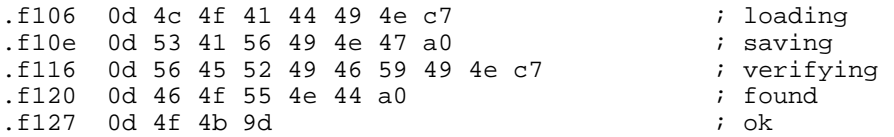

### **F12B PRINT MESSAGE IF DIRECT**

This is a routine to output a message from the I/O messages table at \$f0bd. On entry, (Y) holds the offset to control which message is printed. The routine tests if we are in program mode or direct mode. If in program mode, the routine exits. Else, the routine prints character after caracter untill it reaches a character with bit7 set.

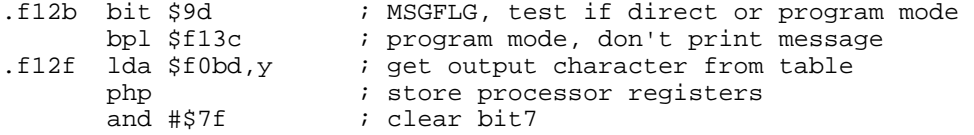

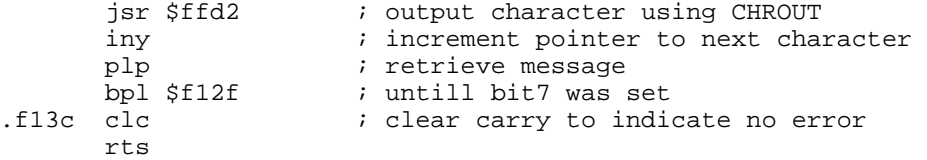

### **F13E GETIN: GET a BYTE**

The KERNAL routine GETIN (\$ffe4) is vectored to this routine. It load a character into fac#1 from the external device indicated by DFLTN. Thus, if device = 0, GET is from the keyboard buffer. If device = 2, GET is from the RS232 port. If niether of these devices then GET is further handled by the next routine, INPUT.

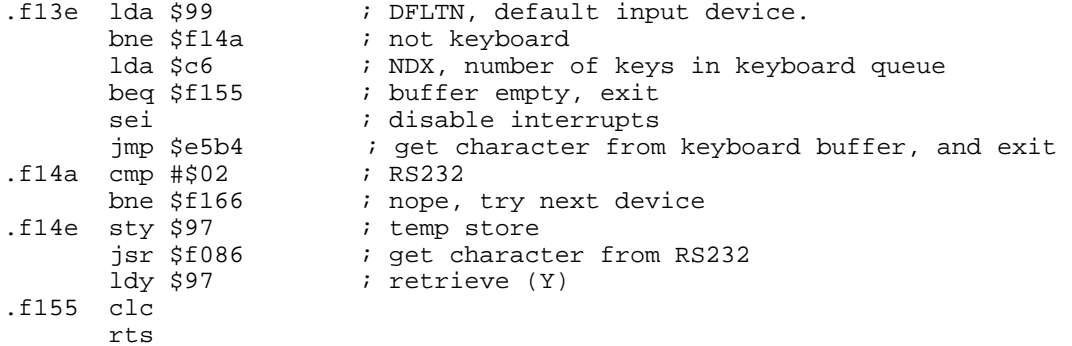

#### **F157 CHRIN: INPUT A BYTE**

The KERNAL routine CHRIN (\$ffcf) is vectored to this routine. It is similar in function to the GET routine above, and also provides a continuation to that routine. If the input device is 0 or 3, ie. keyboard or screen, then input takes place from the screen. INPUT/GET from other devices are performed by calls to the next routine. Two bytes are input from the device so that end of file can be set if necessary (ie. ST = #40)

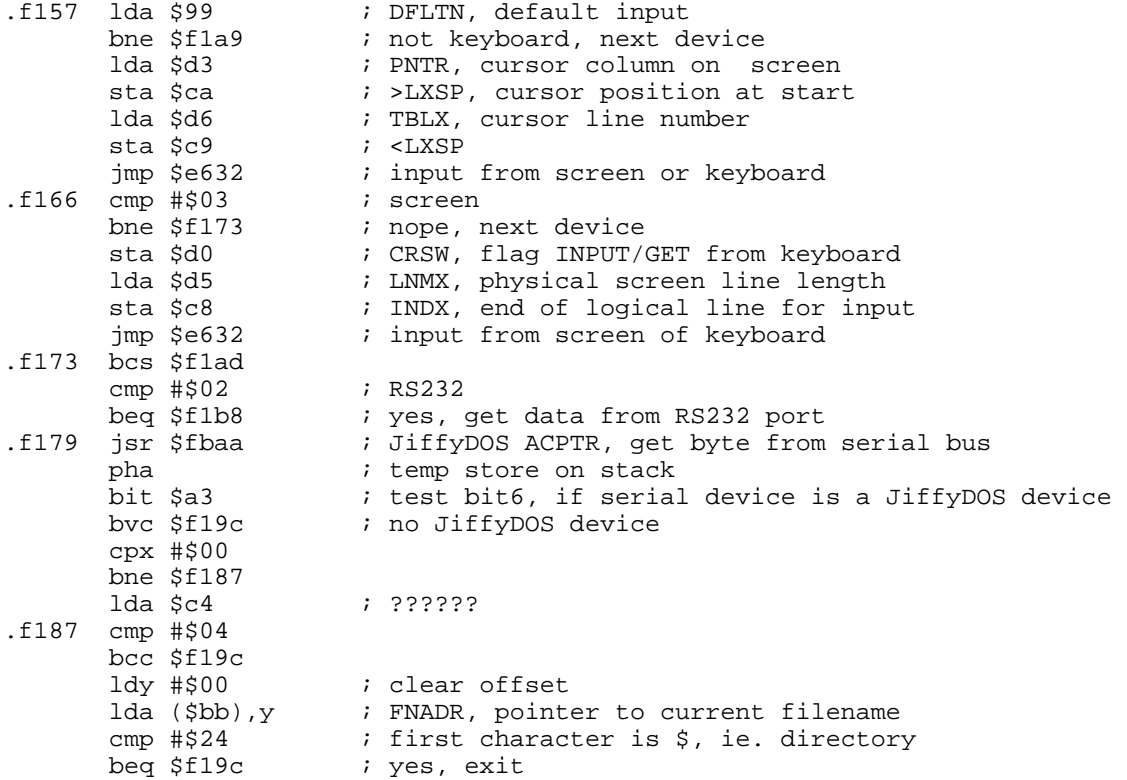

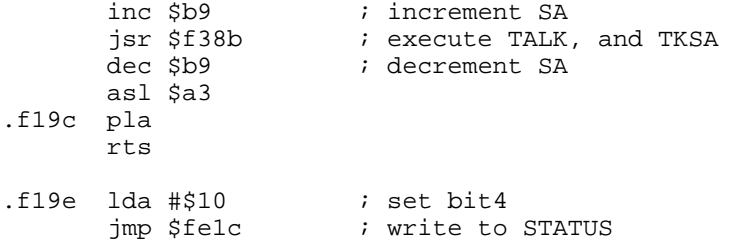

#### **F1A3 VECTOR TABLE**

The following table contains three vectors that is copied to \$0300 when the @X command is executed.

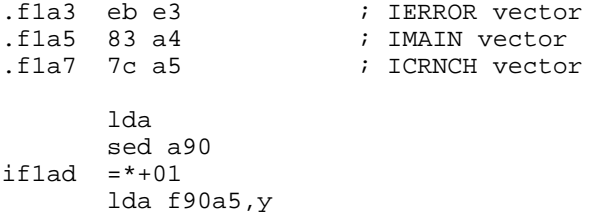

### **F1AD GET FROM SERIAL/RS232**

These routines, actually two different, is entered from the previous routine. The serial sectionchecks the state of ST. If zero, then the data is recieved from the bus, otherwise carriage return (#0d) is returned in (A). In the second section, the recieved byte is read from the RS232 port.

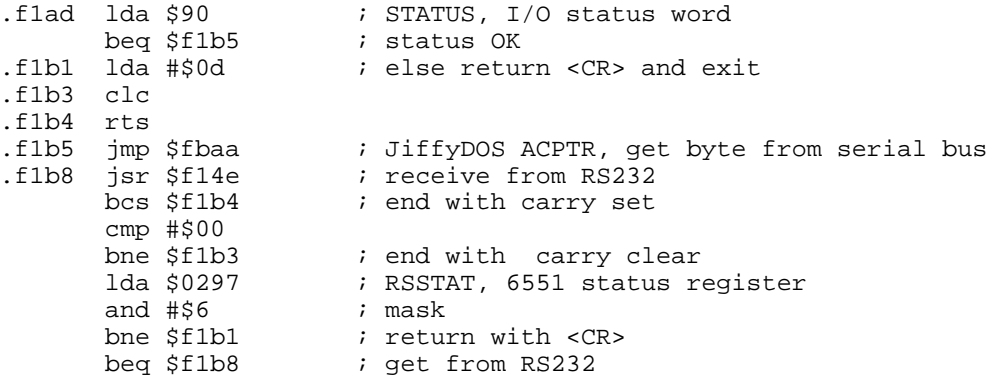

### **F1CA CHROUT: OUTPUT ONE CHARACTER**

The KERNAL routine CHROUT (\$ffd2) is vectored to this routine. On entry, (A) must hold the character to be output. The default output device number is examined, and output directed to relevant device. The screen, serial bus and RS232 all use previously described routines for their output. Some old taperoutines have been removed in the middle of this routine, and been changed to a JiffyDOS routine.

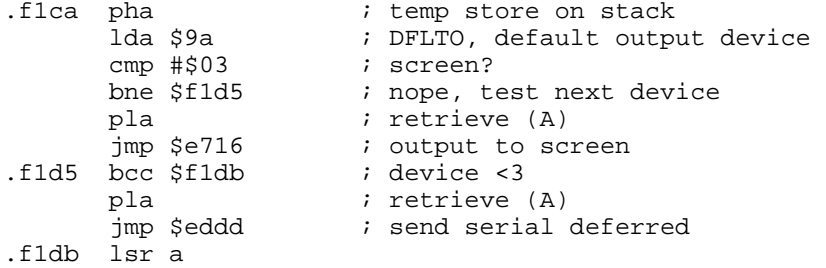

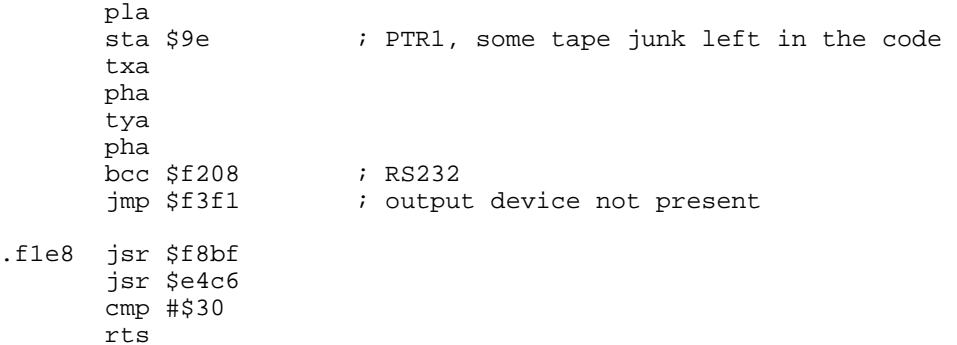

### **F1F1 JIFFYDOS DEFAULT DEVICE**

The following routine sets the default device number. It uses the GTBYTC procedure to read the specifyed device number.

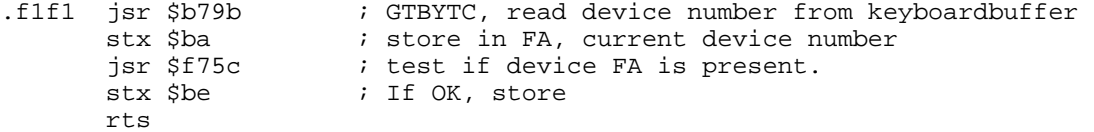

### **F1FC CHROUT: PART 2**

This is the second part of the CHROUT routine. It contains the last parts of the RS232 output routine.

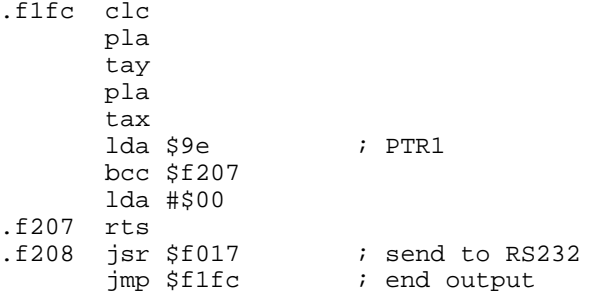

### **F20E CHKIN: SET INPUT DEVICE**

The KERNAL routine CHKIN (\$ffc6) is vectored to this routine. On entry, (X) must hold the logical file number. A test is made to see if the file is open, or ?FILE NOT OPEN. If the file is not an input file then ?NOT INPUT FILE. If the device is on the serial bus then it is commanded to TALK and secondary address is sent. ST is then checked, and if non-zero, ?DEVICE NOT PRESENT. Finally, the device number is stored in DLFTN.

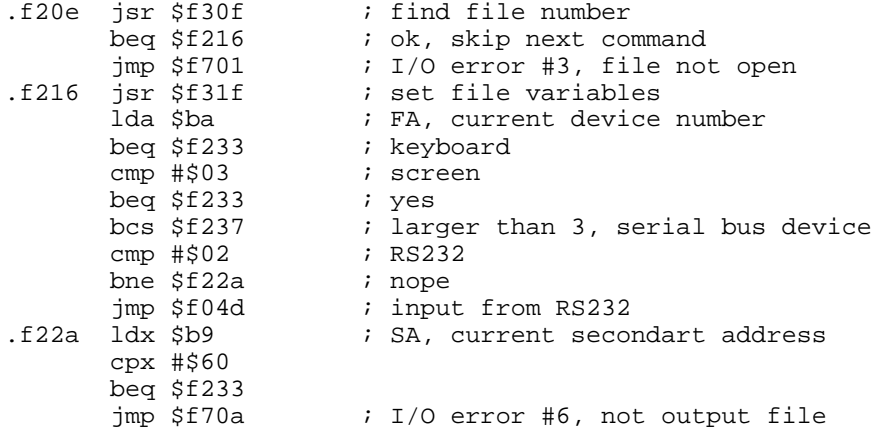

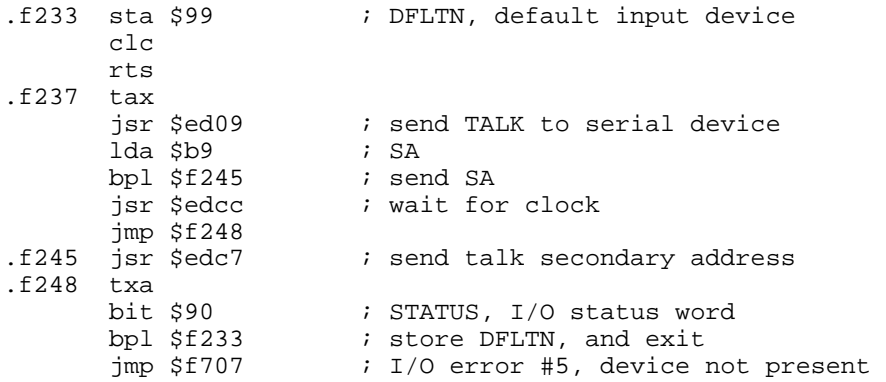

#### **F250 CHKOUT: SET OUTPUT DEVICE**

The KERNAL routine CHKOUT ( $$ffc9$ ) is vectored to this routinr. On entry (X) must hold the logical filenumber. A test is made to see if the file is open, or ?FILE NOT OPEN error. If the device is 0, ie. the keyboard, or the file is not an output file, then ?FILE OUTPUT FILE error is generated. If the device is on the serial bus, then it commanded to LISTEN and the secondary address is sent. ST is then checked and if non-zero, then ?DEVICE NOT PRESENT error. Finally, the device number is stored in DFLTO.

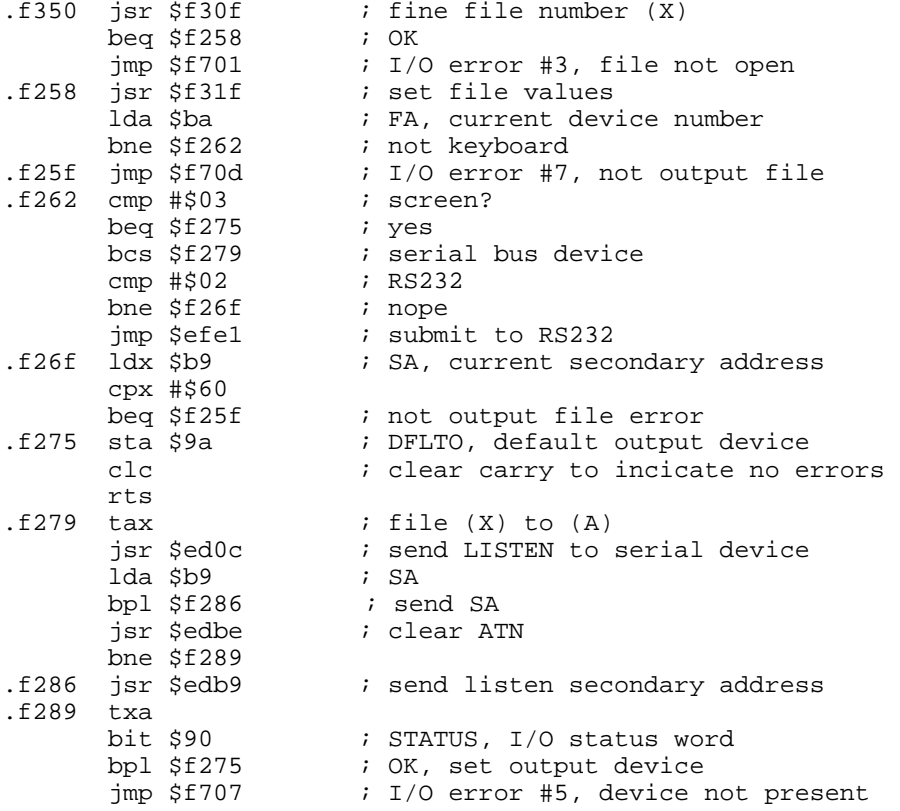

### **F291 CLOSE: CLOSE FILE, PART 1**

The KERNAL routine CLOSE (\$ff3c) is vectored here. The file parameters are fetched, and if not found, the routine exits without any action. It checks the device number associated with the file. If it is RS232, then the RS232 port is reset. If it is a serial device, the device is UNTALKed, or UNLISTENed. Finally the number of open logical files are decremented, and the table of active file numbers are updated. On entry (A) holds the file number to close. Old tape routines (\$f2cc-\$f2e1) has been removed for new JiffyDOS routines.

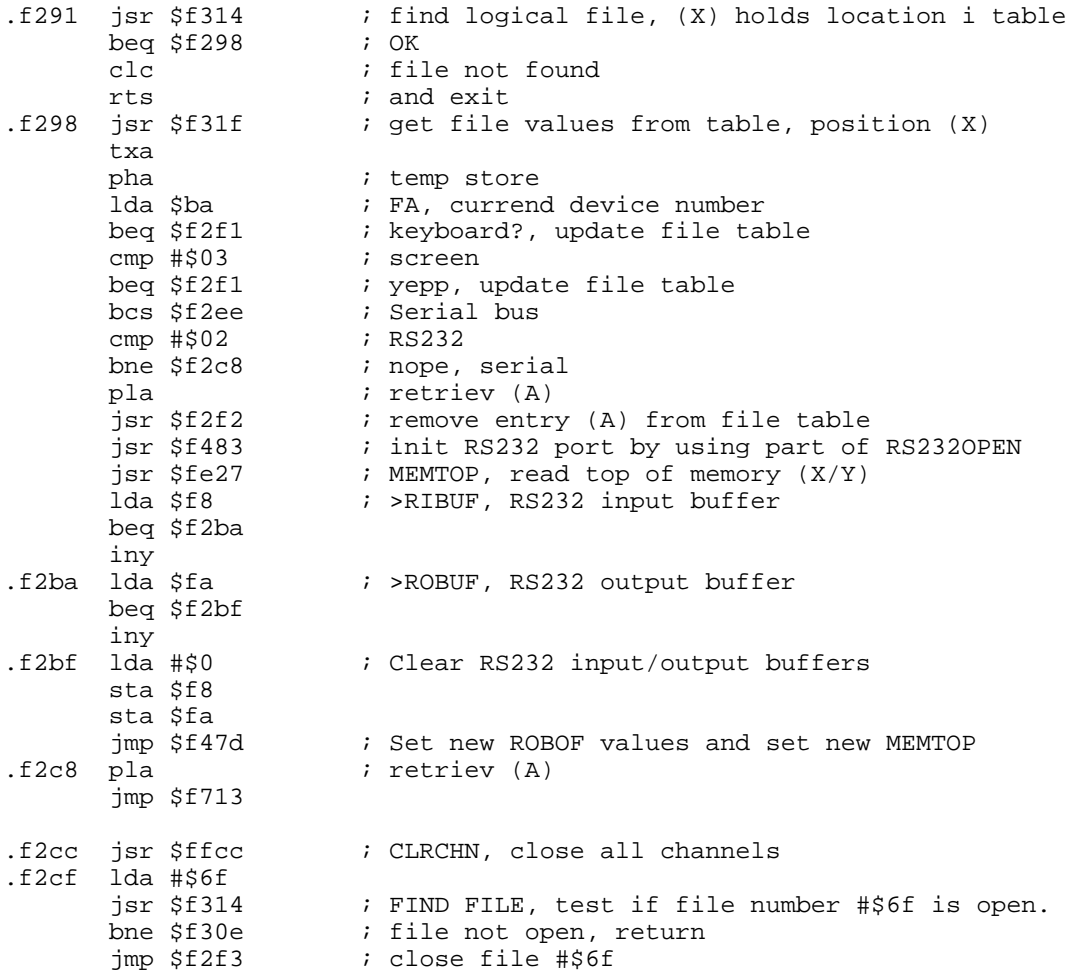

# **F2D9 JIFFYDOS TEST DEVICE**

The following routine tests if a device is present. On entry (X) holds the device to be tested. Open to the device is performed, and afterwards the statusword can be read for result.

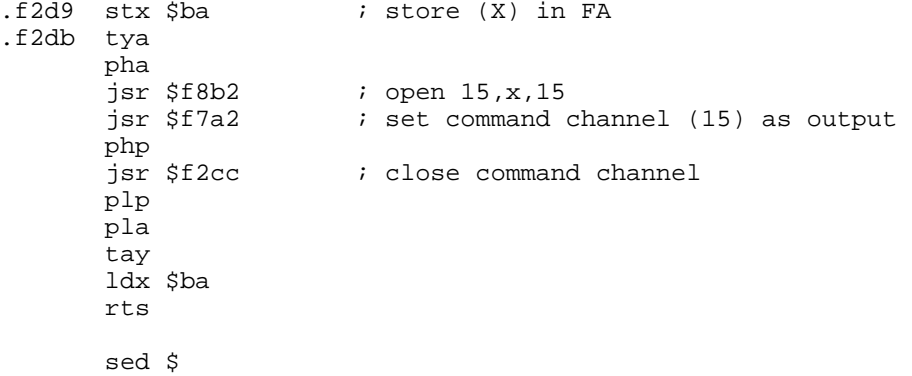

# **F2e CLOSE: CLOSE FILE, PART 2**

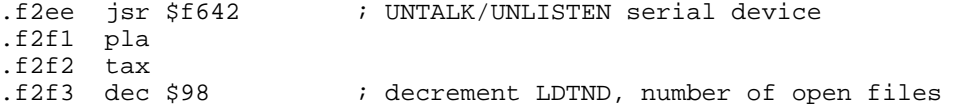

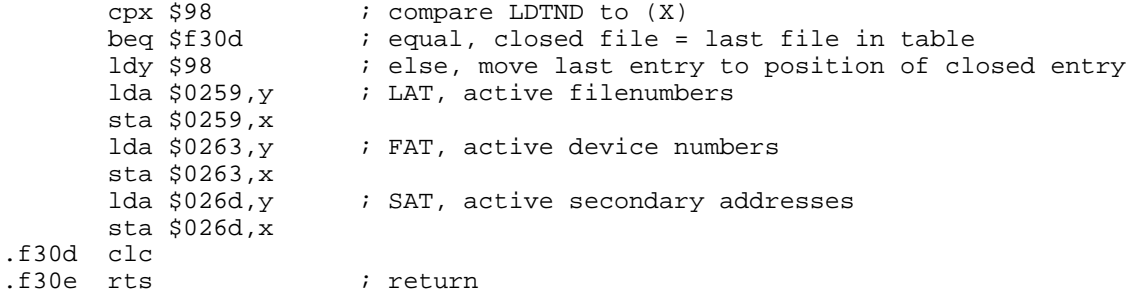

#### **F30F FIND FILE**

This routine finds a logical file from it's file number. On entry, (X) must hold the logical file number to be found. LAT, the table of file numbers is searched, and if found (X) contains the offset to the position of the file in the table, and the Z flag is set. If not found, Z=0.

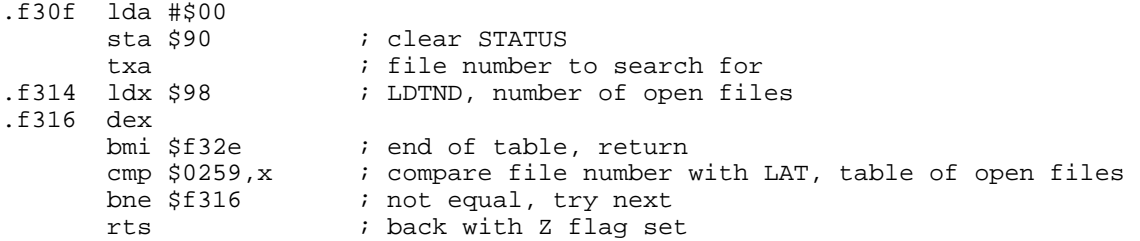

#### **F31F SEET FILE VALUES**

This routine sets the current logical file number, device number and secondary address from the file parameter tables. On entry (X) must hold the offset to the position of the file in the table.

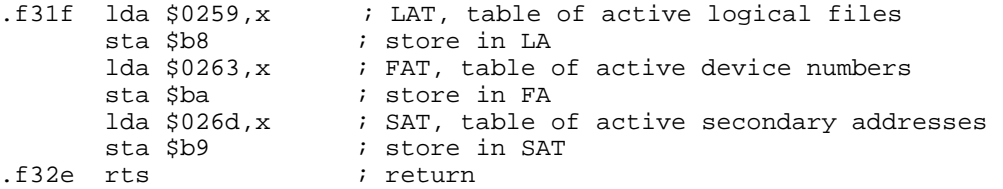

#### **F32F CLALL: ABORT ALL FILES**

The KERNAL routine CLALL (\$ffe7) is vectored here. The number of open files are set to zero, and the next routine is performed.

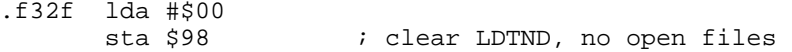

#### **F333 CLRCHN: RESTORE TO DEFAULT I/O**

The KERNAL routine CLRCHN (\$ffcc) is vectored here. The default output device is UNLISTENed, if it is on the serial bus, and the default output is set to the screen. The default input device is UNTALKed, if it is on the serial bus, and the default input device is set to keyboard.

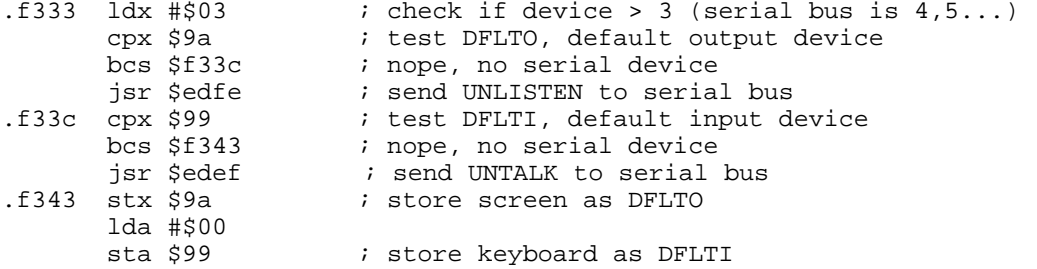

#### **F34A OPEN: OPEN FILE**

The KERNAL routine OPEN (\$ffc0) is vectored here. The file paramerters must be set before entry. The routine reads the LAT, to see if file already exists, which will result in I/O error #2, ?FILE OPEN. A test is made to see if more than 10 files are open. If so, I/O error #1, ?TOO MANY FiLES, will occur. The file parameters are set, and put in their respective tables. The device number is checked, and each kind of device jumps to their own routine. Keyboard and screen will exit here with no further actions. RS232 is opened via a seperate routine. SA, secondary address, and filename will be sent on the serial bus. Some tape routines are removed, and replaced with JiffyDOS code.

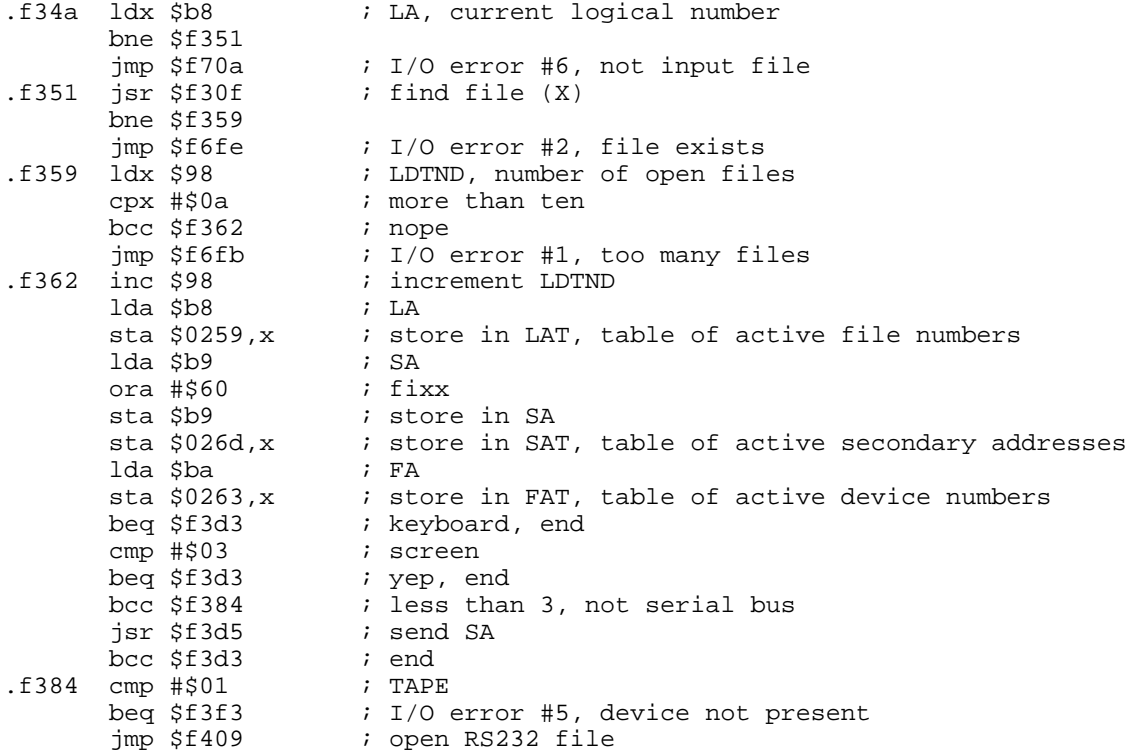

#### **F38B JIFFYDOS TALK & TKSA**

This is a routine used by JiffyDOS to untalk device (A), then TALK and TKSA is executed to current device with current secondary address.

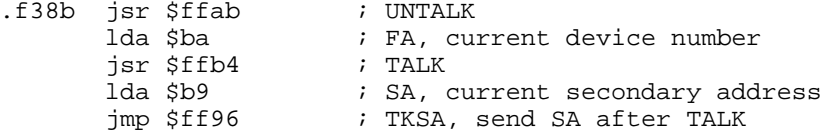

### **F398 JIFFYDOS DIRECT DRIVE COMMANDS**

The following text/code is used to transfer, and is transfered to a selected drive. The first section is a \$22 byte long block used by the lock/unlock a file. The second section is code to execute a drive program at \$0600. The third section sets a byte in the drive memory to control the interleave. The fourth section sets a byte in the drive memory to control the 1541 head rattle.

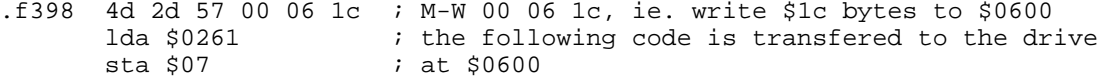

rts

 lda #\$12 sta \$06 ldx #\$00 stx \$f9 jsr \$d586 ldy \$0267 lda (\$30),y eor #\$40 sta (\$30),y jmp \$d58a<br>f3b0 4d 2d 45 00 06. : M-E 00 06, ie. a memory execute at \$0600 .f3b6 4d 2d 57 6a 00 01 ; M-W 6a 00 01, ie. memory write one byte at \$006a .f3bc 4d 2d 57 69 00 01 ; M-W 69 00 01, ie. memory write one byte at \$0069 ora (p50,x) ror a01 sed \$ rol \$ sta aa6 if3d3 clc

rts

#### **F3D5 SEND SA**

This routine exits if there is no secondary address or filename specifyed. The I/O status word, ST, is reset, and the serial device is commanded to LISTEN. A check is made for a possible ?DEVICE NOT PRESENT error. Finally, the filename is sent to the device.

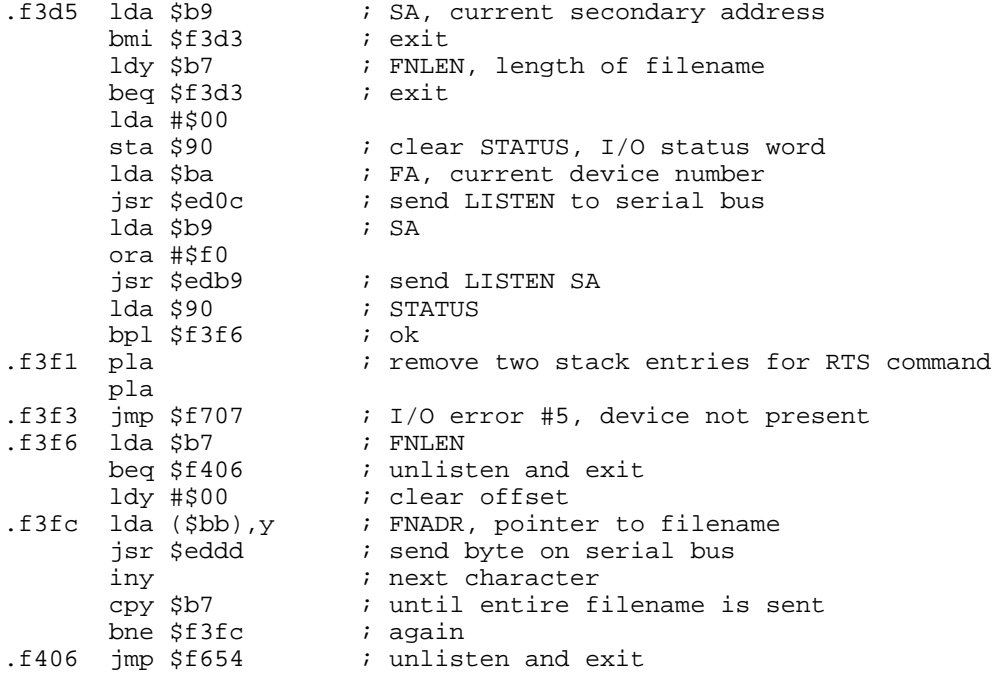

### **F409 OPEN RS232**

.f409 jsr \$f483 sty a0297 .f40f cpy ab7 beq if41d lda (pbb),y sta f0293,y

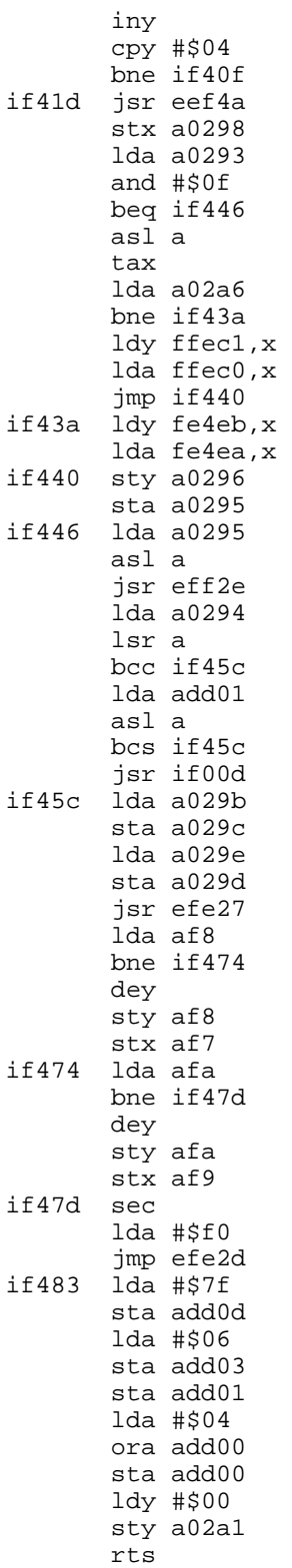

### **F49E LOAD: LOAD RAM**

The kernal routine LOAD (\$ffd5) is vectoed here. If a relocated load is desired, then the start address is set in MEMUSS. The load/verify flag is set, and the I/O status word is reset. A test is done on the device number, less than 3 results in illigal device number.

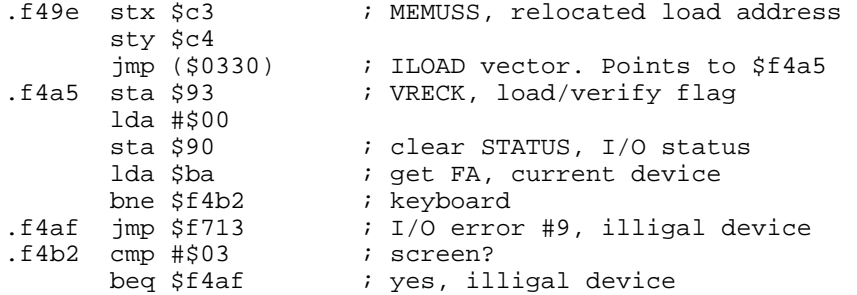

### **F4B8 LOAD FROM SERIAL BUS**

A filename is assumed by the routine, and if not present, a jump is made to a new JiffyDSO routine that sets filename to ':\*'. The message 'SEARCHING' is printed and the filename is sent with the TALK command and secondary address to the serial bus. If EOI occurs at this point, then ?FILE NOT FOUND is displayed. The message 'LOADING' or 'VERIFYING' is output and a loop is entered, which recieves a byte from the serial bus, checks the <STOP> key and either stores the received byte, or compares it to the memory, depending on the state of VERCK. Finally the bus is UNTALKed.

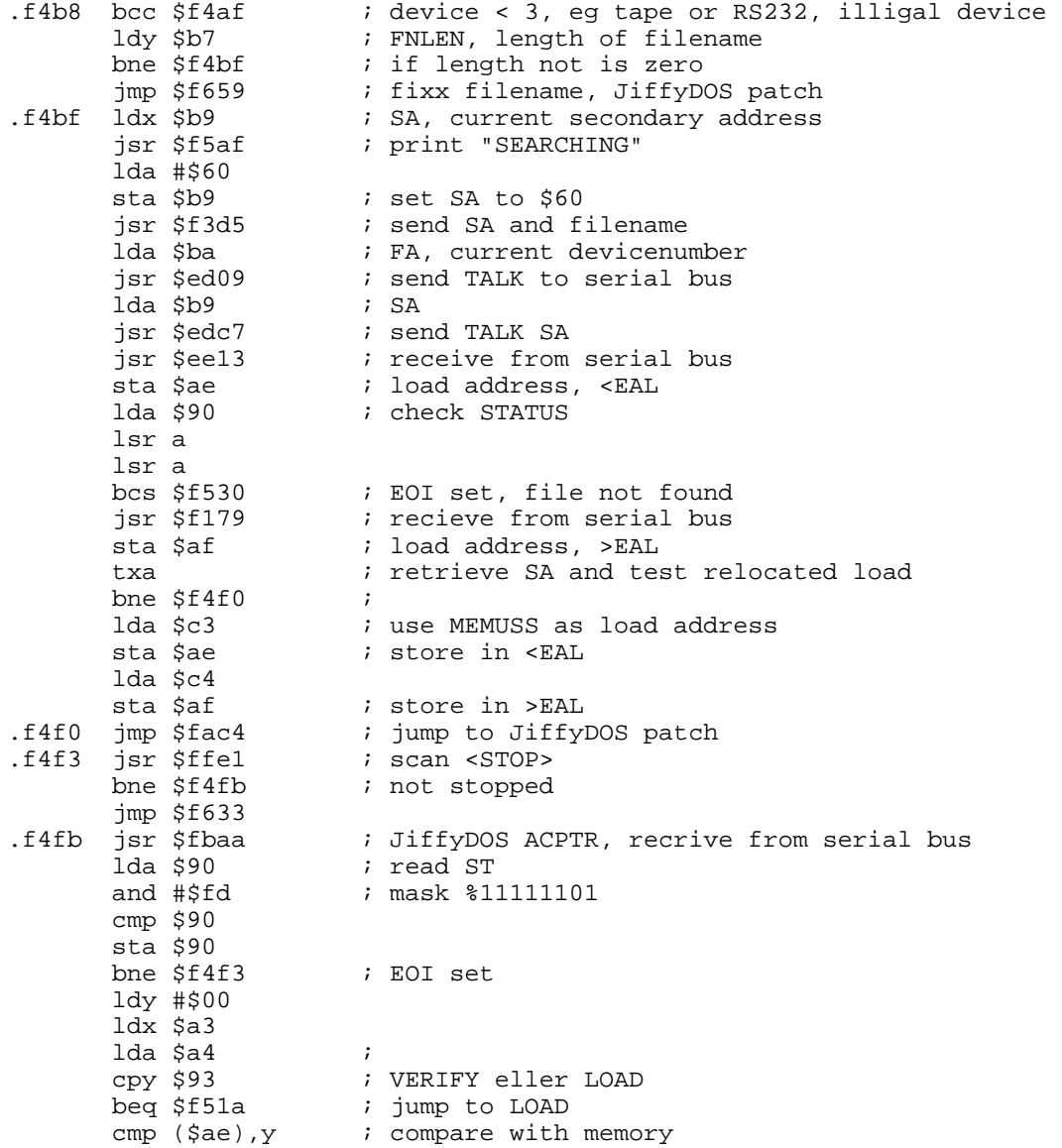

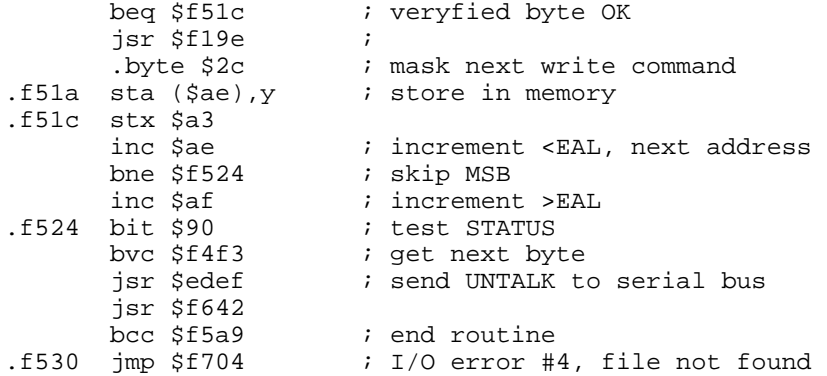

#### **F533 JIFFYDOS @ COMMAND**

The following routine executes the @ command. First it tests if additional parameters are entered.

.f533 lda \$b7 ; FNLEN, length of current filename beq \$f546 ; no filename<br>lda (\$bb),y ; test filename lda (\$bb), y i test filename for<br>cmp #\$24 i \$, directory ; \$, directory beq \$f56c ;<br>jmp \$fc9a ; ; else goto

### **F540 JIFFYDOS LIST ASCII FROM DISK**

This routine lists an ascii file from disk. It reads one block of text from the disk (254 bytes) into the filename area. The text is then output using the 'print filename' routine.

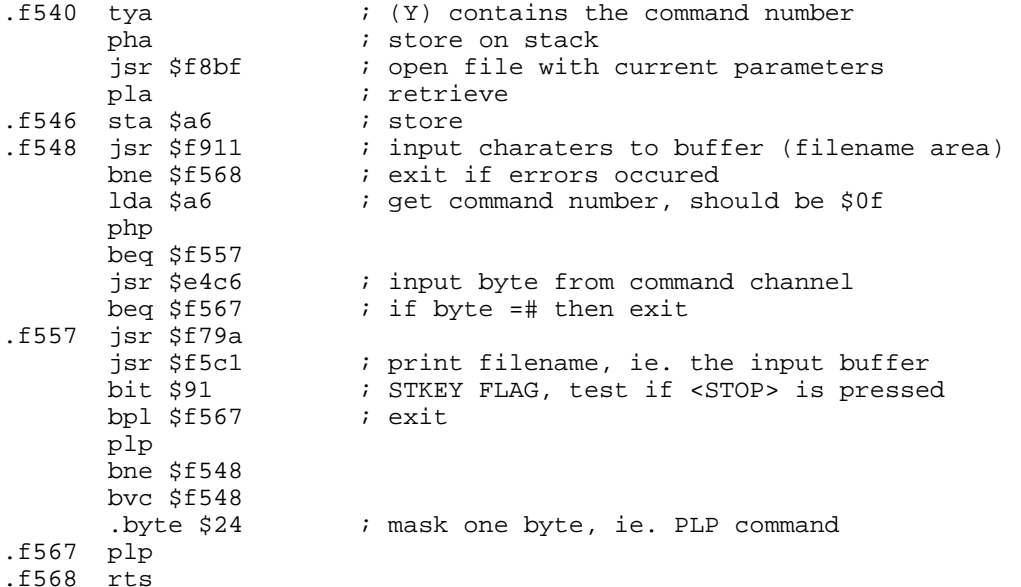

### **F569 JIFFYDOS BASIC DISC LIST**

The following routine reads the specifyed basic-file from disk and displays it to the screen. The entrypoint at \$f56c is used for showing the directory. First, the routine opens the file specifyed. IERROR vector is changed to \$f739, so a RTS command will be performed when a error occurs. Then the start address is read, and thrown away. A loop is performed that reads one block of bytes from the disk and is output through the basic LIST routine. On exit, the IERROR vector is restored.

.f569 ldx #\$6c ; get byte for SA, list basic program

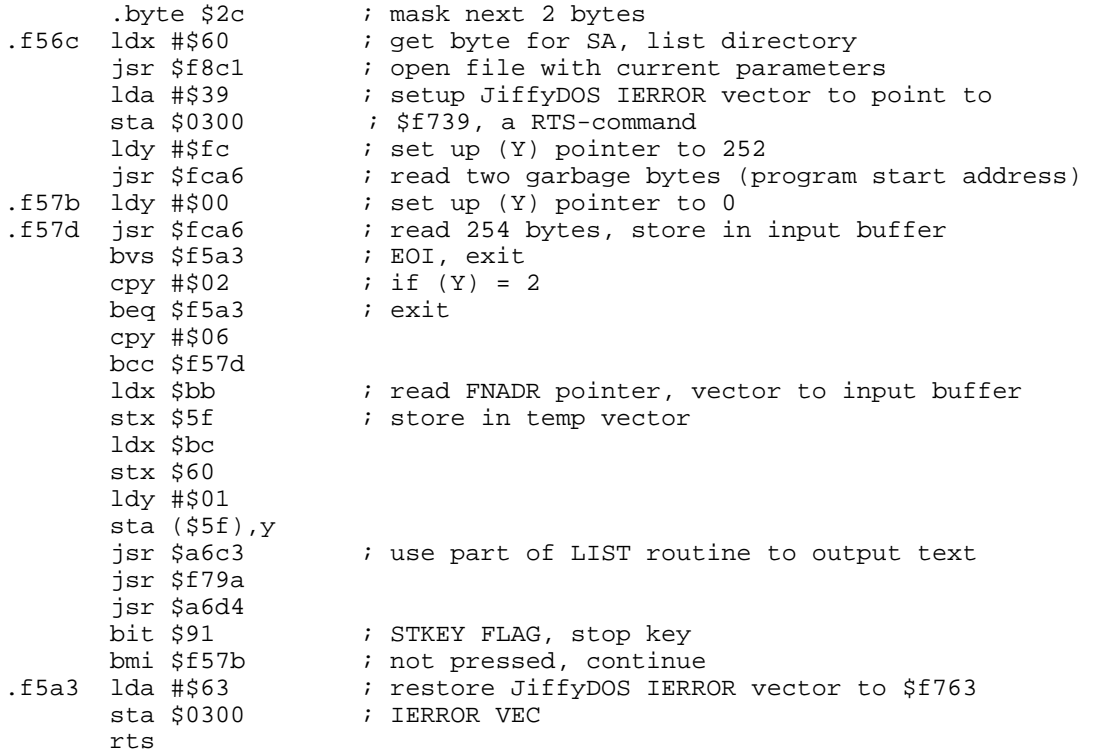

### **F5A9 LOAD END**

This is the last part of the loader routine which sets the (X/Y) register with the endaddress of the loaded program, clears carry and exit.

- .f5a9 clc
	- ldx \$ae ldy \$af rts

### **F5AF PRINT "SEARCHING"**

If MSGFLG indicates program mode then the message is not printed, otherwise the message "SEARCHING" is printed from the KERNAL I/O message table. If the length of filename > 0 then the message "FOR" is printed, and the routine drops through to print the filename.

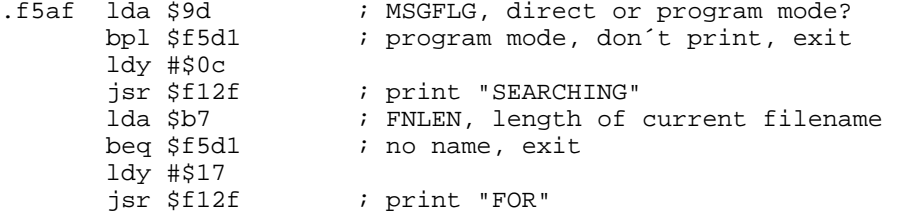

### **F5C1 PRINT FILENAME**

Filename is pointed to by FNADR, and length in FNLEN. The KERNAL routine CHROUT is used to print filename.

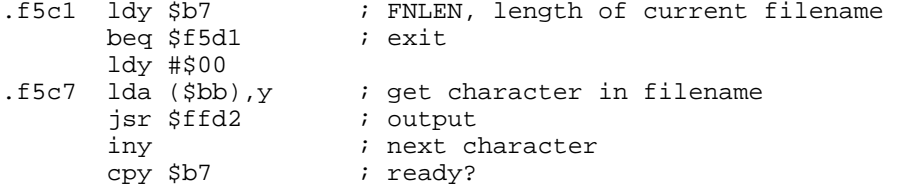

 bne \$f5c7 .f5d1 rts ; back

#### **F5D2 PRINT "LOADING/VERIFYING"**

The load/verify flag is checked, and if the message to be output is flagged according to the result. This message is printed from the KERNAL I/O messages table.

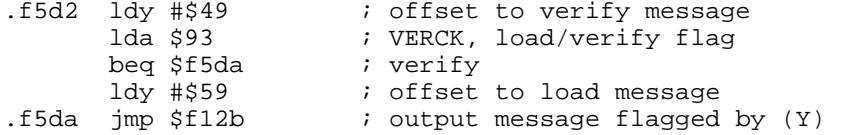

#### **F5DD SAVE: SAVE RAM**

The KERNAL routine SAVE (\$ffd8) jumps to this routine. On entry, (X/Y) must hold the end address+1 of the area of memory to be saved. (A) holds the pointer to the start address of the block, held in zeropage. The current device number is checked to ensure that it is niether keyboard (0) or screen (3). Both of these result in ?ILLIGAL DEVICE NUMBER.

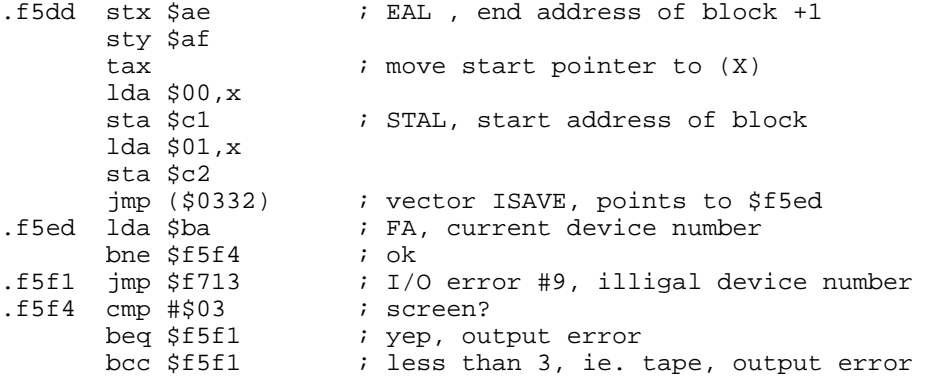

#### **F5FA SAVE TO SERIAL BUS**

A filename is assumed by the routine, or ?MISSING FILENAME error is called. The serial device is commanded to LISTEN, and the filename is sent along with the secondary address. The message 'SAVING' is printed, and a loop sends a byte to the serial bus and checks <STOP> key until the whole specifyed block of memory has been saved. Note that the first two bytes sent are the start address of the block. Finally the serial bus is UNLISTENed.

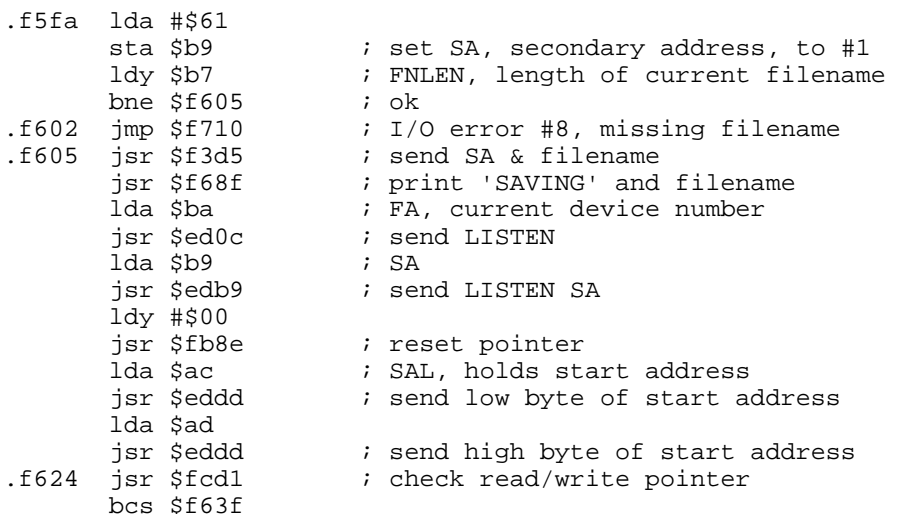

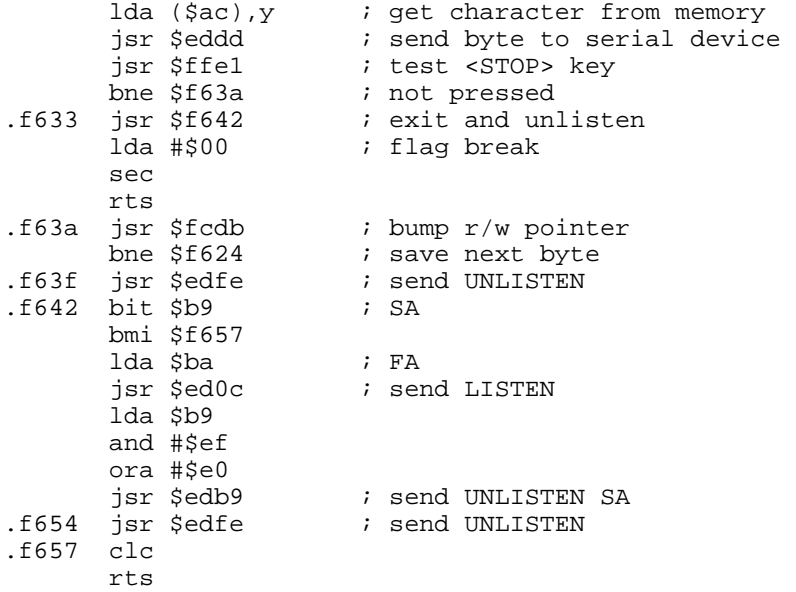

### **F659 JIFFYDOS DEFAULT FILENAME**

The following routine is executed when a missing filename is detected in the original loader routine. If so, the filename is set to ':\*', wildcard filename. On exit, a jump is made to the original loader with new filename parameters set.

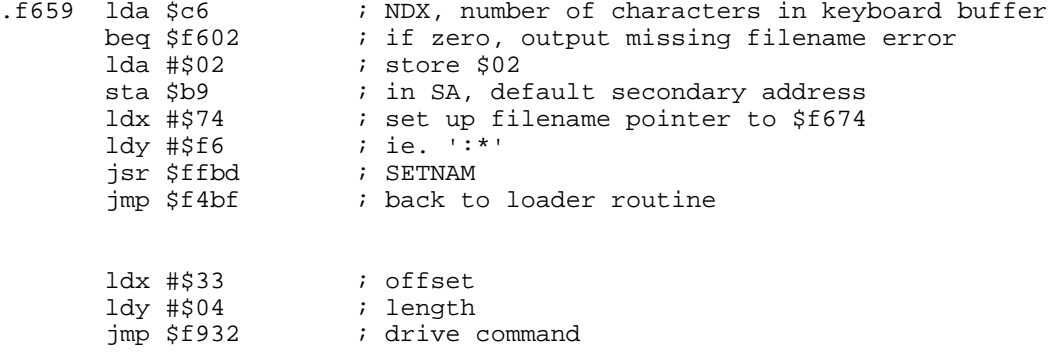

### **F672 JIFFYDOS FUNKTION KEYS**

The following table contains the strings copyed to the keyboard buffer when the funktionkeys are pressed. This table is pointed to by the FNKVEC at \$b0/\$b1. The strings are seperated by a zero-byte.

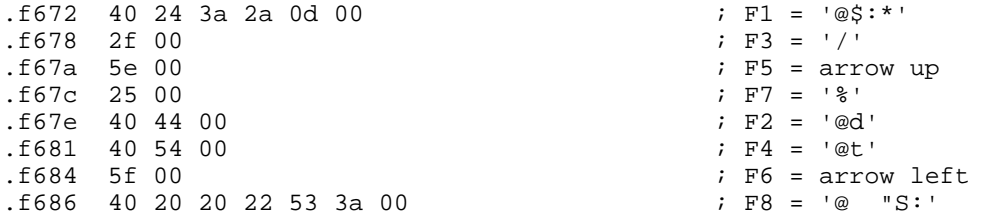

clc

if68e rts

#### **F68F PRINT 'SAVING'**

MSGFLG is checked, and if direct mode is on, then the message 'SAVING' is flagged and printed from the KERNAL I/O message table.

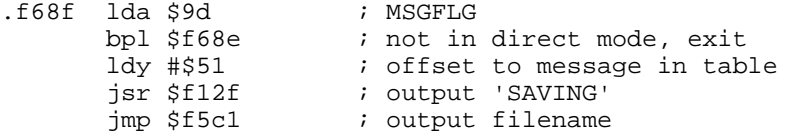

### **F69B UDTIM: BUMP CLOCK**

The KERNAL routine UDTIM (\$ffea) jumps to this routine. The three byte jiffy clock in RAM is incremented. If it has reached \$4f1a01, then it is reset to zero. this number represents 5184001 jiffies (each jiffy is 1/60 sec) or 24 hours. finally, the next routine is used to log the CIA key reading.

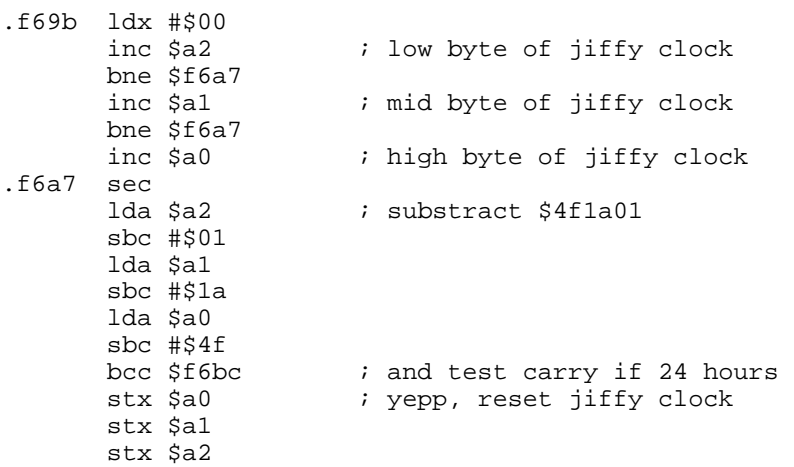

#### **F6BC LOG CIA KEY READING**

This routine tests the keyboard for either <STOP> or <RVS> pressed. If so, the keypress is stored in STKEY.

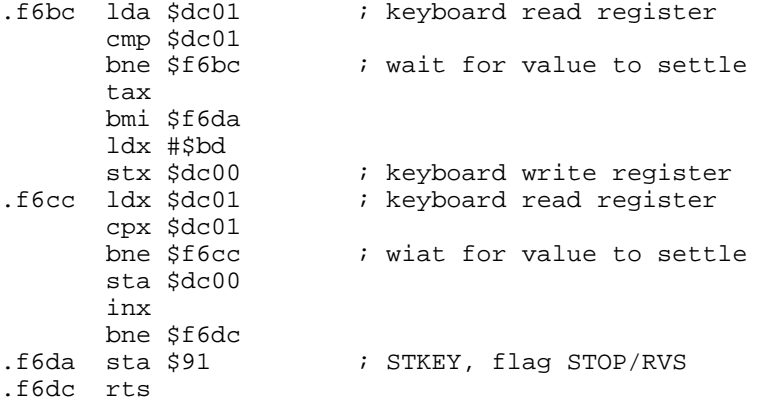

### **F6DD RDTIM: GET TIME**

The KERNAL routine RDTIM (\$ffde) jumps to this routine. The three byte jiffy clock is read into (A/X/Y) in the format high/mid/low. The routine exits, setting the time to its existing value in the next routine. The clock resolution is 1/60 second. SEI is included since part of the IRQ routine is to update the clock.

.f6dd sei ; disable interrupt lda \$a2 ; read TIME ldx \$a1 ldy \$a0

### **F6E4 SETTIM: SET TIME**

The KERNAL routine SETTIM (\$ffdb) jumps to this routine. On entry,  $(A/X/Y)$ must hold the value to be stored in the clock. The forman is high/mid/low, and clock resolution is 1/60 second. SEI is included since part of the IRQ routine is to update the clock.

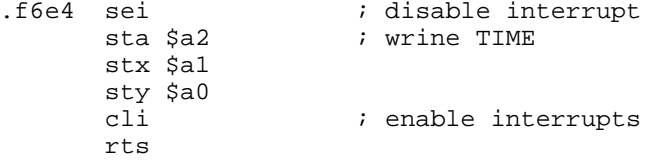

### **F6ED STOP: CHECK <STOP> KEY**

The KERNAL routine STOP (\$ffe1) is vectored here. If STKEY =#7f, then <STOP> was pressed and logged whilest the jiffy clock was being updated, so all I/O channels are closed and the keyboard buffer reset.

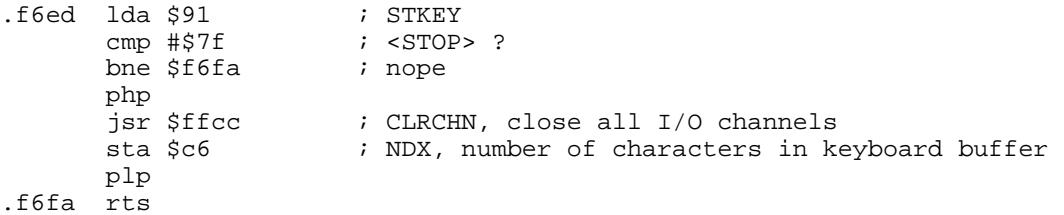

### **F6FB OUTPUT KERNAL ERROR MESSAGES**

The error message to be output is flagged into (A) depending on the entry point. I/O channels are closed, and then if KERNAL messages are enabled, "I/O ERROR #" is printed along with the error number.

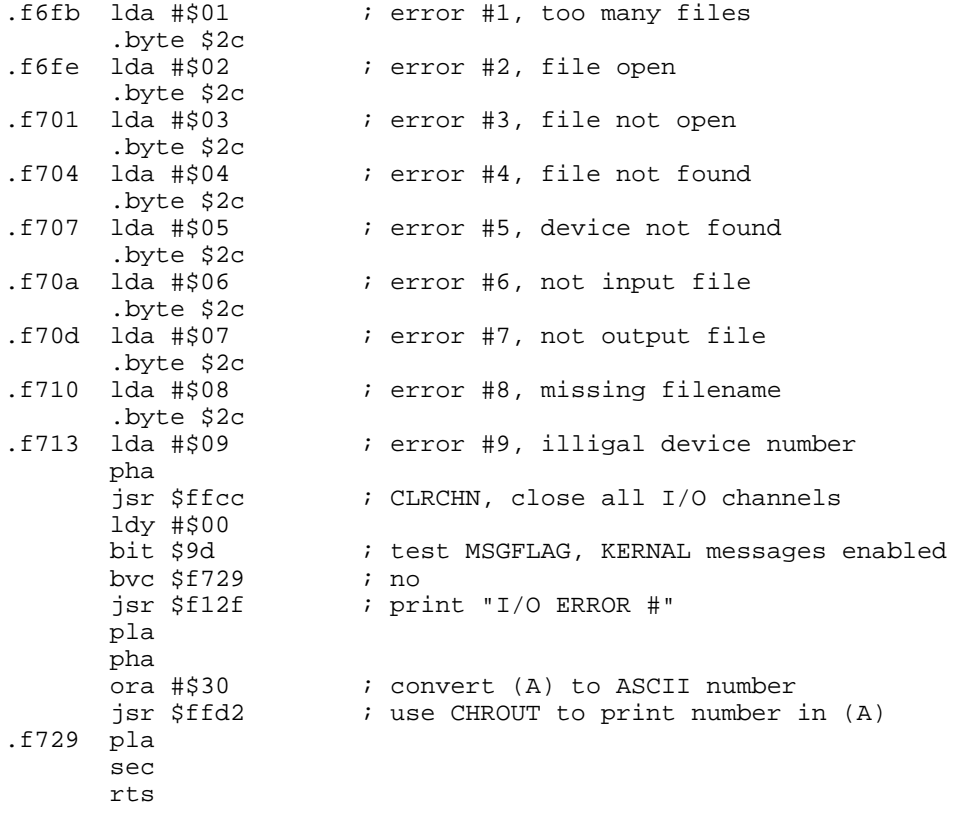

### **F72C TEST JIFFY COMMAND**

This routine test the character in the current key in the buffer if it is a JiffyDOS command character. Output from this routine is (Y) which contains the value of the selected command.  $(Y)=f$  if if no command was found.

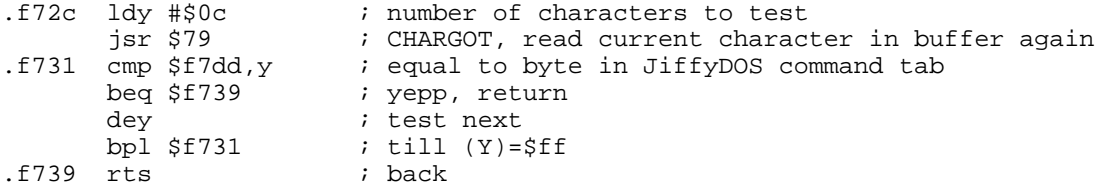

#### **F73A JIFFYDOS SLPARA**

This routine is executed from the original SLPARA. It executes SETLFS to set logical file parameters, as normal. But it also continues through the next routine to find a present device number.

.f73a jsr \$ffba ; SETLFS

### **.F73D JIFFYDOS TEST SERIAL DEVICE**

This routine tests a serial disk device number to see if it is present. The routine uses \$be as a internal counter for device number. A test is performed to make sure that the device number is within its limits, \$08- \$1f. If a device is not present, the routine continues searching for a present device. The second time we reset the counter to \$08 (after reaching \$1f) without finding a device, the routine exits with error #5, device not present.

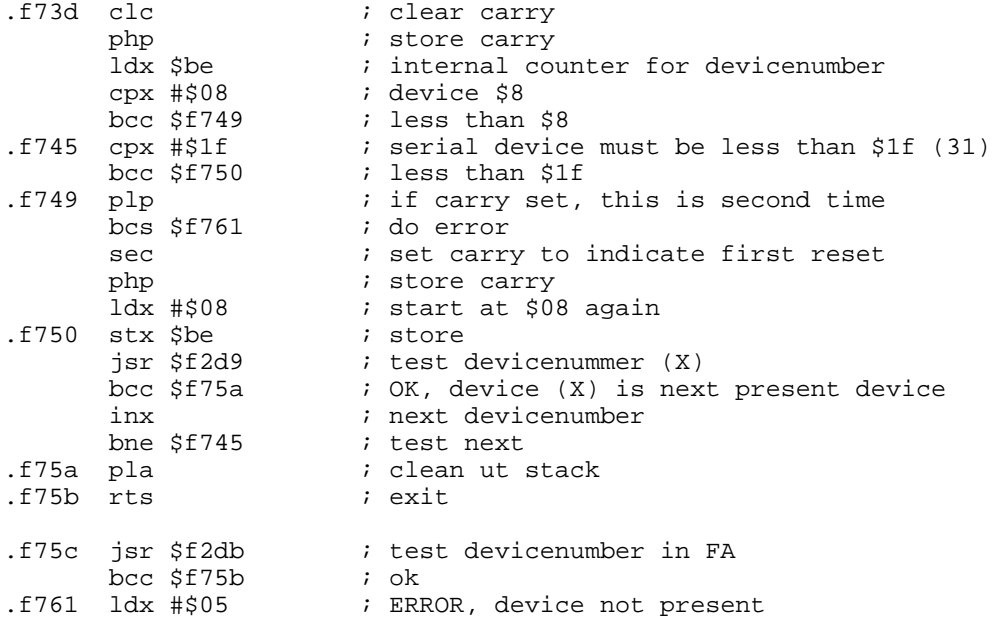

#### **F763 IERROR: JIFFYDOS ERROR ROUTINE**

The ERROR vector IERROR (\$0300) points to this routine. On entry (X) holds the error number. A test is done to see if this is a SYNTAX error (\$0b). If not, it jumps to the original IERROR at \$e38b, where errors are taken care of as usual. Else, the routine continues by checking if the error was caused by a JiffyDOS command.

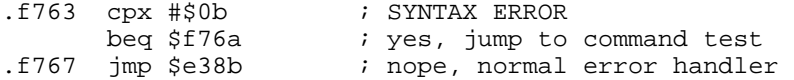

# **F76A COMMAND: TEST FOR EXTRA JIFFYDOS COMMANDS**

The following routine tests if a JiffyDOS command has been entered. A subroutine is called to test this, and it leavs the JiffyDOS command number in (Y), if any found. It tests for a present serial device,

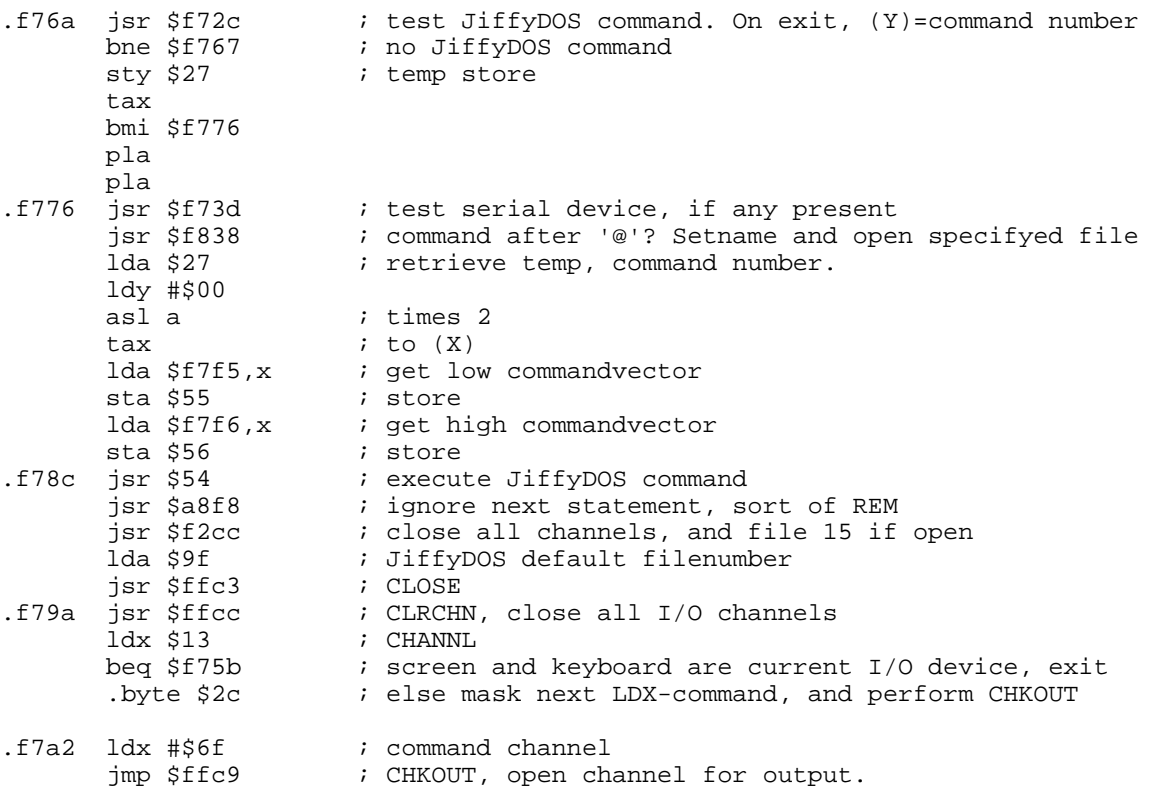

#### **F7A7 JIFFYDOS ML-LOAD**

This is the entrypoint for £ and %, which loads machine language

.f7a7 tya

iny<br>.byte \$2c : bit \$xxxx, trick to skip 2 commands

#### **F7AA JIFFYDOS VERIFY**

This is the entrypoint for ', which veryfies a file

.f7aa tya

### **F7AB JIFFYDOS BASIC-LOAD**

This is the entrypoint for / and 'arrow up' which loads a basic program. The LOAD/VERIFY is performed. Depending on what command is executed, various end routines are performed.

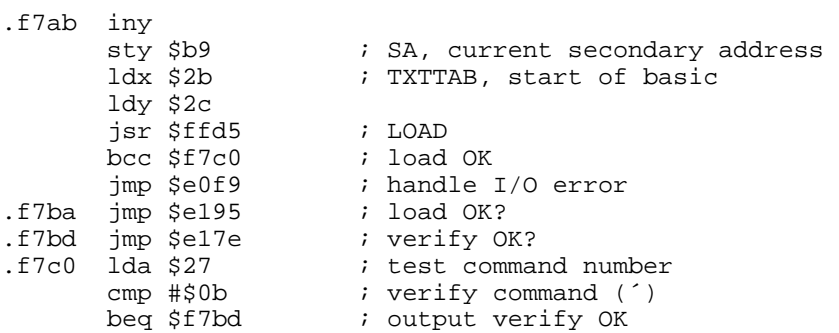

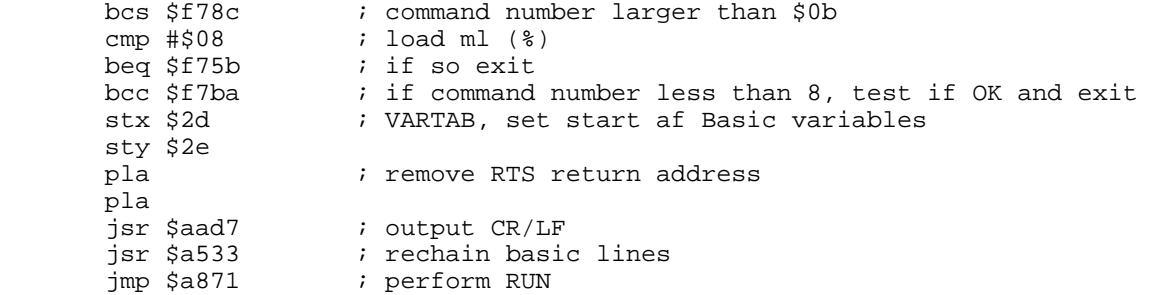

### **F7DD JIFFYDOS COMMAND TAB**

The tab contains the additional JiffyDOS commands. The \$0c first commands can be entered at the prompt, and are tested at \$f72c. The remaing commands must be entered after the @-character. The DOS 5.1 Wedge Commands are not checked here.

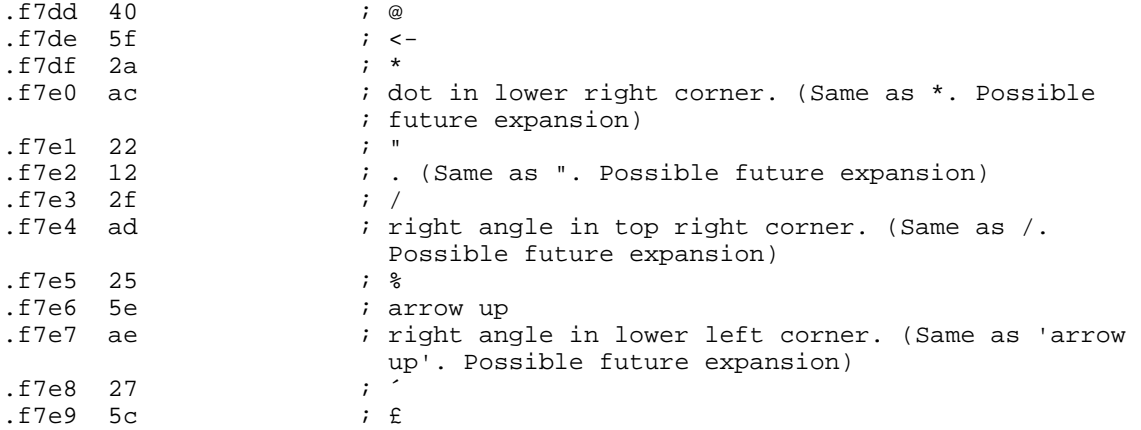

The following command characters must be entered after the @-character.

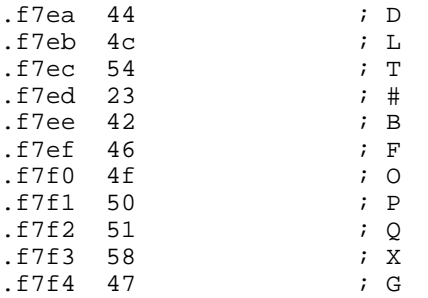

#### **F7F5 JIFFYDOS COMMAND VECTORS**

The following table contains the JiffyDOS command vectors. The vectors are in the same order as the command characters above.

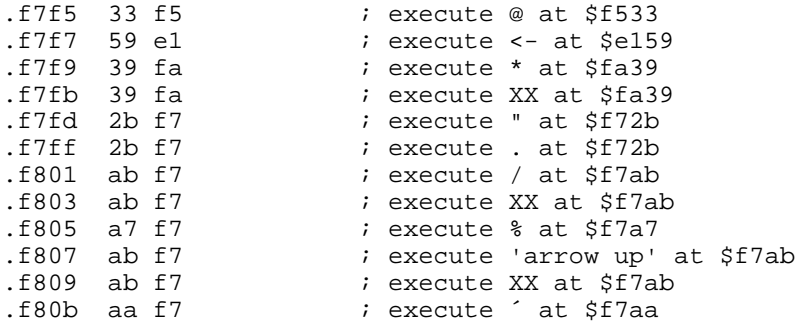

The following commands are extra JiffyDOS commands and to come after the @ character

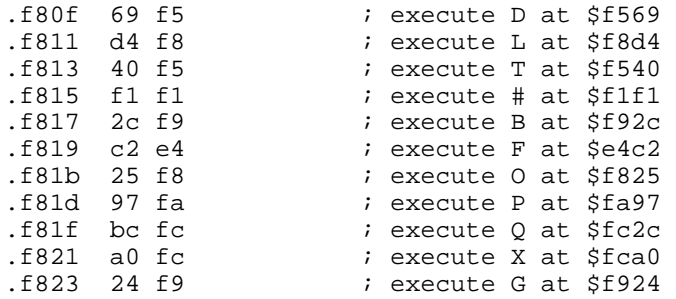

#### **F825 JIFFYDOS OLD**

The following routine performs a basic old after a new or reset. The routine performs a rechain to set up correct pointers etc.

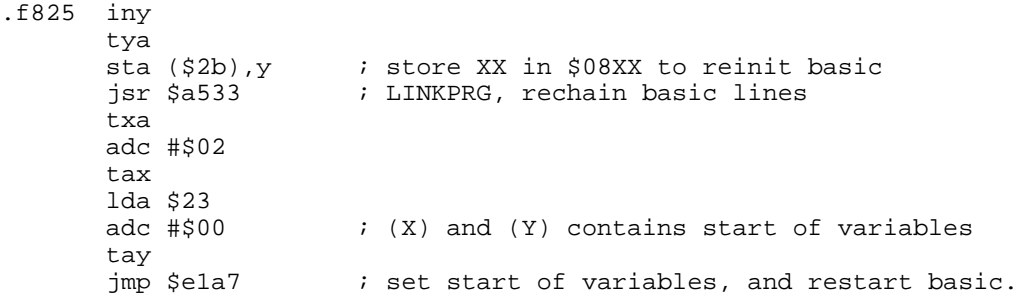

#### **F838 JIFFYDOS COMMAND PART 2**

This routine is called from the JiffyDOS COMMAND routine and make a test for additional command characters after the '@' character. Only the command number \$0d-\$17 is tested. If text after '@' is not a JiffyDOS command (ie. a normal DOS command', or JiffyDOS command number less than \$10, a filename is expected. Tests are made for colon and quotes, the filname is evaluated, and parts of the OPEN/CLOSE routine is used to SETNAM. A test is made for additional device number after a comma. A free line on the screen is found, and some string-house keeping is done. Finally, the routine continues through to the next routine to open the command channel.

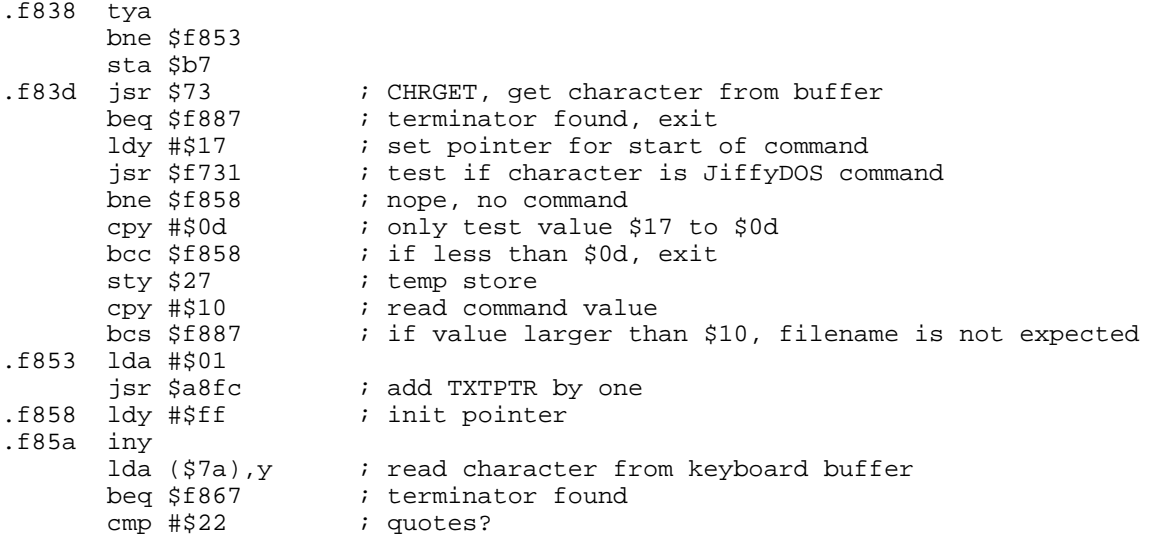

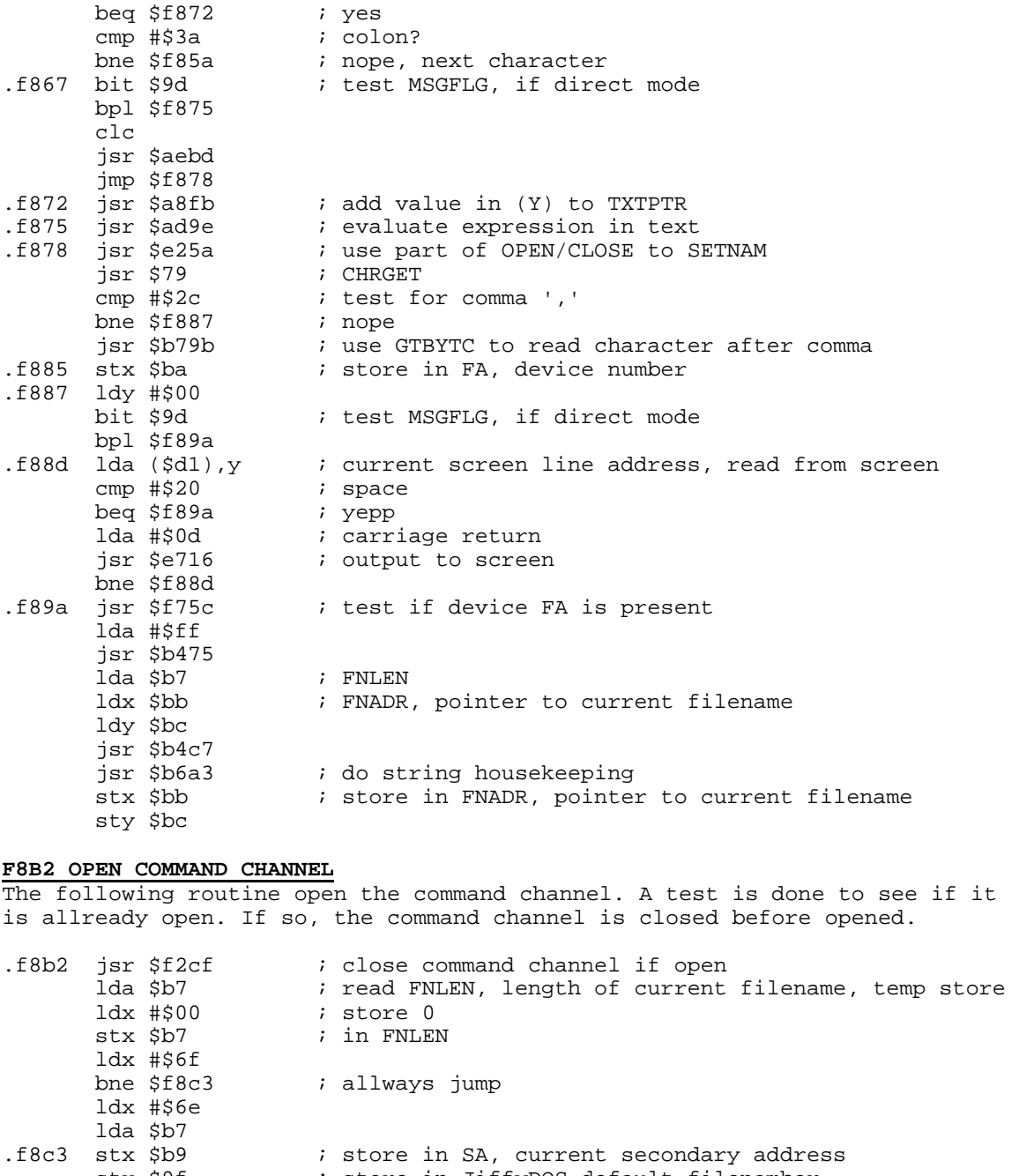

stx \$9f (a) istore in JiffyDOS default filenamber .f8c7 pha stx \$b8 ; store in LA, current logical file number<br>jsr \$ffcc ; CLRCHN, close all I/O channels ; CLRCHN, close all I/O channels<br>; OPEN jsr \$ffc0 pla<br>sta \$b7 % restore FNLEN, length of current filename<br>% return

### **F8D4 JIFFYDOS LOCK/UNLOCK FILE**

.f8d3 rts

This routine locks/unlocks specifyed file. The file is opened, and tests are made to check that everything is OK. If so a bunch of code are transfered to the drive, and executed. The code to be transfered is found at \$f398, after the memory-write command.

.f8d4 jsr \$f1e8 ; open file and test if all is OK

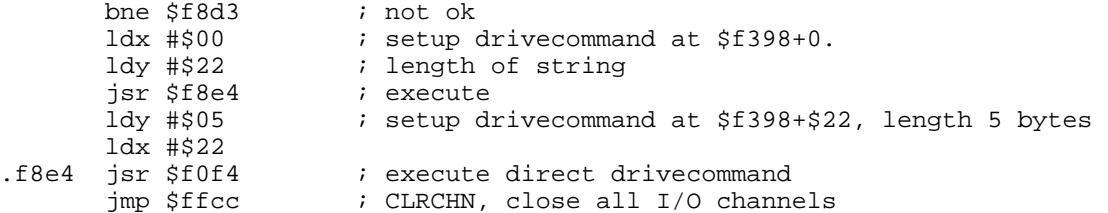

### **F8EA JIFFYDOS PATCH, SERIAL SEND**

This is a patch to the original Commodore KERNAL to send data on the serial bus.

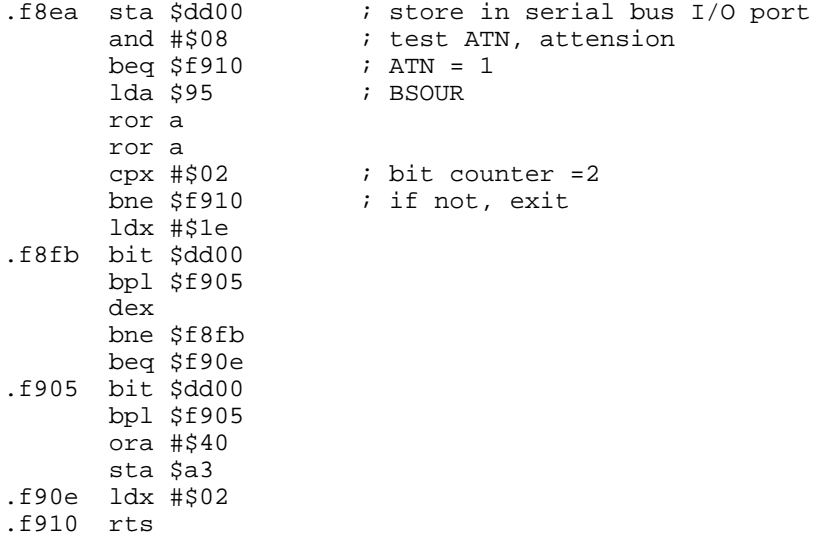

### **F911 JIFFYDOS DISPLAY ASCII FILE**

The following routine is called by the LIST ASCII from disk. It clears the command channel and calls a routine that reads maximum 254 character from the file. This is repeated until the entire file is displayed.

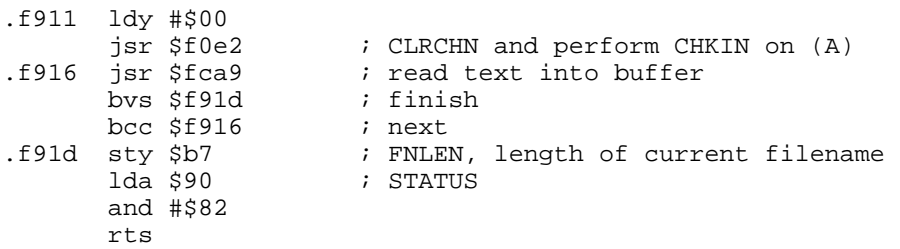

### **F924 JIFFYDOS INTERLEAVE**

The following routine sets the interleave gapsize by writing the selected value to drive memory at possition \$0069.

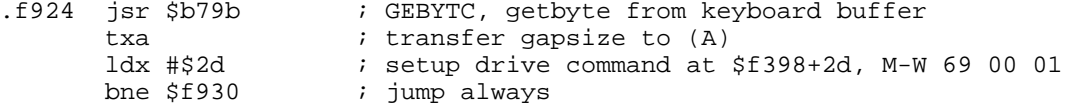

### **F92C JIFFYDOS BUMP DISABLE**

The following routine disables the 1541 head rattle. This is done by writing the value \$85 to drivememory at position \$006a.

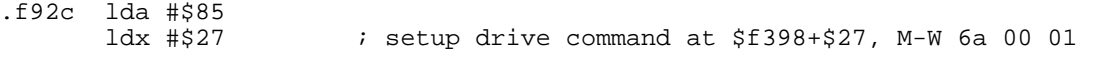

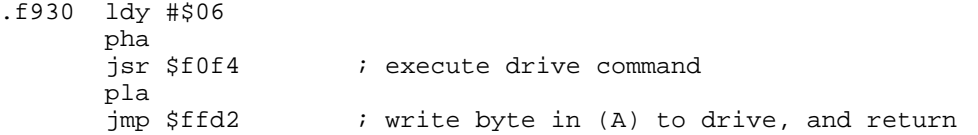

### **F93A JIFFYDOS MARK FILE FOR COPY**

This routine toggles the copy flag for one file, of for all selected files depending on the entry point. If entry at \$f93a, the copy flags for all files will be toggled, and if entry at \$f93d only one will be affected.

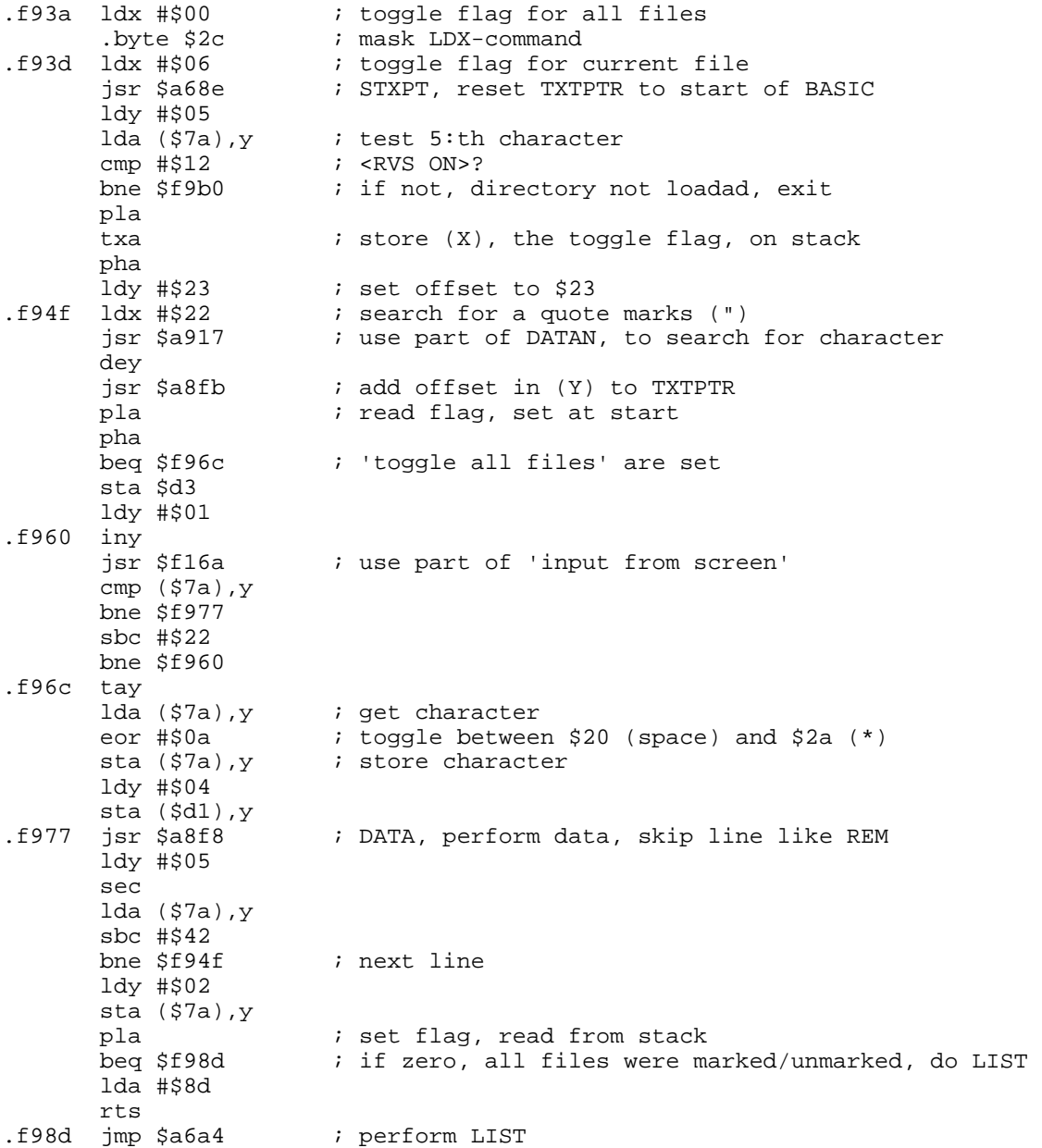

### **F990 JIFFYDOS TOGGLE DRIVE COMMANDS**

This routine is continued from JiffyDOS get character. It tests if the keys <CTRL D> are pressed. If so, it increments the internal device counter and tests if it is present. The routine will return the new device number in (X), which will be printed, and the routine exits. If <CTRL D> were not

pressed, it continues to test <CTRL A> and <CTRL W>. If not, the routine continues to the funktion key test.

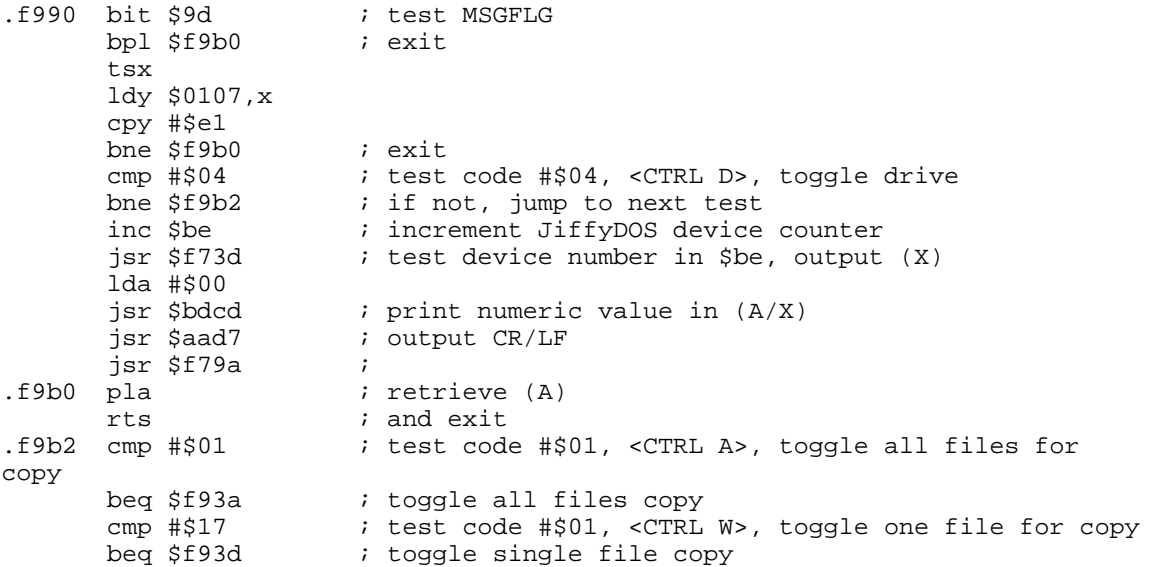

### **F9BA JIFFY DOS FUNKTION KEYS**

This routine test if a shifted, or unshifted funktion key were pressed. If so, it sends a string containing the command to the keyboard buffer. The vector in \$b0 points to the command sting table. The strings are in numerical order, and seperated by a null byte. To find the right string, the routine counts through them all till it reaches the X:th string.

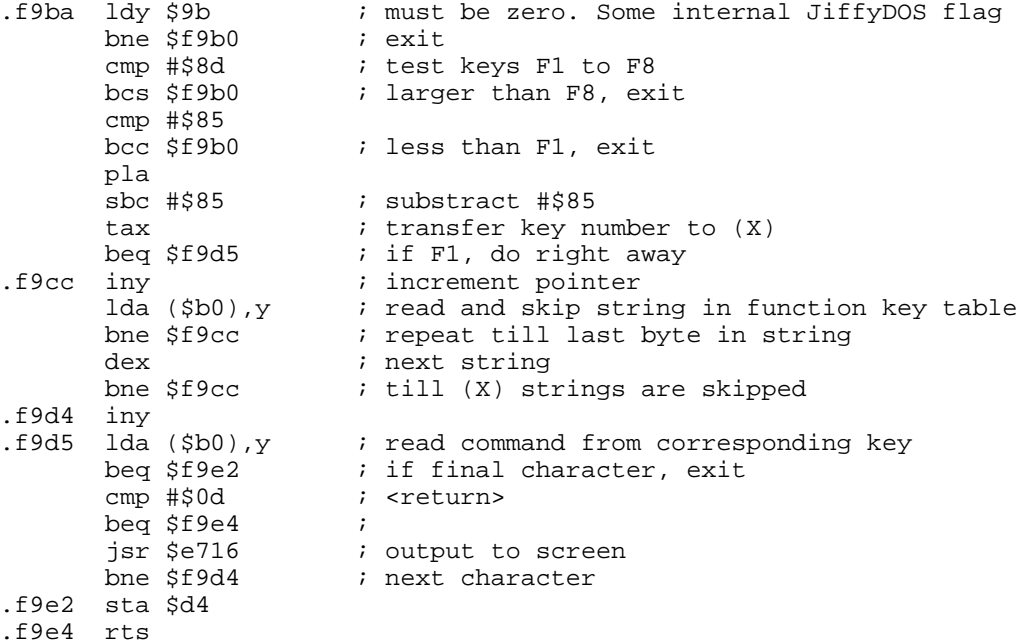

### **F9E5 JIFFYDOS GET CHARACTER**

This routine is a new JiffyDOS routine to handle extended functions. It is called from \$e5ec, and starts with the original jump. The routine test the F-keys, and if a valid combination of <CTRL xx> is pressed. If quote mode or insert mode is activated, then this routine will exit.

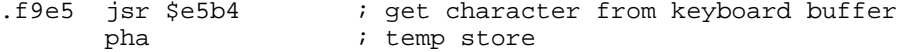

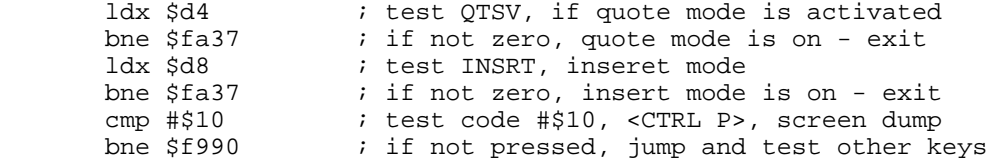

# **F9F5 JIFFYDOS SCREEN DUMP**

This routine performs a screen dump when the keys <CTRL P> are pressed. It reads \$d018 to determine if upper or lower character set is used, and sends the proper SA after LISTEN. The routine stores the cursor positions on the stack, and retrieves them, and replaces the cursor on exit. To print a character to the serial bus, the routine uses part of the KERNAL CIOUT routine.

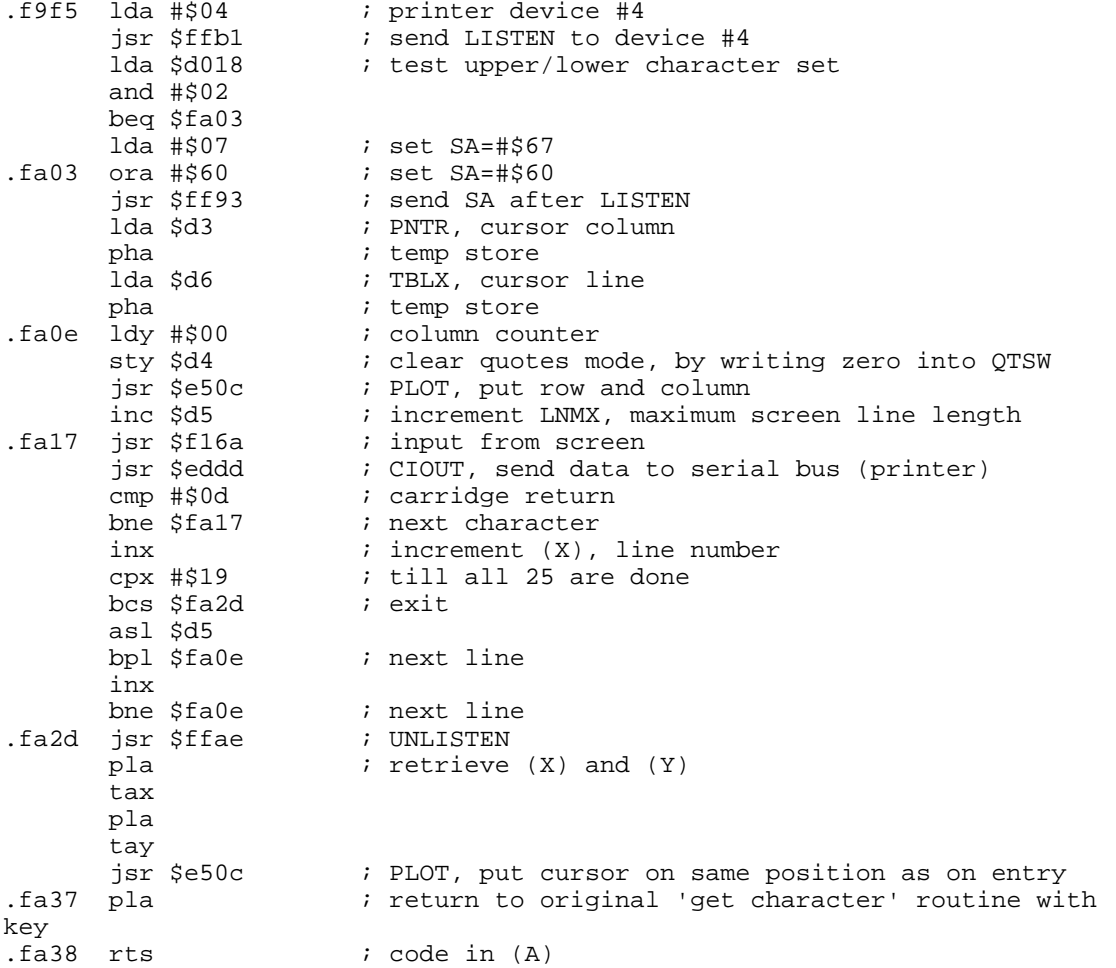

# **FA39 JIFFYDOS COPY COMMAND**

The following routine is executed to copy files.

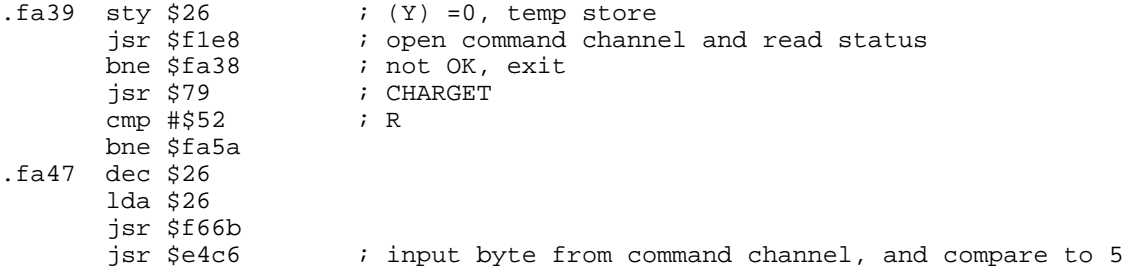
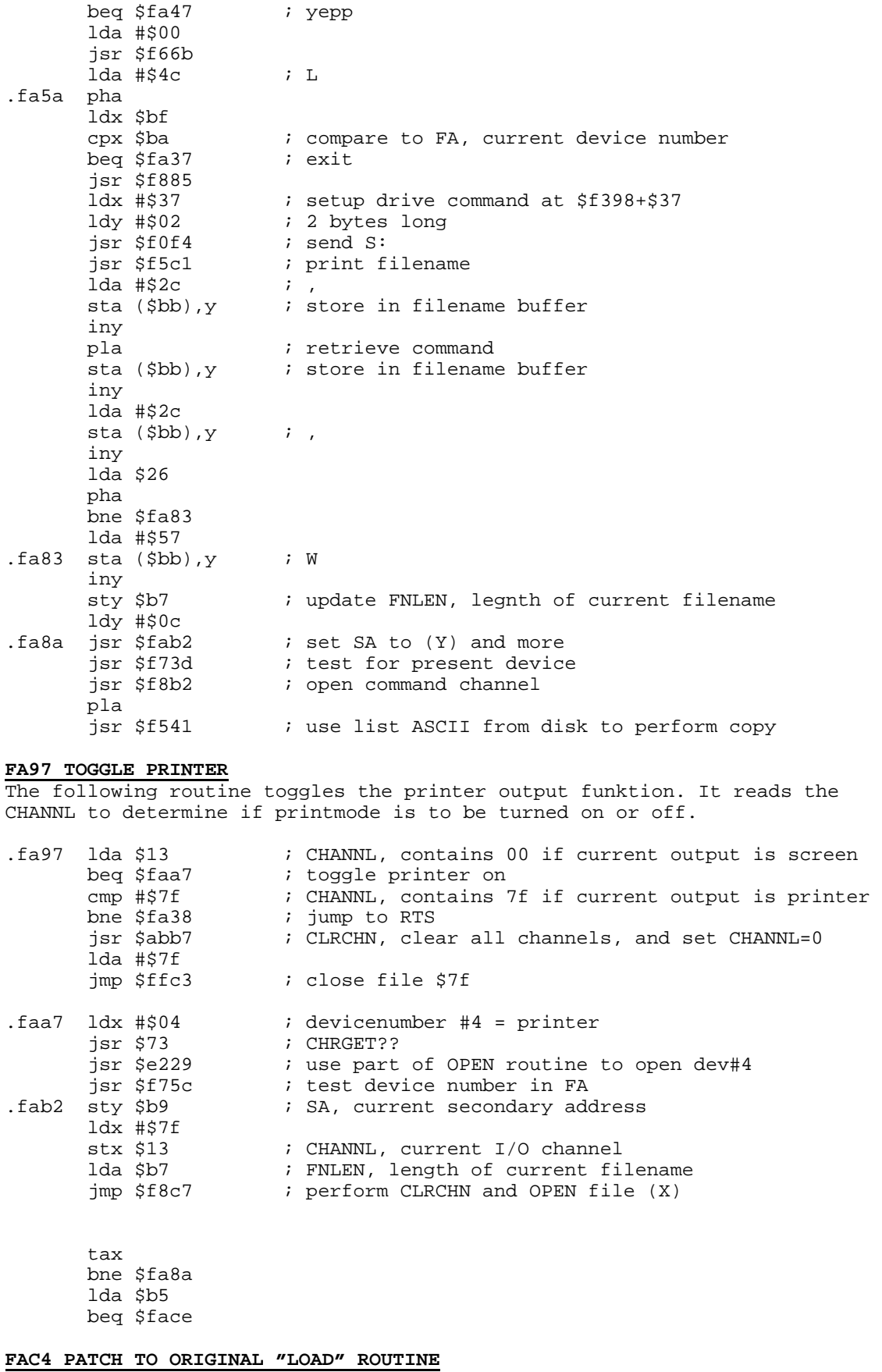

This routine is a patch to the original load routine and tests is the current device is a JiffyDOS device. If not, the routine jumps back to the original loader at \$f4f3. The routine disables the sprites and calculates the timing parameters to \$b1. Some handshaking is done

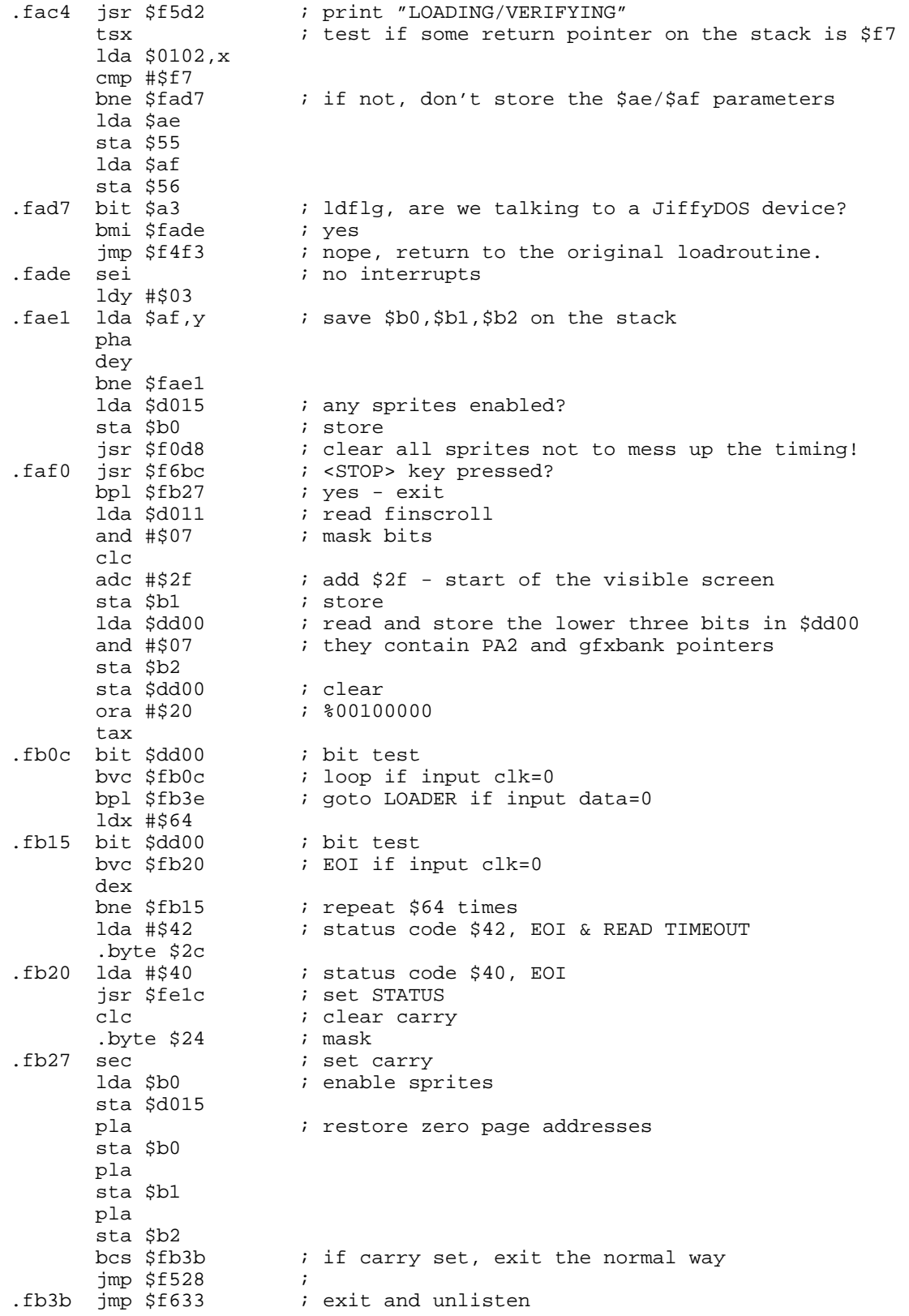

# **FB3E THE JIFFYDOS XFER ROUTINE FOR LOAD**

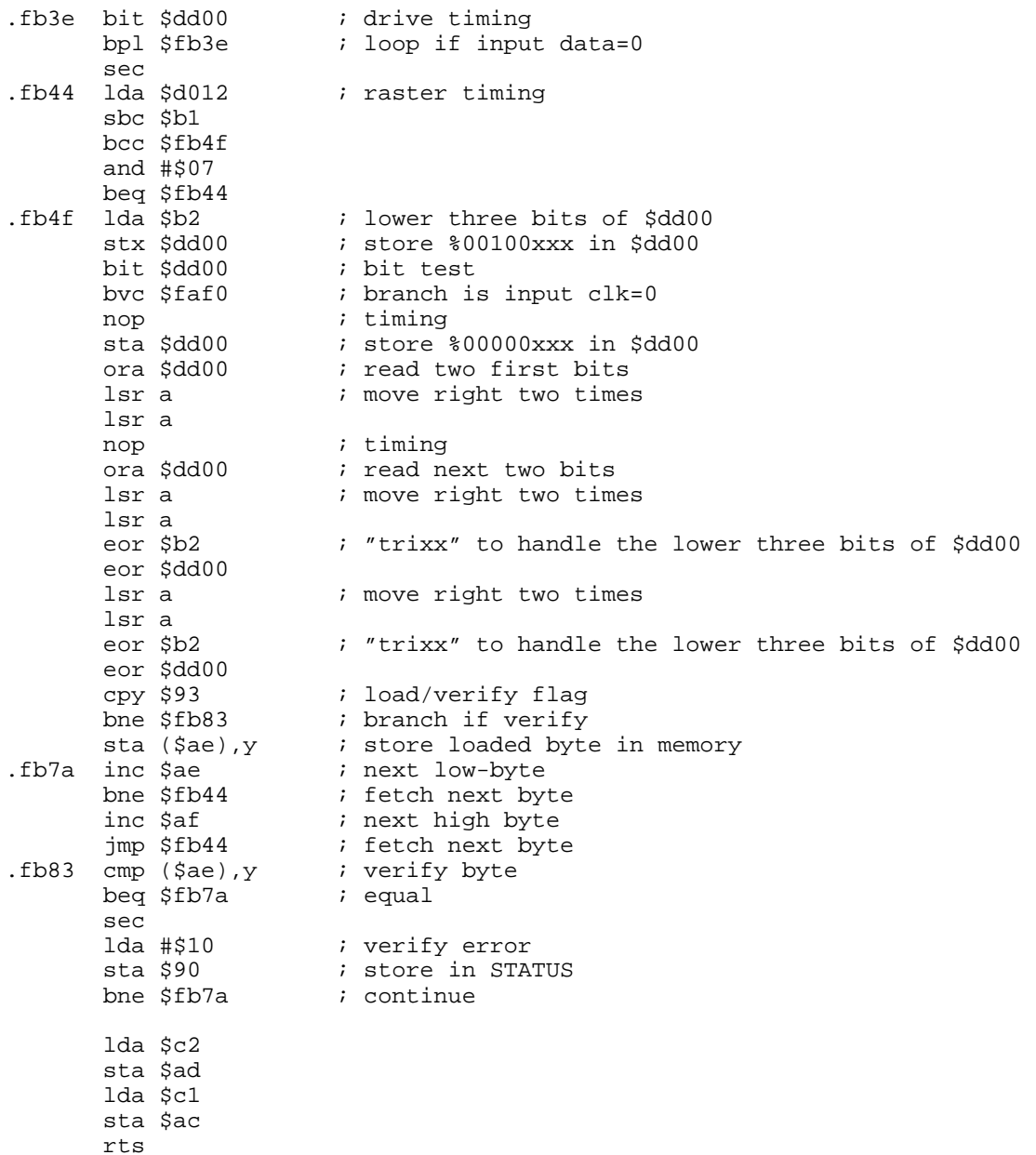

# **FB97 JIFFYDOS DISABLE SPRITES BEFORE ACPTR**

This routine disables all the sprites on the screen, and continues the loading procedure. Afterwards the sprites are enabled again.

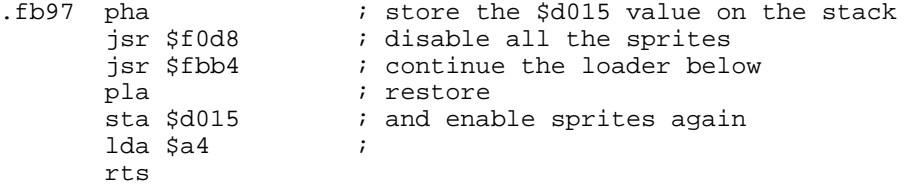

**FBA5 JIFFYDOS ACPTR**

This is the JiffyDOS ACPTR routine which fetches a byte from the serial bus. Entry point is \$fbaa where a test is done by checking \$a3 to see if the current device is a JiffyDOS device. Visible sprites are disabled, and raster-timing is done so that no serial access is done when there is a "bad rasterline"

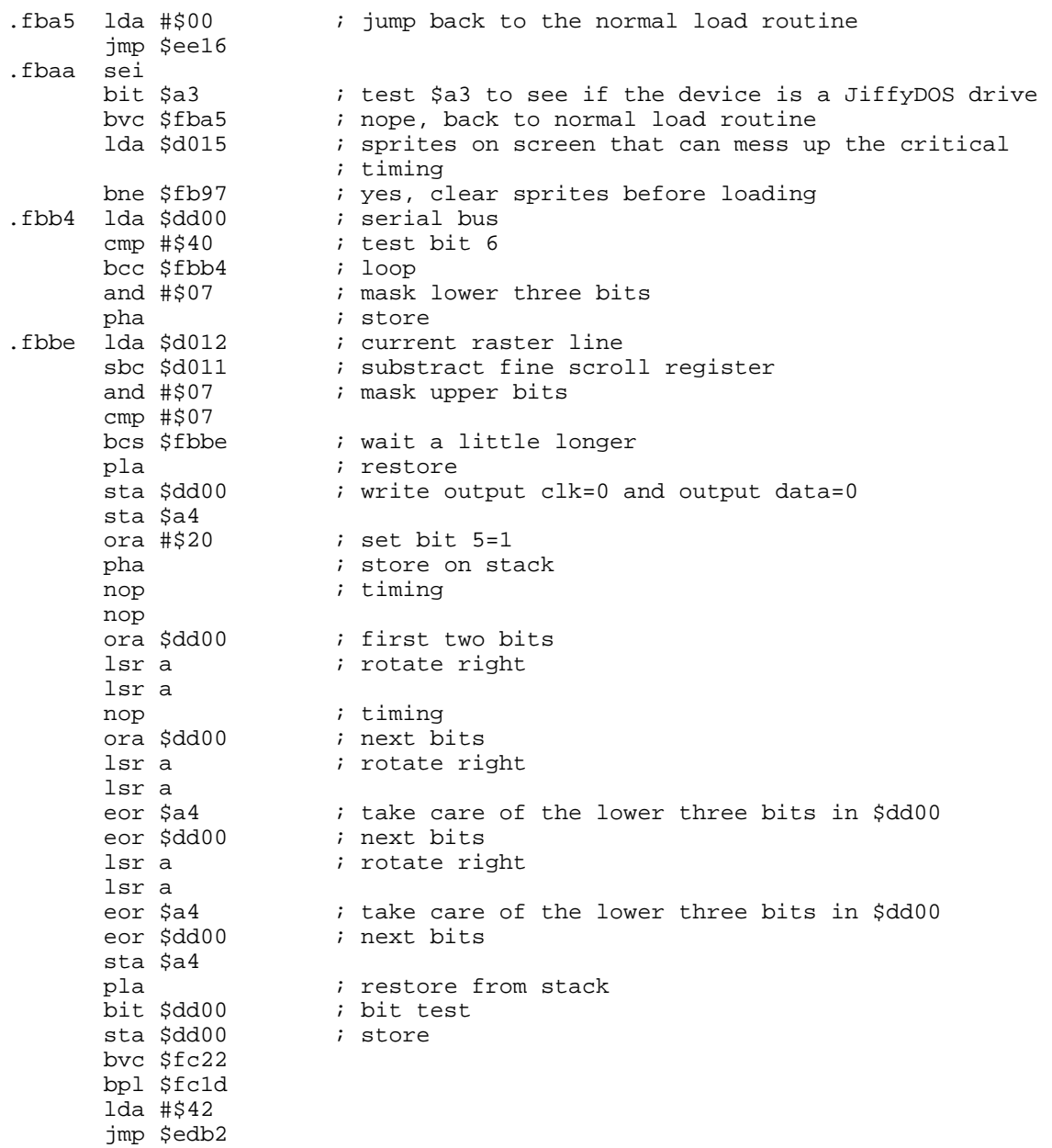

## **FBFE PATCH SEND DATA ON SERIAL LINE**

The following routine is used to send a byte to a device on ther serial bus. The routine checks if the device is a JiffyDOS device by reading \$a3. If not a JiffyDOS device, the routine jumps back to the original load routine at \$ed40.

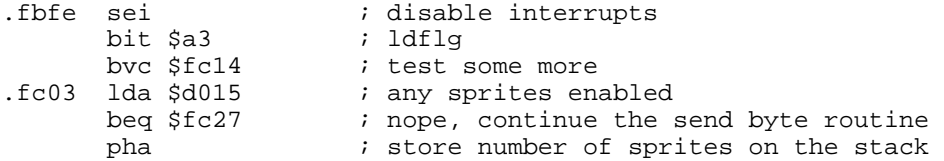

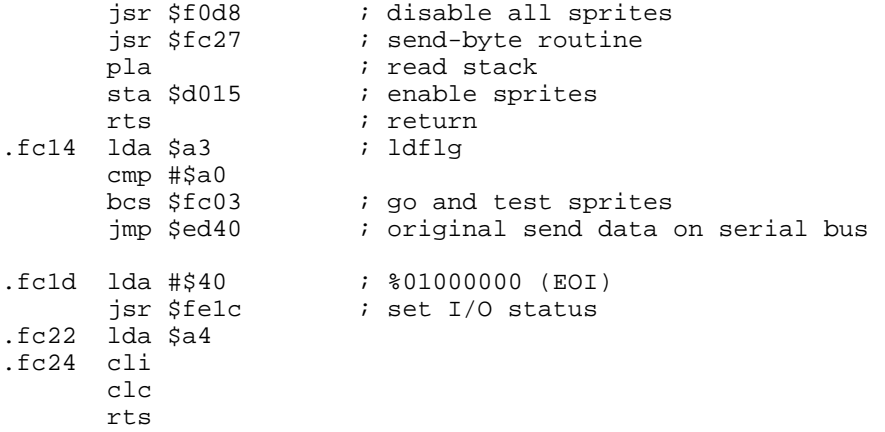

# **FC27 JIFFYDOS PATCH SEND DATA ON SERIAL LINE**

The bits in BSOUR are sent in the following order %22114334.

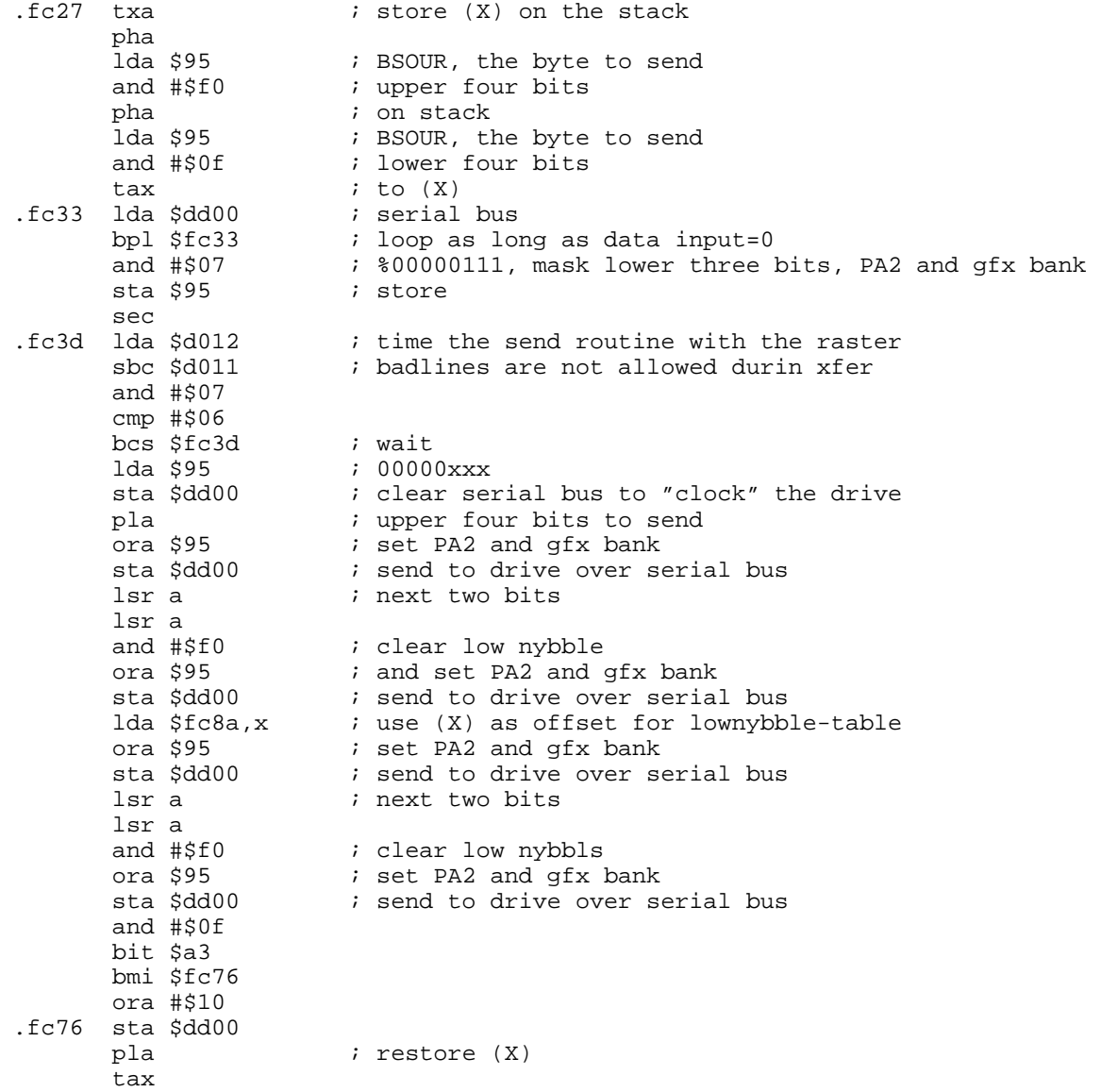

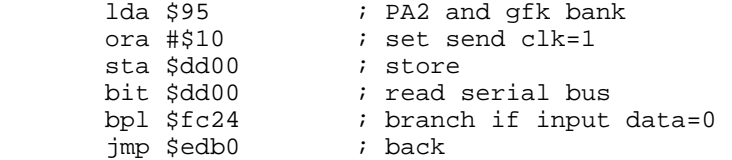

# **FCA8 JIFFYDOS SENDTABLE**

A table of bit combinations for the lower nybble of the byte to send to a JiffyDOS device.

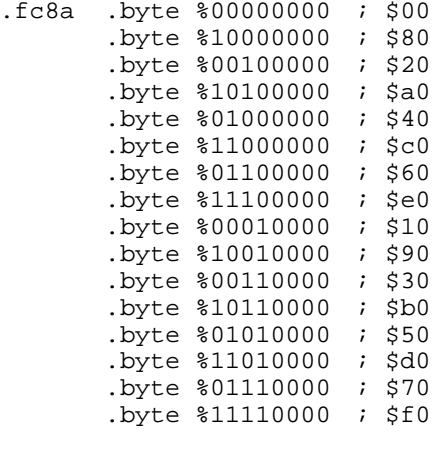

 beq \$fcbb ldx #\$f7 jmp \$f5c1

## **FCA0 JIFFYDOS X COMMAND**

The following routine sets the destination devicenumber when using the JiffyDOS copyroutine.

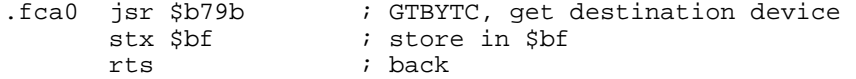

#### **FCA6 READ INTO BUFFER**

The following routine is used by the LIST ASCII and LIST BASIC directly from disk. It reads a number of bytes into the filename buffer area.

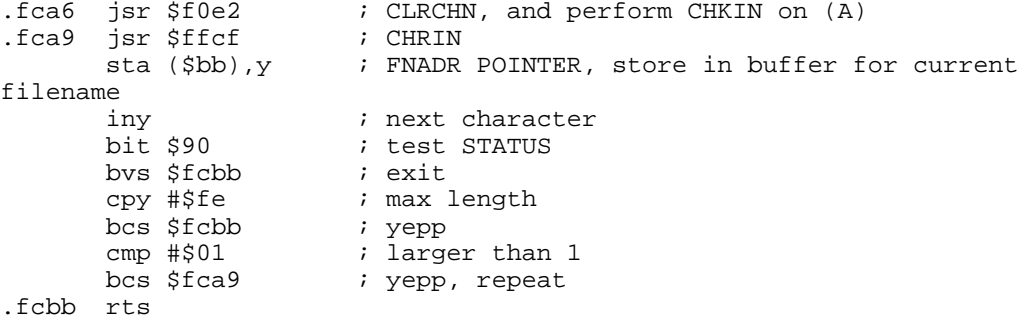

# **FCBC DISABLE JIFFYDOS COMMANDS**

The following routine is called by the @X command and restores the IERROR, IMAIN and ICRNCH vector.

.fcbc ldx #\$05 .fcbe  $lda$   $sf1a3,x$  ; table with original vectors

```
sta $0300,x ; store in vector table
         dex 
fcc5 bpl $fcbe.<br>stx $9b
                          ; (X)=255, JiffyDOS not activated.
         rts 
         lda aa5 
         ora (p29,x) 
         sbc f0185,x 
         sec 
         lda aac 
         sbc aae 
         lda aad 
         sbc aaf 
         rts 
         inc aac 
         bne ifce1 
         inc aad 
ifce1 rts
```
#### **FCE2 POWER RESET ENTRY POINT**

The system hardware reset vector (\$FFFC) points here. This is the first routine executed when the computer is switched on. The routine firstly sets the stackpointer to #ff, disables interrupts and clears the decimal flag. It jumps to a routine at \$fd02 which checks for autostart-cartridges. If so, an indirectjump is performed to the cartridge coldstart vector at \$8000. I/O chips are initiated, and system constants are set up. Finaly the IRQ is enabled, and an indirect jump is performed to \$a000, the basic cold start vector.

Future implementaions? - A patch to disable the \$8000 autostart if a special key is pressed.

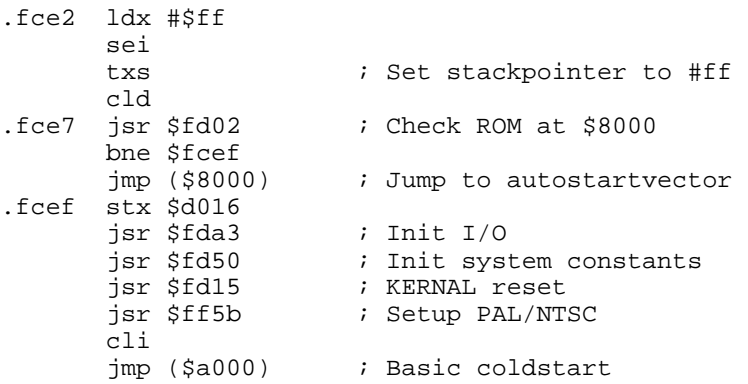

## **FD02 CHECK FOR 8-ROM**

Checks for the ROM autostartparametrar at \$8004-\$8008. It compares data with \$fd10, and if equal, set Z=1.

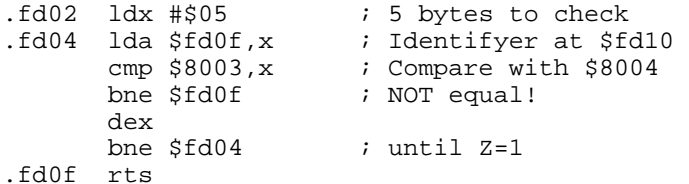

#### **FD10 8-ROM IDENTIFYER**

The following 5 bytes contains the 8-ROM identifyer, reading "CBM80" with CBM ASCII. It is used with autostartcartridges. See \$fd02.

.fd10 c3 c2 cd 38 30 ; CBM80

## **FD15 RESTOR: KERNAL RESET**

The KERNAL routine RESTOR (\$ff8a) jumps to this routine. It restores (copys) the KERNAL vectors at \$fd30 to \$0314-\$0333. Continues through VECTOR.

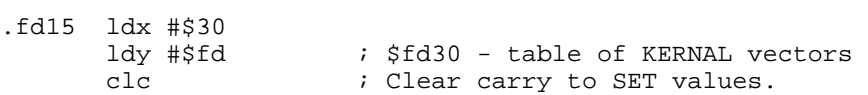

#### **FD1A VECTOR: KERNAL MOVE**

The KERNAL routine VECTOR (\$ff8d) jumps to this routine. It reads or sets the vactors at \$0314-\$0333 depending on state of carry. X/Y contains the adress to read/write area, normally \$fd30. See \$fd15. A problem is that the RAM under the ROM at \$fd30 always gets a copy of the contents in the ROM then you perform the copy.

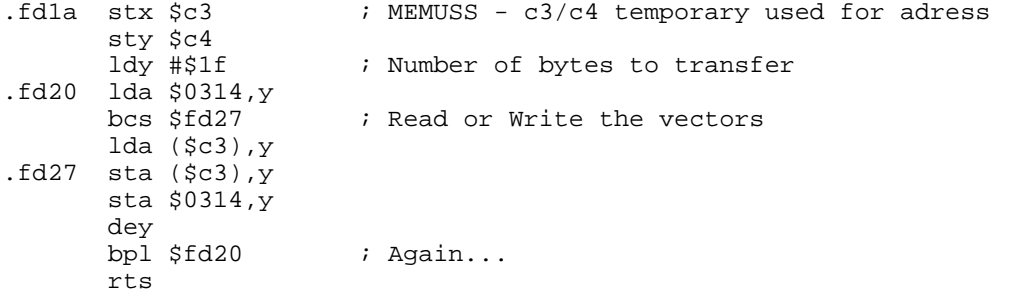

### **FD30 KERNAL RESET VECTORS**

These are the vectors that is copyed to \$0314-\$0333 when RESTOR is called. These vectors are the same in JiffyDOS, as in stock Commodore KERNAL.

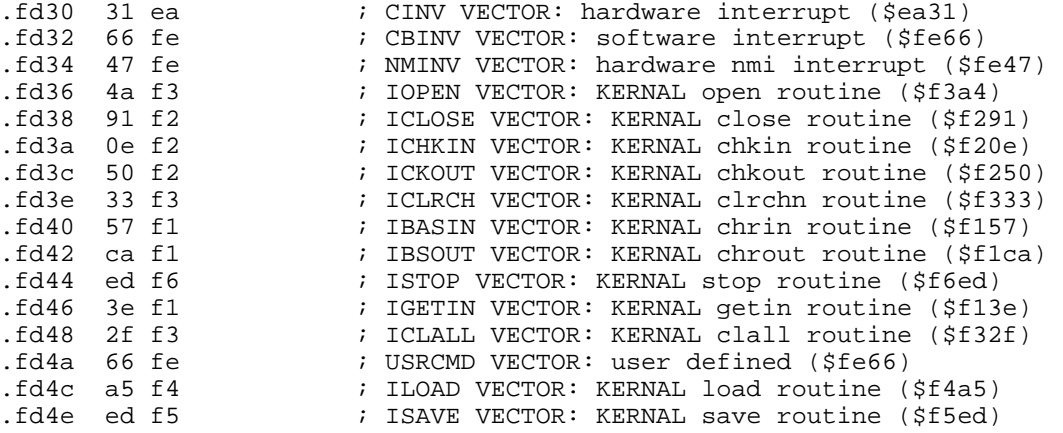

# **FD50 RAMTAS: INIT SYSTEM CONSTANTS**

The KERNAL routine RAMTAS(\$ff87) jumps to this routine. It clears the pages 0,2 and 3 by writing 00 into them. It also sets the start of the cassette buffer - \$033c, and determins how much free RAM-memory there is. (The tapebuffer could probably be removed, since JiffyDOS doesn't use tapes at all.) The memorycheck is performed by writing two different bytes into all memory positions, starting at \$0400, till it reaches the ROM (the byte read is not the same as the one you wrote.) Note that the contents of the memory is restored afterwards. Finally, bottom of the memory, and top of screenpointers are set.

Future implementations? - Make a faster RAMcheck routine which not reads all bytes from \$0400 and upwards. There can only be ROM at \$8000 to \$a000, so why bother to check elsewhere. Save a few bytes ad lots of time!!

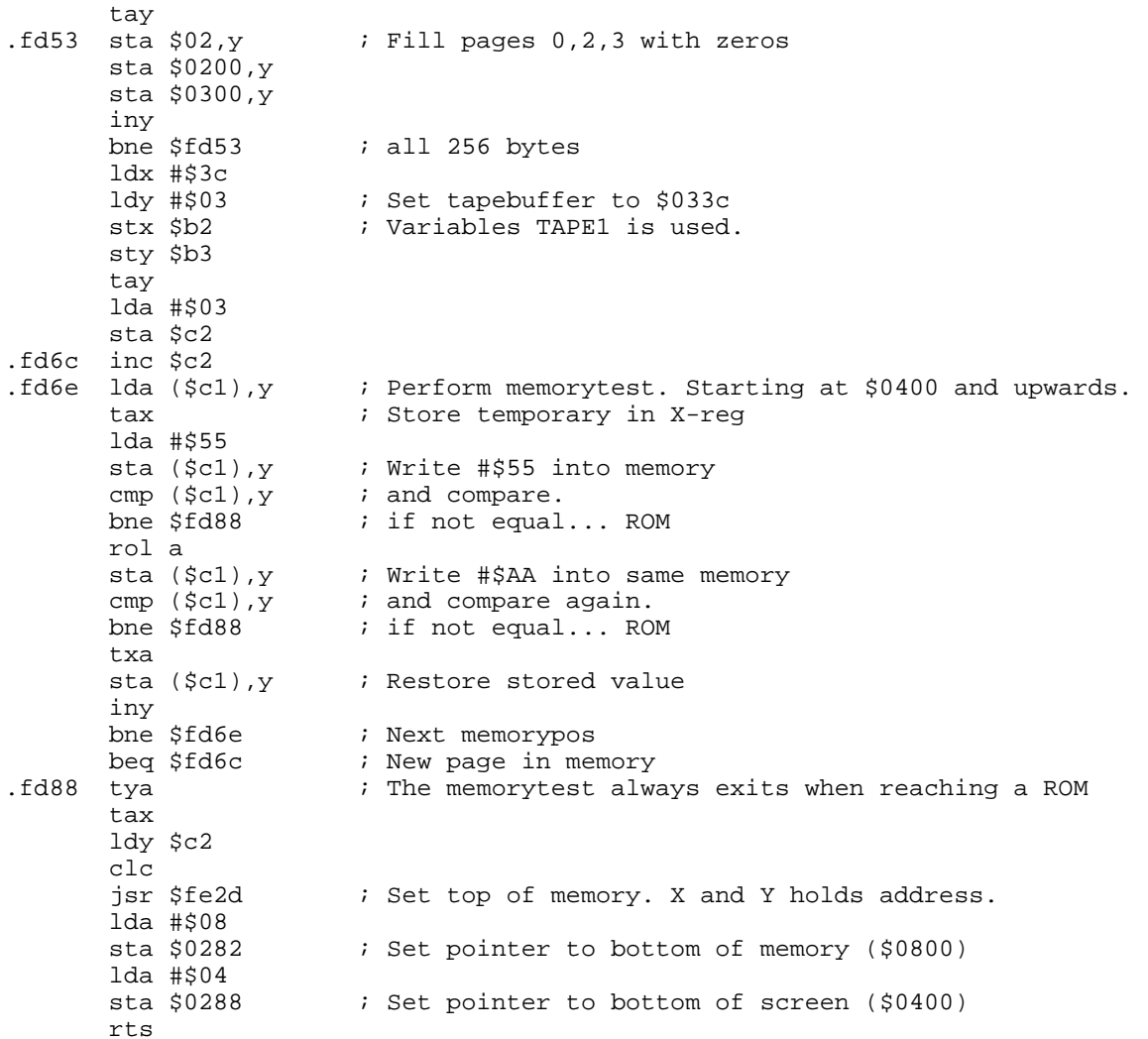

# **FD96 TAPE IRQ VECTORS**

.fd50 lda #\$00

This table contains the vectors to the four tape-IRQ routines. The vectors are: \$fc6a - tape write I, \$fcbd - tape write II, \$ea31 - normal IRQ, \$f92c - tape read. This table could probably be removed, to gain another 8 bytes of free ROM for own code.

.fd96 6a fc bd fc 31 ea 2c f9

# **FDA3 IOINIT: INIT I/O**

The KERNAL routine IOINIT (\$ff84) jumps to this routine. It sets the initvalues for the CIAs (IRQ, DDRA, DRA etc.), the SID-volume, and the processor onboard I/O port.

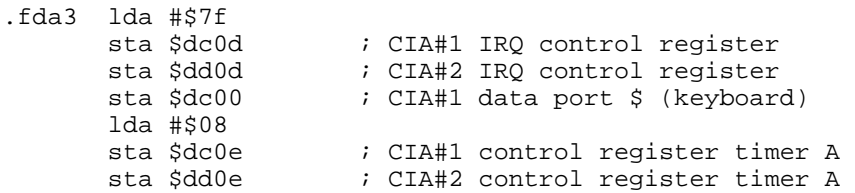

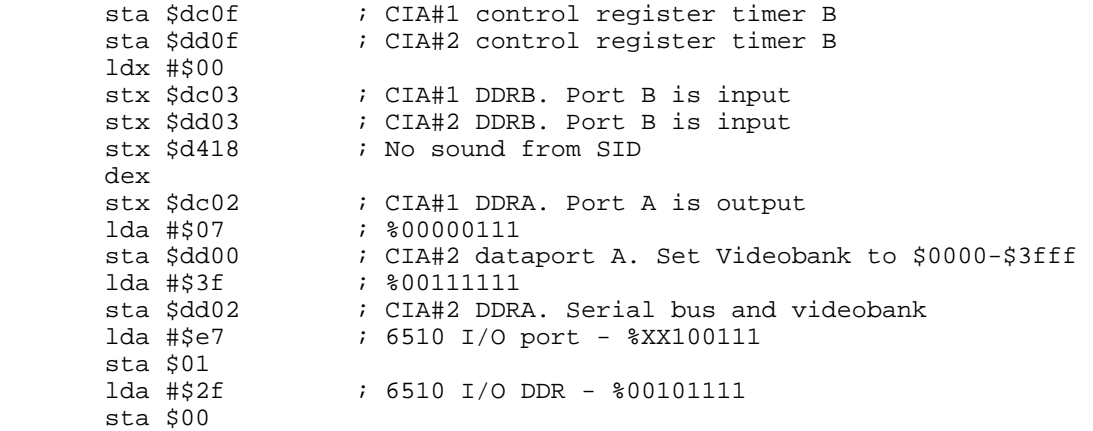

## **FDDD ENABLE TIMER**

This routine inits and starts the CIA#1 timer A according to the PAL/NTSC flag. Different system clocks rates are used in PAL/NTSC systems.

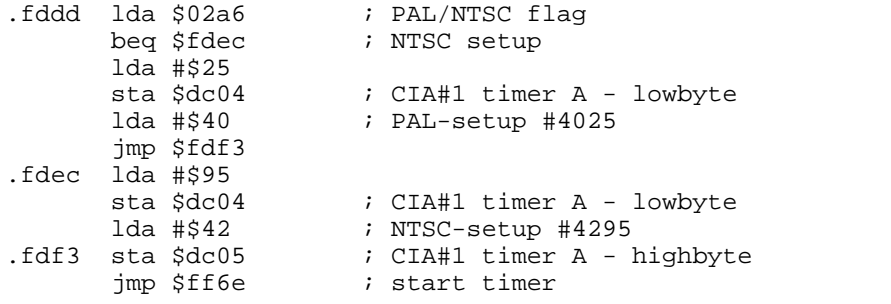

## **FDF9 SETNAM: SAVE FILENAME DATA**

The KERNAL routine SETNAM (\$ffbd) jumps to this routine. On entry, A-reg holds the length of the filename, and X/Y the address in mem to the filename.

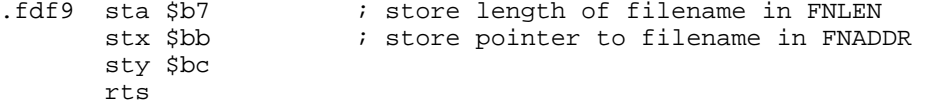

## **FE00 SETLFS: SAVE FILE DETAILS**

The KERNAL routine SETLFS (\$ffba) jumps to this routine. On entry A-reg holds the logical filenumber, X the device number, and Y the secondary address.

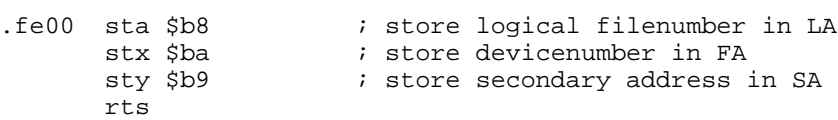

# **FE07 READST: READ STATUS**

The KERNAL routine READST (\$ffb7) jumps to this routine. The routine checks if the current devicenumber is 2, (ie RS232) then the value of RSSTAT (the ACIA 6551 status)is returned in (A), and RSSTAT is cleared. Else it reads and returnes the value of STATUS.

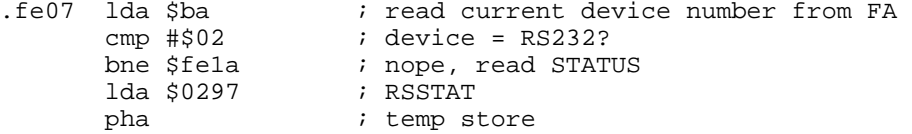

 lda #\$00 sta \$0297 ; clear RSSTAT pla rts

# **FE18 SETMSG: FLAG STATUS**

The KERNAL routine SETMSG (\$ff90) jumps to this routine. On entry, the value in (A) is stored in MSGFLG, then the I/O status is placed in (A). If routine is entered at \$fe1c the contents in (A) will be stored in STATUS.

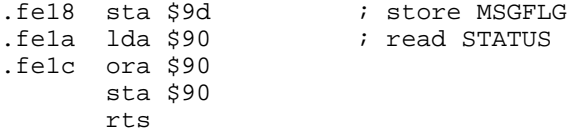

### **FE21 SETTMO: SET TIMEOUT**

The KERNAL routine SETTMO (\$ffa2) jumps to this routine. On entry the value in (A) is stored in the IEEE timeout flag. (Who uses IEEE nowadays?)

.fe21 sta \$0285 ; store in TIMOUT rts

#### **FE25 MEMTOP: READ/SET TOP OF MEMORY**

The KERNAL routine MEMTOP (\$ffa9) jumps to this routine. If carry is set on entry, the top of memory address will be loaded into  $(X/Y)$ . If carry is clear on entry, the top of memory will be set according to the contents in (X/Y)

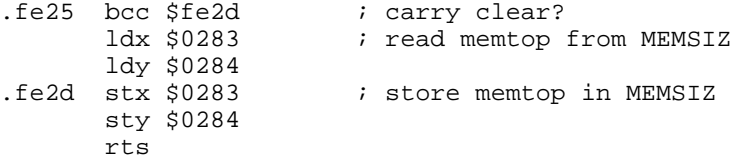

#### **FE34 MEMBOT: READ/SET BOTTOM OF MEMORY**

The KERNAL routine MEMBOT (\$ff9c) jumps to this routine. If carry is set on entry, the bottom of memory address will be loaded into (X/Y). If carry is clear on entry, the bottom of memory will set according to the contents in (X/Y)

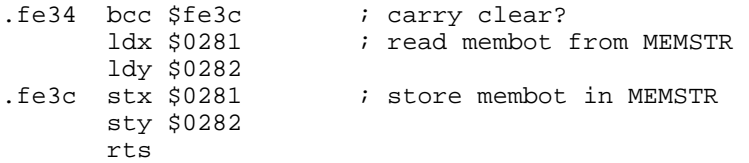

#### **FE43 NMI ENTRY POINT**

The processor jumps to this routine every time a NMI occurs (see jump vector at \$fffa). On entry all processor registers will be put on the stack. The routine will check the presents of a ROM cartridge at \$8000 with autostart, and warm start it. Otherwise, the following warm start routine is called.

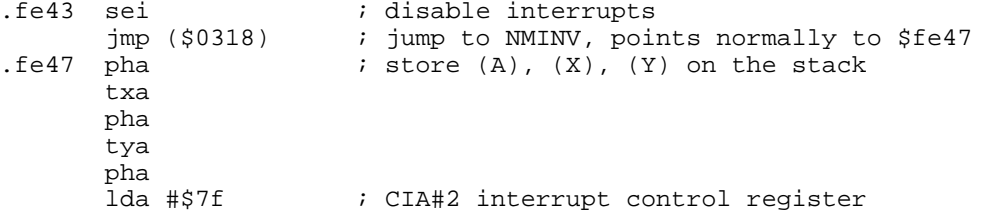

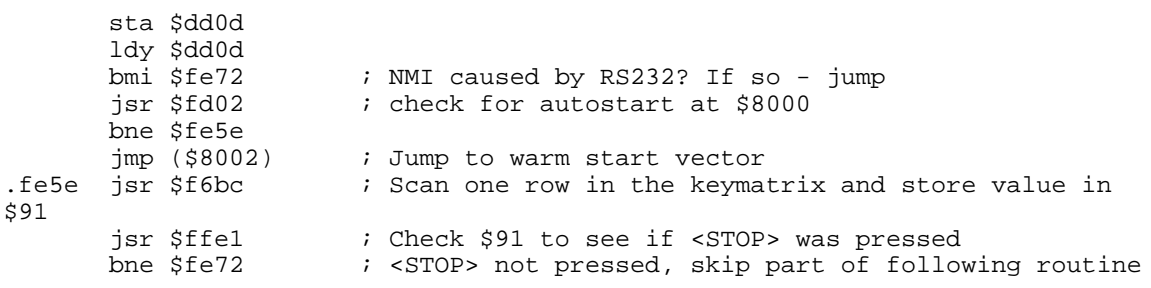

# **FE66 WARM START BASIC**

This routine is called from the NMI routine above. If <STOP> was pressed, then KERNAL vectors are restored to default values, I/O vectors initialised and a jump to (\$a002), the Basic warm start vector. The NMI routine continues at \$fe72 by checking the RS232, if there is anyting to send.

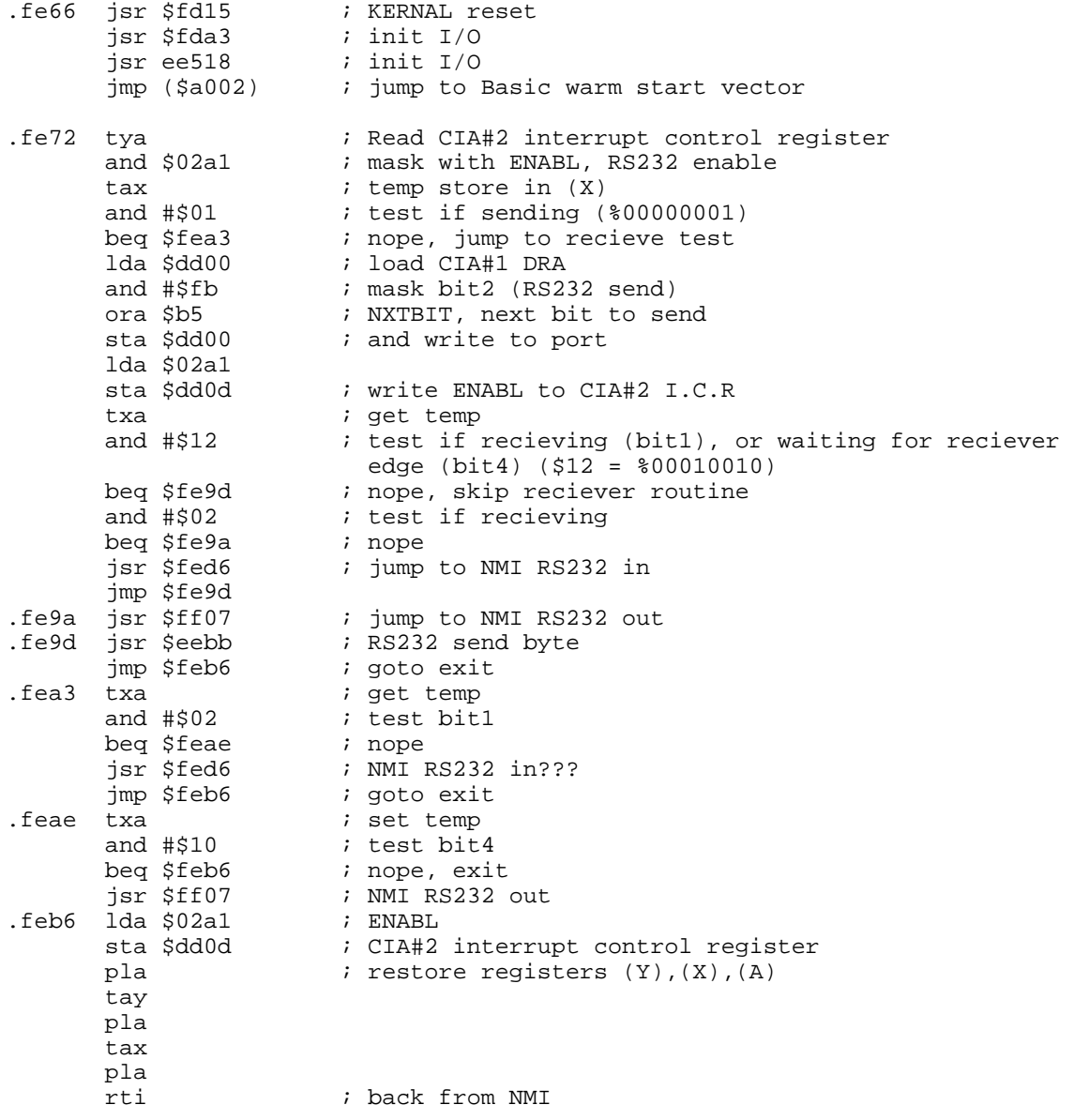

**FEC2 RS232 TIMING TABLE - NTSC**

Timingtable for RS232 NMI for use with NTSC machines. The table containe 10 entries which corresponds to one of the fixed RS232 rates, starting with lowest (50 baud) and finishing with the highest (2400 baud). Since the clock frequency is different between NTSC and PAL systems, there is another table for PAL machines at \$e4ec.

Future implementations? Remove the table if you run a PAL machine, and put some own code here.

 cmp (\$27,x) rol fc51a,x ora (\$74),y \$sl \$0ced eor \$06 beq \$fed2 lsr \$01 .fed2 clv brk \$dc (\$00),y

#### **FED6 NMI RS232 IN**

This routine inputs a bit from the RS232 port and sets the baudrate timing for the next bit. Continues to the RS232 recieve routine.

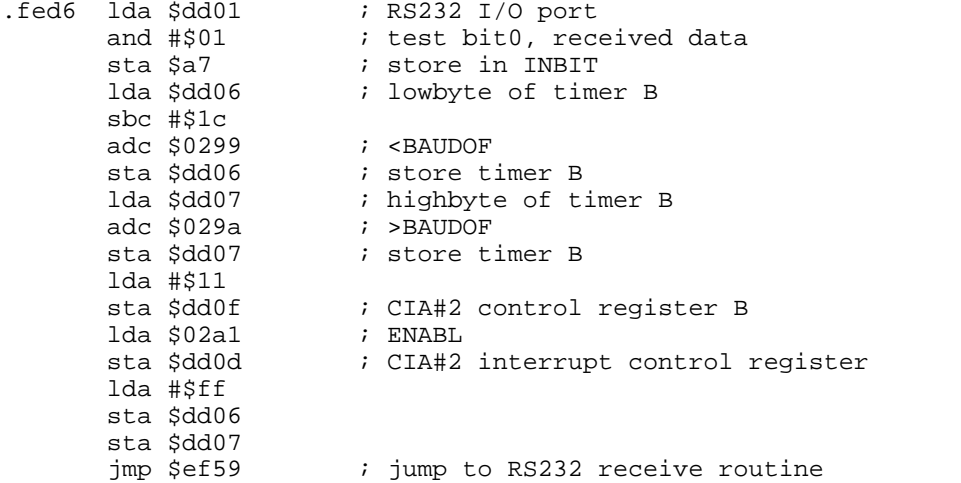

#### **FF07 NMI RS232 OUT**

This routine sets up the baudrate for sending the bits out, and adjusts the number of bits remaining to send.

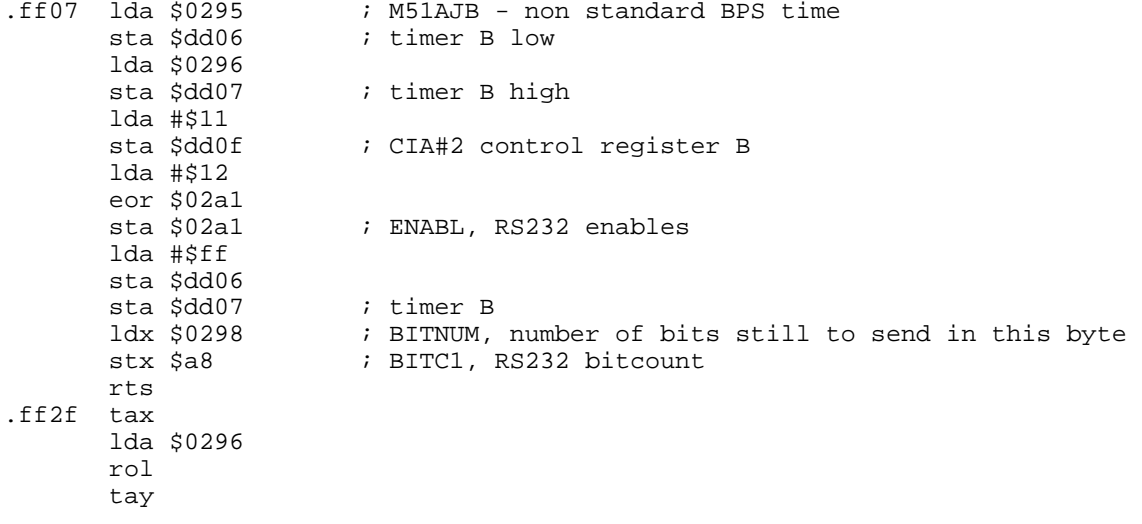

 txa adc #\$c8 sta \$0299 tya adc #\$00 sta \$029a rts

# **FF41 FAKE IRQ**

Fake IRQ entry that clears bit4 which is later tested for HW or SW interrupt. This entry will always create a hardware interrupt.

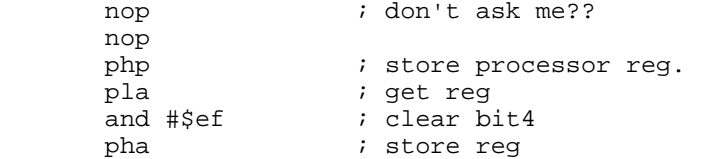

# **FF48 IRQ ENTRY**

This routine is pointed to by the hardware IRQ vector at \$fffe. This routine is able to distinguish between s hardware IRQ, and a software BRK. The two types of interrupts are processed by its own routine.

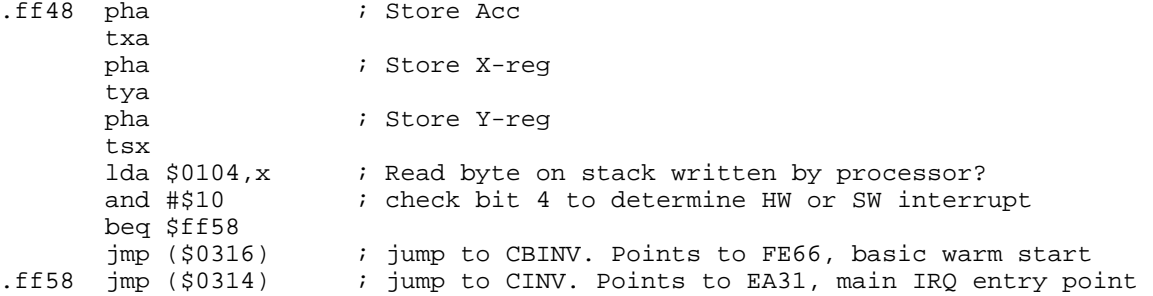

#### **FF5B CINT: INIT SCREEN EDITOR**

The KERNAL routine CINT (\$FF81) jumps to this routine. It sets up VIC for operation. The original CINT is at \$e518, and this patch checks out if this is a PAL or NTSC machine. This is done by setting the raster compare register to 311, which is the number of scanlines in a PAL machine. If no interrupt occurs, then it's a NTSC machine.

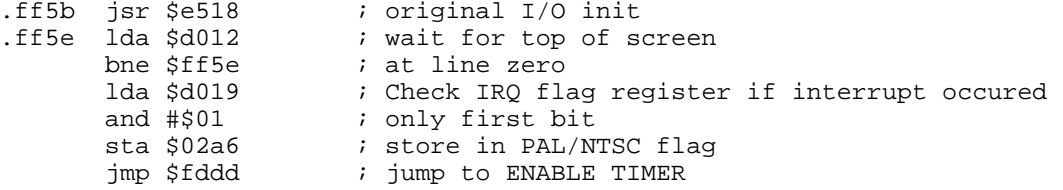

### **FF6E START TIMER**

This routine starts the CIA#1 timer and jumps into a routine that handles the serial clock.

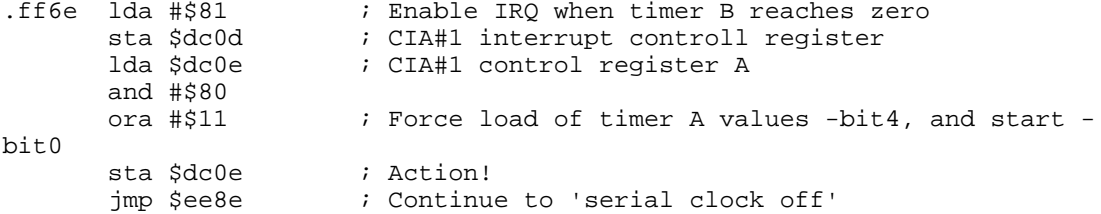

# **FF80 KERNAL VERSION ID**

This byte contains the version number of the KERNAL.

.ff80 sed \$

# **FF81 KERNAL JUMP TABLE**

This table contains jump vectors to the I/O routines. This is a Commodore standard, so no matter what system you are using (VIC20, C64, C128, Plus4 etc) the jump vectors are always located at this position.

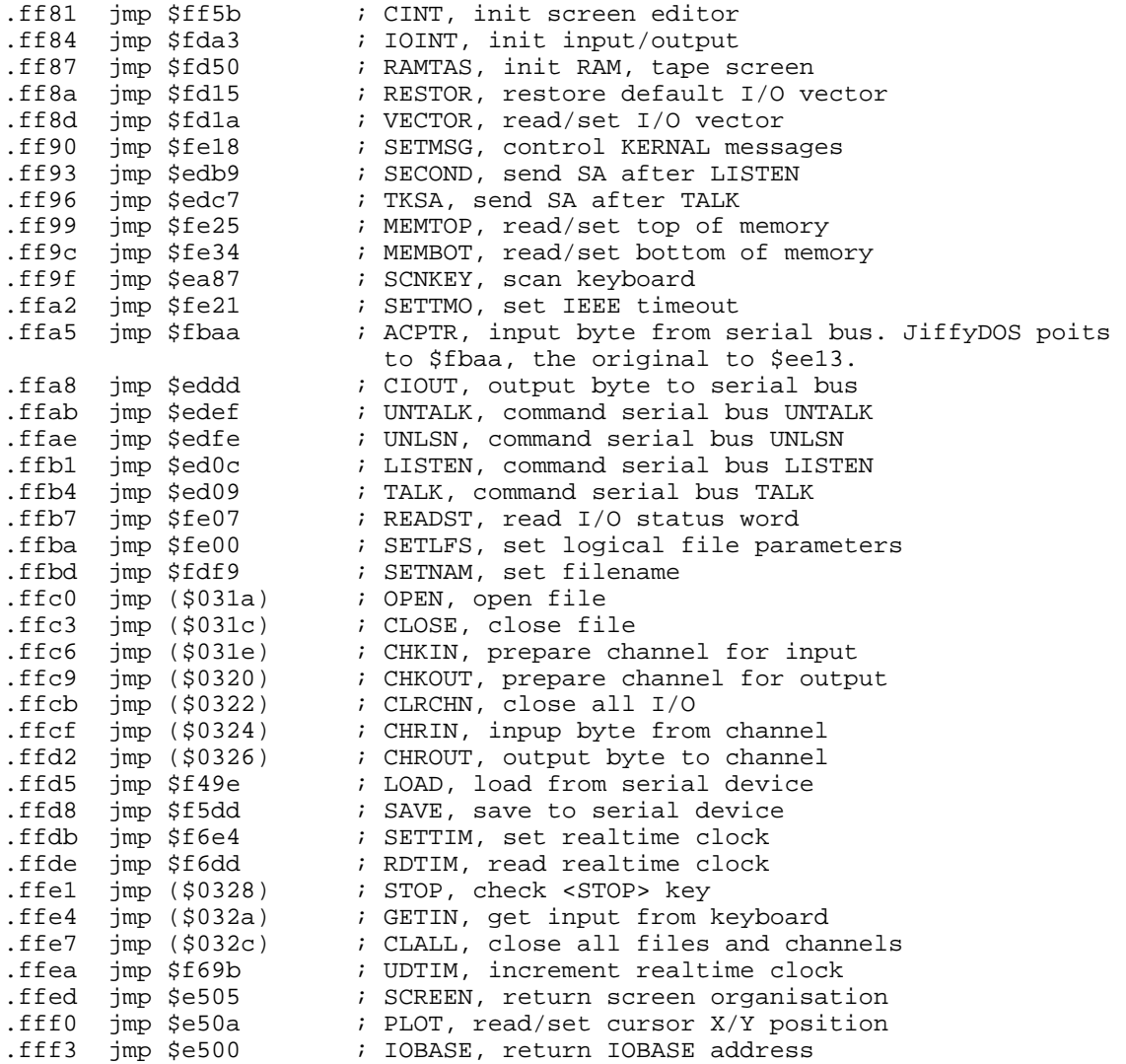

# **FFF4 SYSTEM HARDWARE VECTORS**

This table contains jumpvectors for system reset, IRQ, and NMI. The IRQ and NMI vectors points to addresses which contains an indirect jump to RAM, to provide user defined routines.

.ffe4

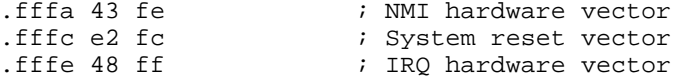